# **File I Implementation**

# **1 l3backend-basics Implementation**

#### $1 \left\langle * \text{initex} \mid \text{package} \right\rangle$

Whilst there is a reasonable amount of code overlap between backends, it is much clearer to have the blocks more-or-less separated than run in together and DocStripped out in parts. As such, most of the following is set up on a per-backend basis, though there is some common code (again given in blocks not interspersed with other material).

All the file identifiers are up-front so that they come out in the right place in the

- files.
	- $2 \langle$ \*package)
	- <sup>3</sup> \ProvidesExplFile
	- $4 \langle *divipdfmx \rangle$
	- <sup>5</sup> {l3backend-dvipdfmx.def}{2020-05-05}{}
	- <sup>6</sup> {L3 backend support: dvipdfmx}
	- <sup>7</sup> //dvipdfmx)
	- $8 \langle *divips \rangle$
	- <sup>9</sup> {l3backend-dvips.def}{2020-05-05}{}
	- <sup>10</sup> {L3 backend support: dvips}
	- 11  $\langle$ /dvips)
	- 12  $\langle$ \*dvisvgm $\rangle$
	- <sup>13</sup> {l3backend-dvisvgm.def}{2020-05-05}{}
	- <sup>14</sup> {L3 backend support: dvisvgm}
	- 15 (/dvisvgm)
	- 16 (\*pdfmode)
	- <sup>17</sup> {l3backend-pdfmode.def}{2020-05-05}{}
	- <sup>18</sup> {L3 backend support: PDF mode}
	- 19 (/pdfmode)
	- $20$   $(*xdvipdfmx)$ 
		- ${13}$ backend-xdvipdfmx.def}{2020-05-05}{}
		- <sup>22</sup> {L3 backend support: xdvipdfmx}
	- 23  $\langle x$ dvipdfmx)
	- 24  $\langle$ /package $\rangle$

The order of the backend code here is such that we get somewhat logical outcomes in terms of code sharing whilst keeping things readable. (Trying to mix all of the code by concept is almost unmanageable.) The key parts which are shared are

- Color support is either dvips-like or pdfmode-like.
- pdfmode and (x)dvipdfmx share drawing routines.
- xdvipdfmx is largely the same as dvipdfmx so takes most of the same code.

The one shared function for all backends is access to the basic \special primitive: it has slightly odd expansion behaviour so a wrapper is provided.

```
25 \cs_new_eq:NN \__kernel_backend_literal:e \tex_special:D
26 \cs_new_protected:Npn \__kernel_backend_literal:n #1
\hfill \texttt{27} \quad \  \  \{ \ \verb|\zrule{1.5ex}{0.15ex}|\ \verb|\zrule{1.5ex}{0.15ex}| \texttt{1} \texttt{2} \} \quad \  \  \} \quad \  \}28 \text{ } \text{Cs\_generate\_variant}: Nn \__kernel_backend_literal:n { x }
```

```
(End definition for \__kernel_backend_literal:e.)
```
\\_\_kernel\_backend\_literal:e \\_\_kernel\_backend\_literal:n \\_\_kernel\_backend\_literal:x

#### **1.1 dvips backend**

 $29 \langle *divips \rangle$ 

\\_\_kernel\_backend\_literal\_postscript:x

\\_\_kernel\_backend\_literal\_postscript:n Literal PostScript can be included using a few low-level formats. Here, we use the form with no positioning: this is overall more convenient as a wrapper. Note that this does require that where position is important, an appropriate wrapper is included.

```
30 \cs_new_protected:Npn \_kernel_backend_literal_postscript:n #1
31 \quad {\{\ } \ kernel backend literal:n { ps:: #1 } }
32 \cs_generate_variant:Nn \__kernel_backend_literal_postscript:n { x }
```
(*End definition for* \\_\_kernel\_backend\_literal\_postscript:n*.*)

\\_\_kernel\_backend\_postscript:n PostScript data that does have positioning, and also applying a shift to SDict (which is \\_\_kernel\_backend\_postscript:x not done automatically by ps: or ps::, in contrast to ! or ").

```
33 \cs_new_protected:Npn \__kernel_backend_postscript:n #1
    \{ \ \ \ \ kernel backend literal:n { ps: SDict ~ begin ~ #1 ~ end } }
35 \text{ (c)} s \text{c}} senerate_variant:Nn \__kernel_backend_postscript:n { x }
```
(*End definition for* \\_\_kernel\_backend\_postscript:n*.*)

PostScript for the header: a small saving but makes the code clearer. This is held until the start of shipout such that a document with no actual output does not write anything.

```
36 \cs_if_exist:NTF \AtBeginDvi
37 { \AtBeginDvi }
38 { \use:n }
39 \sim40 \bool_lazy_and:nnT
\{ \ \langle cs\_if\_exist\_p:N \ \langle g\_kernel\_background\_header\_bool \ \} \}42 \{ \gtrsim_{\mathbb{Z}}\} formel_backend_header_bool }
43 { \_kernel_backend_literal:n { header = l3backend-dvips.pro } }
44 }
```
\\_\_kernel\_backend\_align\_begin: \\_\_kernel\_backend\_align\_end:

In dvips there is no built-in saving of the current position, and so some additional PostScript is required to set up the transformation matrix and also to restore it afterwards. Notice the use of the stack to save the current position "up front" and to move back to it at the end of the process. Notice that the [begin]/[end] pair here mean that we can use a run of PostScript statements in separate lines: not *required* but does make the code and output more clear.

```
45 \cs_new_protected:Npn \__kernel_backend_align_begin:
46 \epsilon47 \qquad \setminus kernel backend literal:n { ps:: [begin] }
\frac{48}{48} \ kernel backend literal postscript:n { currentpoint }
49 \_kernel_backend_literal_postscript:n { currentpoint~translate }
50 }
51 \cs_new_protected:Npn \__kernel_backend_align_end:
52 \frac{1}{2}53 \__kernel_backend_literal_postscript:n { neg~exch~neg~exch~translate }
\bigcup_{i=1}^{54} \__kernel_backend_literal:n { ps::[end] }
55 }
```
#### (*End definition for* \\_\_kernel\_backend\_align\_begin: *and* \\_\_kernel\_backend\_align\_end:*.*)

kernel backend scope begin: \\_\_kernel\_backend\_scope\_end:

Saving/restoring scope for general operations needs to be done with dvips positioning (try without to see this!). Thus we need the ps: version of the special here. As only the graphics state is ever altered within this pairing, we use the lower-cost g-versions.

```
56 \text{ } \cs_new_protected:Npn \_ kernel_backend_scope_begin:
```

```
57 \quad {\{\setminus \_\text{kernel}\_\text{background}\_\text{literal}:n\ \{\ ps: gsave} \ \}}
```

```
58 \cs_new_protected:Npn \__kernel_backend_scope_end:
59 { \__kernel_backend_literal:n { ps:grestore } }
```
(*End definition for* \\_\_kernel\_backend\_scope\_begin: *and* \\_\_kernel\_backend\_scope\_end:*.*)

60 (/dvips)

### **1.2 pdfmode backend**

 $61$  (\*pdfmode)

The direct PDF backend covers both pdfTFX and LuaTFX. The latter renames and restructures the backend primitives but this can be handled at one level of abstraction. As such, we avoid using two separate backends for this material at the cost of some x-type definitions to get everything expanded up-front.

kernel backend literal pdf:n \\_\_kernel\_backend\_literal\_pdf:x This is equivalent to  $\text{special}\{\text{pdf}:\}$  but the engine can track it. Without the direct keyword everything is kept in sync: the transformation matrix is set to the current point automatically. Note that this is still inside the text (BT . . . ET block).

```
62 \text{ } \cs_new_protected:Npx \__kernel_backend_literal_pdf:n #1
  63 \frac{1}{2}64 \csc_if\_exist:NTF \tex_pdfextension:D
  65 { \tex_pdfextension:D literal }
  66 { \tex_pdfliteral:D }
  \begin{array}{c} 67 \end{array} { \exp_not:N \exp_not:n {#1} }
  68 }
  \delta\theta \cs_generate_variant:Nn \__kernel_backend_literal_pdf:n { x }
(End definition for \__kernel_backend_literal_pdf:n.)
```
\\_\_kernel\_backend\_literal\_page:n Page literals are pretty simple. To avoid an expansion, we write out by hand.

```
70 \text{ } (cs new protected:Npx \ kernel backend literal page:n #1
71 \t f72 \cs_if_exist:NTF \tex_pdfextension:D
73 { \tex_pdfextension:D literal ~ }
74 { \tex_pdfliteral:D }
75 page
76 \{ \ \text{exp\_not:N} \ \text{exp\_not:n} \ \{ \#1 \} \ \}77 }
```
(*End definition for* \\_\_kernel\_backend\_literal\_page:n*.*)

\\_\_kernel\_backend\_scope\_begin: \\_\_kernel\_backend\_scope\_end: Higher-level interfaces for saving and restoring the graphic state. <sup>78</sup> \cs\_new\_protected:Npx \\_\_kernel\_backend\_scope\_begin:  $79$  f 80 \cs if exist:NTF \tex pdfextension:D 81  $\{ \text{textension:} D \text{ save } \text{scan\_stop: } }$ 82  $\{ \text{tex\_pdfsave:} D \}$  $83 \frac{1}{2}$ 84 \cs\_new\_protected:Npx \\_\_kernel\_backend\_scope\_end:  $85$   $\overline{f}$ 

```
86 \csc_if\_exist: NTF \text{-}pdf extension: D87 \{ \text{textension:} D \text{ restore } \text{scan\_stop: } } \}88 { \tex pdfrestore:D }
89 }
```

```
(End definition for \__kernel_backend_scope_begin: and \__kernel_backend_scope_end:.)
```
\\_\_kernel\_backend\_matrix:n \\_\_kernel\_backend\_matrix:x Here the appropriate function is set up to insert an affine matrix into the PDF. With pdfTEX and LuaTEX in direct PDF output mode there is a primitive for this, which only needs the rotation/scaling/skew part.

```
90 \cs_new_protected:Npx \__kernel_backend_matrix:n #1
91 {
92 \text{Cs_if\_exist: NTF \text{tex\_pdfextension: D}}93 { \tex_pdfextension:D setmatrix }
94 { \tex_pdfsetmatrix:D }
95 \{ \ \text{exp\_not:N} \ \text{exp\_not:n} \ \{ \#1 \} \ \}96 }
97 \cs generate variant:Nn \ kernel backend matrix:n { x }
```
(*End definition for* \\_\_kernel\_backend\_matrix:n*.*)

```
98 \langle/pdfmode)
```
## **1.3 dvipdfmx backend**

#### 99 (\*dvipdfmx | xdvipdfmx)

The dvipdfmx shares code with the PDF mode one (using the common section to this file) but also with xdvipdfmx. The latter is close to identical to dvipdfmx and so all of the code here is extracted for both backends, with some clean up for xdvipdfmx as required.

\\_kernel\_backend\_literal\_pdf:n Equivalent to pdf:content but favored as the link to the pdfTEX primitive approach is \\_kernel\_backend\_literal\_pdf:x clearer.

```
100 \cs_new_protected:Npn \ kernel_backend_literal_pdf:n #1
101 { \_kernel_backend_literal:n { pdf:literal~ #1 } }
102 \cs_generate_variant:Nn \__kernel_backend_literal_pdf:n { x }
```
(*End definition for* \\_\_kernel\_backend\_literal\_pdf:n*.*)

\ kernel backend literal page:n Whilst the manual says this is like literal direct in pdfTFX, it closes the BT block!

```
103 \cs_new_protected:Npn \__kernel_backend_literal_page:n #1
104 { \ kernel backend literal:n { pdf:literal~direct~ #1 } }
```

```
(End definition for \__kernel_backend_literal_page:n.)
```
\\_\_kernel\_backend\_scope\_begin: \\_\_kernel\_backend\_scope\_end: Scoping is done using the backend-specific specials.

```
105 \text{ } \cs_new_protected:Npn \_ kernel_backend_scope_begin:
106 \{ \ \}_{\text{general\_background\_literal}:n \ \{ \ x \text{:} \text{g} \text{save } \} \ \}107 \cs_new_protected:Npn \__kernel_backend_scope_end:
```

```
108 { \ kernel backend literal:n { x:grestore } }
```
(*End definition for* \\_\_kernel\_backend\_scope\_begin: *and* \\_\_kernel\_backend\_scope\_end:*.*)

```
109 (/dvipdfmx | xdvipdfmx)
```
#### **1.4 dvisvgm backend**

 $110$  (\*dvisvgm)

\\_\_kernel\_backend\_literal\_svg:x

\\_\_kernel\_backend\_literal\_svg:n Unlike the other backends, the requirements for making SVG files mean that we can't conveniently transform all operations to the current point. That makes life a bit more tricky later as that needs to be accounted for. A new line is added after each call to help to keep the output readable for debugging.

```
111 \cs_new_protected:Npn \__kernel_backend_literal_svg:n #1
112 { \_kernel_backend_literal:n { dvisvgm:raw~ #1 { ?nl } } }
113 \text{ } \text{Cs\_generate\_variant}: Nn \_kernel_backend_literal_svg:n { x }
```
(*End definition for* \\_\_kernel\_backend\_literal\_svg:n*.*)

\\_\_kernel\_backend\_scope\_begin: \\_\_kernel\_backend\_scope\_end: A scope in SVG terms is slightly different to the other backends as operations have to be "tied" to these not simply inside them.

```
114 \cs_new_protected:Npn \__kernel_backend_scope_begin:
115 \{ \setminus \_\_k kernel_backend_literal_svg:n \{ \leq \leq \} }
116 \cs_new_protected:Npn \__kernel_backend_scope_end:
117 { \ kernel backend literal svg:n { \langle g \rangle } }
```
(*End definition for* \\_\_kernel\_backend\_scope\_begin: *and* \\_\_kernel\_backend\_scope\_end:*.*)

\\_\_kernel\_backend\_scope\_begin:n In SVG transformations, clips and so on are attached directly to scopes so we need a way \\_\_kernel\_backend\_scope\_begin:x or allowing for that. This is rather more useful than \\_\_kernel\_backend\_scope\_begin: as a result. No assumptions are made about the nature of the scoped operation(s).

```
118 \cs_new_protected:Npn \__kernel_backend_scope_begin:n #1
119 \{ \ \setminus \ \text{kernel}\ \text{backend literal}\ \text{svg:n}\ \set{ \ \langle g* \#1 \ \rangle \}}120 \ \text{Cs\_generate\_variant}: Nn \_kernel_backend_scope_begin:n { x }
```
(*End definition for* \\_\_kernel\_backend\_scope\_begin:n*.*)

- 121 (/dvisvgm)
- 122 (/initex | package)

# **2 l3backend-box Implementation**

```
123 (*initex | package)
```
 $124 \langle \texttt{QQ=box} \rangle$ 

### **2.1 dvips backend**

125  $\langle *divips \rangle$ 

\\_\_box\_backend\_clip:N The dvips backend scales all absolute dimensions based on the output resolution selected and any TEX magnification. Thus for any operation involving absolute lengths there is a correction to make. See normalscale from special.pro for the variables, noting that here everything is saved on the stack rather than as a separate variable. Once all of that is done, the actual clipping is trivial.

```
126 \cs_new_protected:Npn \_ box_backend_clip:N #1
127 \frac{f}{f}128 \__kernel_backend_scope_begin:
129 \ kernel backend align begin:
130 \__kernel_backend_literal_postscript:n { matrix~currentmatrix }
131 \ kernel backend literal postscript:n
```

```
132 { Resolution~72~div~VResolution~72~div~scale }
133 \__kernel_backend_literal_postscript:n { DVImag~dup~scale }
134 \__kernel_backend_literal_postscript:x
135 {
136 0 \sim\lim_{137} \dim_to_decimal_in_bp:n { \box_dp:N #1 } ~
\lim_{138} \dim_to_decimal_in_bp:n { \box_wd:N #1 } ~
139 \dim_{\text{to}_decimal_in_bp:n { -\box_ht:N #1 - \box_dp:N #1 } ~
140 rectclip
141 }
142 \__kernel_backend_literal_postscript:n { setmatrix }
143 \__kernel_backend_align_end:
144 \hbox_overlap_right:n { \box_use:N #1 }
145 \__kernel_backend_scope_end:
146 \skip_horizontal:n { \box_wd:N #1 }
147 }
```
(*End definition for* \\_\_box\_backend\_clip:N*.*)

\\_\_box\_backend\_rotate:Nn \\_\_box\_backend\_rotate\_aux:Nn

Rotating using dvips does not require that the box dimensions are altered and has a very convenient built-in operation. Zero rotation must be written as 0 not -0 so there is a quick test.

```
148 \cs_new_protected:Npn \__box_backend_rotate:Nn #1#2
149 { \exp_args:NNf \__box_backend_rotate_aux:Nn #1 { \fp_eval:n {#2} } }
150 \cs_new_protected:Npn \__box_backend_rotate_aux:Nn #1#2
151 \, \text{f}152 \_kernel_backend_scope_begin:
153 \__kernel_backend_align_begin:
154 \__kernel_backend_literal_postscript:x
155 \{156 \{fp\_compare:nMnTF \{ \#2 \} = \c\_zero\_fp157 \{0\}158 \{ \ \{ fp\_eval:n \} \ \text{round} \ (-\text{#2}) \ , \ 5 \ ) \ \} \ \rightarrow159 rotate
160 }
_{161} \ kernel backend align end:
162 \text{ }\text{box use:} N \#1\lambda_{\texttt{163}} \lambda_{\texttt{264}} \lambda_{\texttt{274}} \lambda_{\texttt{284}} \lambda_{\texttt{284}} \lambda_{\texttt{284}} \lambda_{\texttt{284}} \lambda_{\texttt{294}} \lambda_{\texttt{294}} \lambda_{\texttt{294}} \lambda_{\texttt{294}} \lambda_{\texttt{294}} \lambda_{\texttt{294}} \lambda_{\texttt{294}} \lambda_{\texttt{294}} \lambda_{\texttt{294164 }
```
(*End definition for* \\_\_box\_backend\_rotate:Nn *and* \\_\_box\_backend\_rotate\_aux:Nn*.*)

 $\Box$  box backend scale:Nnn The **dvips** backend once again has a dedicated operation we can use here.

165 \cs\_new\_protected:Npn \\_box\_backend\_scale:Nnn #1#2#3  $166$   $\sim$ 167 \\_\_kernel\_backend\_scope\_begin: 168 \\_\_kernel\_backend\_align\_begin: 169 \\_\_kernel\_backend\_literal\_postscript:x

```
170 \qquad_{171} \fp_eval:n { round (#2, 5) } ~
_{172} \fp_eval:n { round (#3, 5) } ~
173 scale
174 }
175 \__kernel_backend_align_end:
```

```
176 \hbox_overlap_right:n { \box_use:N #1 }
177 \__kernel_backend_scope_end:
170
```
(*End definition for* \\_\_box\_backend\_scale:Nnn*.*)

179  $\langle$ /dvips)

### **2.2 pdfmode backend**

#### 180 (\*pdfmode)

\\_\_box\_backend\_clip:N The general method is to save the current location, define a clipping path equivalent to the bounding box, then insert the content at the current position and in a zero width box. The "real" width is then made up using a horizontal skip before tidying up. There are other approaches that can be taken (for example using XForm objects), but the logic here shares as much code as possible and uses the same conversions (and so same rounding errors) in all cases.

```
181 \cs_new_protected:Npn \__box_backend_clip:N #1
182 {
183 \__kernel_backend_scope_begin:
184 \ kernel backend literal pdf:x
185 {
186 0~
187 \dim_t o_{\text{decimal}_in\_bp:n} { -\box{box}_dp:N #1 } ~
188 \dim to decimal in bp:n { \box wd:N #1 } ~
189 \dim to decimal in bp:n { \box ht:N #1 + \box dp:N #1 } ~
190 re~W~n
191 }
192 \hbox overlap right:n { \box use:N #1 }
193 \__kernel_backend_scope_end:
194 \skip_horizontal:n { \box_wd:N #1 }
195 }
```
(*End definition for* \\_\_box\_backend\_clip:N*.*)

\\_\_box\_backend\_rotate:Nn \\_\_box\_backend\_rotate\_aux:Nn \l\_\_box\_backend\_cos\_fp \l\_\_box\_backend\_sin\_fp Rotations are set using an affine transformation matrix which therefore requires sine/cosine values not the angle itself. We store the rounded values to avoid rounding twice. There are also a couple of comparisons to ensure that -0 is not written to the output, as this avoids any issues with problematic display programs. Note that numbers are compared to 0 after rounding.

```
196 \cs_new_protected:Npn \__box_backend_rotate:Nn #1#2
197 { \exp_args:NNf \__box_backend_rotate_aux:Nn #1 { \fp_eval:n {#2} } }
198 \cs_new_protected:Npn \__box_backend_rotate_aux:Nn #1#2
199 f
200 \__kernel_backend_scope_begin:
201 \box_set_wd:Nn #1 { 0pt }
202 \qquad \{tp\_set: Nn \setminus l\_box\_background\_cos\_fp \} round (cosd (#2), 5) }
203 \fp compare:nNnT \l box backend cos fp = \c zero fp
_{204} { \{ \Fp\_zero:N \l\_box\_box\_background\_cos\_fp \}205 \fp_set:Nn \l__box_backend_sin_fp { round ( sind ( #2 ) , 5 ) }
206 \__kernel_backend_matrix:x
207 \epsilon208 \{fp\text{ use}:N \setminus 1\} box backend cos fp \setminus c space tl
```

```
\text{209} \text{10} \text{11} \text{12} \text{13} \text{14} \text{15} \text{16} \text{17} \text{18} \text{18} \text{19} \text{19} \text{19} \text{19} \text{10} \text{10} \text{11} \text{10} \text{11} \text{10} \text{11} \text{10} \text{11} \text{210 { 0~0 }
211 \left\{\right.\{212 \} \{fp\_use:N \ l\_\boxp{box\_box\_background\_sin\_fp}\}213 \{c\_space\_t1\}214 \{f<sup>214</sup> \{ f -\lceil f \rceil \}215 }
216 \c_space_tl
217 \fp_use:N \l__box_backend_cos_fp
218 }
219 \box_use:N #1
220 \__kernel_backend_scope_end:
221 }
222 \fp_new:N \l__box_backend_cos_fp
223 \fp_new:N \l__box_backend_sin_fp
```
(*End definition for* \\_\_box\_backend\_rotate:Nn *and others.*)

\\_\_box\_backend\_scale:Nnn The same idea as for rotation but without the complexity of signs and cosines.

```
224 \cs_new_protected:Npn \__box_backend_scale:Nnn #1#2#3
225 {
226 \__kernel_backend_scope_begin:
227 \_kernel_backend_matrix:x
228 \sim f
229 \{5, 229\} \{6, 229\} \{7, 5\} \} \sim230 0 - 0 -231 \{ \text{sp\_eval:n} \} round (#3, 5) }
232 }
233 \hbox_overlap_right:n { \box_use:N #1 }
234 \__kernel_backend_scope_end:
235 }
```
(*End definition for* \\_\_box\_backend\_scale:Nnn*.*)

```
236 (/pdfmode)
```
# **2.3 dvipdfmx backend**

 $237$   $\langle$  \*dvipdfmx | xdvipdfmx $\rangle$ 

\\_\_box\_backend\_clip:N The code here is identical to that for pdfmode: unlike rotation and scaling, there is no higher-level support in the backend for clipping.

```
238 \cs_new_protected:Npn \__box_backend_clip:N #1
239 {
240 \__kernel_backend_scope_begin:
241 \_kernel_backend_literal_pdf:x
242 {
243 0~
244 \dim_to_decimal_in_bp:n { -\box_dp:N #1 } ~
245 \dim to decimal in bp:n { \box wd:N #1 } ~
\lambda 246 \dim_to_decimal_in_bp:n { \box_ht:N #1 + \box_dp:N #1 } ~
247 re~W~n
248 }
249 \hbox_overlap_right:n { \box_use:N #1 }
250 \__kernel_backend_scope_end:
```
 $251$  \skip\_horizontal:n { \box\_wd:N #1 } <sup>252</sup> }

(*End definition for* \\_\_box\_backend\_clip:N*.*)

\\_\_box\_backend\_rotate:Nn \\_\_box\_backend\_rotate\_aux:Nn Rotating in (x)dvipdmfx can be implemented using either PDF or backend-specific code. The former approach however is not "aware" of the content of boxes: this means that any embedded links would not be adjusted by the rotation. As such, the backend-native approach is preferred: the code therefore is similar (though not identical) to the dvips version (notice the rotation angle here is positive). As for dvips, zero rotation is written as 0 not -0.

```
253 \cs_new_protected:Npn \__box_backend_rotate:Nn #1#2
254 { \exp_args:NNf \__box_backend_rotate_aux:Nn #1 { \fp_eval:n {#2} } }
255 \cs_new_protected:Npn \__box_backend_rotate_aux:Nn #1#2
256 <del>{</del>
257 \__kernel_backend_scope_begin:
258 \_kernel_backend_literal:x
259 \overline{f}260 x:rotate261 \{fp\_compare:nMnTF \{ \#2 \} = \c_{zero\_fp}262 { 0 }
263 \{ \pmb{\in} \mathbb{P}_e eval:n \{ \text{round } (\#2, 5) \} \}264
265 \text{box\_use}:N \#1266 \__kernel_backend_scope_end:
267 }
```
(*End definition for* \\_\_box\_backend\_rotate:Nn *and* \\_\_box\_backend\_rotate\_aux:Nn*.*)

\\_\_box\_backend\_scale:Nnn Much the same idea for scaling: use the higher-level backend operation to allow for box content.

```
268 \cs_new_protected:Npn \__box_backend_scale:Nnn #1#2#3
269 {
270 \ kernel backend scope begin:
271 \__kernel_backend_literal:x
272 {
273 x:scale274 \{ 274 \} \{ 274 \}275 \{5, 275\} \{27, 5, 5\}276 }
277 \hbox_overlap_right:n { \box_use:N #1 }
278 \__kernel_backend_scope_end:
279 }
```
(*End definition for* \\_\_box\_backend\_scale:Nnn*.*)

280 (/dvipdfmx | xdvipdfmx)

# **2.4 dvisvgm backend**

#### $281$  (\*dvisvgm)

\\_\_box\_backend\_clip:N \g\_\_box\_clip\_path\_int

Clipping in SVG is more involved than with other backends. The first issue is that the clipping path must be defined separately from where it is used, so we need to track how many paths have applied. The naming here uses l3cp as the namespace with a number

following. Rather than use a rectangular operation, we define the path manually as this allows it to have a depth: easier than the alternative approach of shifting content up and down using scopes to allow for the depth of the TEX box and keep the reference point the same!

```
282 \text{ } \cs_new_protected:Npn \_ box_backend_clip:N #1
283 {
284 \int_2 \int gincr:N \g box clip path int
285 \__kernel_backend_literal_svg:x
286 \{ \langle \text{clipPath} \rangle : 13 \text{ cm} \} \rightarrow \{ \langle \text{clipPath} \rangle \}287 \__kernel_backend_literal_svg:x
288 {
289 \leq290 path \sim d =291 11
292 M \sim 0 \sim293 \dim_{\text{to\_decimal}:n} { -\text{box\_dp}:N #1} ~
L \sim \dim to decimal:n { \box wd:N #1 } ~
295 \dim_{\text{to\_decimal}:n} { -\box{box\_dp}:N #1 } ~
296 L \sim \dim_{\text{to\_decimal}:n} { \box_wd:N #1 }
297 \dim to decimal:n { \box ht:N #1 + \box dp:N #1 } ~
298 L \sim 0 \sim299 \dim_t o\_decimal:n { \boxtimes_h t:N #1 + \boxtimes_d p:N #1 } ~
300 \boldsymbol{Z}301 11
302 />
303 }
304 \__kernel_backend_literal_svg:n
305 \{\langle \text{ClipPath} \rangle \}
```
In general the SVG set up does not try to transform coordinates to the current point. For clipping we need to do that, so have a transformation here to get us to the right place, and a matching one just before the T<sub>E</sub>X box is inserted to get things back on track. The clip path needs to come between those two such that if lines up with the current point, as does the T<sub>E</sub>X box.

```
306 \ kernel backend scope begin:n
307 f
308 transform =
309 "
310 translate ( { ?x }, { ?y } ) ~
311 scale ( 1, -1)
312 \blacksquare313 }
314 \__kernel_backend_scope_begin:x
315 \frac{1}{2}316 clip-path =
317 "url ( \c_{hash\_str} 13cp \int_use:N \g__box_clip_path_int ) "
318 }
319 \__kernel_backend_scope_begin:n
320 \uparrow321 transform =
322 \blacksquare323 scale (-1, 1) ~
324 translate ( { ?x }, { ?y } ) ~
325 scale (-1, -1)
```

```
326 \blacksquare327 }
328 \text{box\_use}:N \#1329 \__kernel_backend_scope_end:
330 \__kernel_backend_scope_end:
331 \__kernel_backend_scope_end:
332 \% \skip_horizontal:n { \box_wd:N #1 }
333 }
334 \int_new:N \g__box_clip_path_int
```

```
(End definition for \__box_backend_clip:N and \g__box_clip_path_int.)
```
\\_\_box\_backend\_rotate:Nn Rotation has a dedicated operation which includes a centre-of-rotation optional pair. That can be picked up from the backend syntax, so there is no need to worry about the transformation matrix.

```
335 \cs_new_protected:Npn \__box_backend_rotate:Nn #1#2
336 \uparrow337 \ kernel backend scope begin:x
338 {
339 transform =
340 "
341 rotate
342 ( \{ \text{fp\_eval:n} \{ \text{round} \} -(#2), 5 ) }, ~ { ?x }, ~ { ?y } )
343 "
344 }
345 \text{box\_use}:N #1
\verb|346| \verb| = \verb|kernel_backend_scope_end:347 }
```
(*End definition for* \\_\_box\_backend\_rotate:Nn*.*)

\\_\_box\_backend\_scale:Nnn In contrast to rotation, we have to account for the current position in this case. That is done using a couple of translations in addition to the scaling (which is therefore done backward with a flip).

```
348 \cs_new_protected:Npn \__box_backend_scale:Nnn #1#2#3
349 \uparrow350 \__kernel_backend_scope_begin:x
351 \int352 
353 \blacksquare354 translate ( { ?x }, { ?y } ) ~
355 scale
356357 \{ [sp\_eval:n \{ round \ (-#2 \ , \ 5 \ ) \ } \ ,\{ \text{sp\_eval:n} \} ( -#3, 5) }
359 ) ~
360 translate ( { ?x }, { ?y } ) ~
361 scale (-1)
362 \blacksquare363 }
364 \hbox overlap right:n { \box use:N #1 }
365 \_kernel_backend_scope_end:
366 }
```
(*End definition for* \\_\_box\_backend\_scale:Nnn*.*)

367 (/dvisvgm)

368 (/initex | package)

# **3 l3backend-color Implementation**

- $369$   $\langle$ \*initex | package)
- $370 \langle \texttt{@=color}\rangle$

Color support is split into two parts: a "general" concept and one directly linked to drawings (or rather the split between filling and stroking). General color is relatively easy to handle: we have a color stack available with all modern drivers, and can use that. Whilst  $(x)$  dvipdfmx does have its own approach to color specials, it is easier to use dvips-like ones for all cases except direct PDF output.

#### **3.1 dvips-style**

 $371$  (\*dvisvgm | dvipdfmx | dvips | xdvipdfmx)

Allow for L<sup>AT</sup>EX  $2\epsilon$  color. Here, the possible input values are limited: dvips-style colors can mainly be taken as-is with the exception spot ones (here we need a model and a tint).

```
372 (*package)
373 \cs_new_protected:Npn \__color_backend_pickup:N #1 { }
374 \AtBeginDocument
375 \{376 \cs if exist:cT { ver@color.sty }
377 \overline{f}378 \cs_set_protected:Npn \__color_backend_pickup:N #1
379 \{380 \exp_args:NV \tl_if_head_is_space:nTF \current@color
\overline{381} \overline{1}382 \text{ } \tl set:Nx #1
\overline{383} \overline{1}384 spot ~
\text{exp} \left( \text{exp} \left( \text{exp\frac{386}{} }
\frac{387}{1} }
\overline{388} \overline{4}389 \exp_last_unbraced:Nx \__color_backend_pickup:w
390 \{ \current@color \} \qquad \qquad \}\overline{391} }
392 }
393 \cs new protected:Npn \ color backend pickup:w #1 ~ #2 \q stop #3
_{394} { \tl set:Nn #3 { #1 ~ #2 } }
395 }
396 }
397 (/package)
```
(*End definition for* \\_\_color\_backend\_pickup:N *and* \\_\_color\_backend\_pickup:w*.*)

Push the data to the stack. In the case of dvips also reset the drawing fill color in raw PostScript.

```
398 \cs_new_protected:Npn \__color_backend_cmyk:nnnn #1#2#3#4
399 \sim
```
\\_\_color\_backend\_pickup:N \\_\_color\_backend\_pickup:w

```
12
```
\\_\_color\_backend\_cmyk:nnnn \\_\_color\_backend\_gray:n \\_\_color\_backend\_rgb:nnn \\_\_color\_backend\_spot:nn \\_\_color\_backend\_select:n \\_\_color\_backend\_select:x \\_\_color\_backend\_reset: color.fc

```
400 \__color_backend_select:x
401 \qquad402 cmyk~
^{403} \fp_eval:n {#1} ~ \fp_eval:n {#2} ~
\verb|#104| \qquad \verb|#2p_eval:n {#3} ~ \verb|#p_eval:n {#4} |405 }
406 }
407 \cs_new_protected:Npn \__color_backend_gray:n #1
408 { \_color_backend_select:x { gray~ \fp_eval:n {#1} } }
409 \cs_new_protected:Npn \__color_backend_rgb:nnn #1#2#3
410 \frac{f}{f}411 \__color_backend_select:x
412 \{rgb~\{rp\_eval:n~\#1\}~\sim~\{fp\_eval:n~\#2\}~\sim~\{fp\_eval:n~\#3\}~\}413 }
^{414} \cs_new_protected:Npn \__color_backend_spot:nn #1#2
415 { \ color backend select:n { #1 } }
416 \cs_new_protected:Npn \__color_backend_select:n #1
417 \{418 \__kernel_backend_literal:n { color~push~ #1 }
419 \langle*dvips\rangle420 \__kernel_backend_postscript:n { /color.fc~{ }~def }
421 (/dvips)
\qquad \qquad \qquad \qquad \qquad \texttt{\&22} \qquad \qquad \texttt{\&3} \qquad \qquad \texttt{\&422} \qquad \qquad \texttt{\&423} \qquad \qquad \texttt{\&433} \qquad \qquad \texttt{\&434} \qquad \qquad \texttt{\&435} \qquad \qquad \texttt{\&436} \qquad \qquad \texttt{\&437} \qquad \qquad \texttt{\&437} \qquad \qquad \texttt{\&438} \qquad \qquad \texttt{\&438} \qquad \qquad \texttt{\&439} \qquad \qquad \texttt{\&439} \qquad \423
424 \cs_generate_variant:Nn \__color_backend_select:n { x }
425 \cs_new_protected:Npn \__color_backend_reset:
426 { \_kernel_backend_literal:n { color~pop } }
```
(*End definition for* \\_\_color\_backend\_cmyk:nnnn *and others. This function is documented on page* **??***.*)

427 (/dvisvgm | dvipdfmx | dvips | xdvipdfmx)

# **3.2 pdfmode**

#### 428 (\*pdfmode)

\\_\_color\_backend\_pickup:N \\_\_color\_backend\_pickup:w The current color in driver-dependent format: pick up the package-mode data if available. We end up converting back and forward in this route as we store our color data in dvips format. The \current@color needs to be x-expanded before  $\_{\color{red}c}$  olor\_backend\_pickup:w breaks it apart, because for instance xcolor sets it to be instructions to generate a color

```
429 (*package)
430 \cs_new_protected:Npn \__color_backend_pickup:N #1 { }
431 \AtBeginDocument
432 \sim f
\{433\} \cs if exist:cT { ver@color.sty }
434 \uparrow435 \cs_set_protected:Npn \__color_backend_pickup:N #1
436 \{437 \exp_last_unbraced:Nx \__color_backend_pickup:w
438 { \current@color } ~ 0 ~ 0 ~ 0 \q_stop #1
439 }
440 \cs_new_protected:Npn \__color_backend_pickup:w
441 441 42 43 44 45 46 \text{ kg} 460442 \left\{\right.
```

```
\verb|\str_4443| \verb|\str_4443| \verb|\str_4443| \verb|\str_4443| \verb|\str_4443| \verb|\str_4443| \verb|\str_4443| \verb|\str_4443| \verb|\str_4444| \verb|\str_4444| \verb|\str_4444| \verb|\str_4444| \verb|\str_4444| \verb|\str_4444| \verb|\str_4444| \verb|\str_4444| \verb|\str_4444| \verb|\str_4444| \verb|\str_4444| \verb|\str_4444| \verb|\str_4444| \verb|\str_4444|{444} { \text{ltl\_set:Nn #7} { \text{gray} ~ #1 } }
\overline{445} \overline{45}446 \text{str}_if_eq:mmTF \{ \#4 \} \{ \text{rg } \}447 \{ \tilde{L}_\setminus \text{Set}: \text{Nn } #7 \text{ [rgb ~ #1 ~ #2 ~ #3 } }\overline{4}449 \text{str\_if\_eq:nnTF } \{ \text{\#5} \} \{ k \}450 \{ \tilde{t}_1 \text{ set}: Nn \# 7 \text{ } \text{cm} \} \{ \tilde{t}_1 \text{ set}: Nn \# 7 \text{ } \text{cm} \} \{ \tilde{t}_2 \text{ } \text{cm} \} \{ \tilde{t}_1 \text{ } \text{cm} \} \{ \tilde{t}_2 \text{ } \text{cm} \}\overline{451}\text{str\_if\_eq:nnTF} {#2} { cs }
\overline{453}\text{1.4}444 \text{1.4}454 \text{1.4}45 \text{1.4}45 \text{1.4}45 \text{1.4}45 \text{1.4}45 \text{1.4}45 \text{1.4}45 \text{1.4}45 \text{1.4}45 \text{1.4}45 \text{1.4}45 \text{1.4}45 \text{1.4}45 \text{1.4}45 \text{1.4}45 \text{1.4}45 \text\overline{a_{455}} \overline{b_{46}}456\text{ } 457 \text{ } 457 \text{ } 47 \text{ } 47 \text{ } 47 \text{ } 47 \text{ } 47 \text{ } 47 \text{ } 47 \text{ } 47 \text{ } 47 \text{ } 47 \text{ } 47 \text{ } 47 \text{ } 47 \text{ } 47 \text{ } 47 \text{ } 47 \text{ } 47 \text{ } 47 \text{ } 47 \text{ } 47\sim 458 \sim 358 \sim 358 \sim 358 \sim 358 \sim 358 \sim 358 \sim 358 \sim 358 \sim 358 \sim 358 \sim 358 \sim 358 \sim 358 \sim 358 \sim 358 \sim 358 \sim 358 \sim 358 \sim 358 \sim 358 \sim 358 \sim 358 \sim 358 \sim 
\overline{a_{459}} }
460 }\overline{a_{61}} }
462 }
463 }
464 }
465 (/package)
```

```
(End definition for \__color_backend_pickup:N and \__color_backend_pickup:w.)
```
\\_\_color\_backend\_cmyk:nnnn \\_\_color\_backend\_cmyk\_aux:nnnn \\_\_color\_backend\_gray:n \\_\_color\_backend\_gray\_aux:n \\_\_color\_backend\_rgb:nnn \\_\_color\_backend\_rgb\_aux:nnn \\_\_color\_backend\_spot:nn \\_\_color\_backend\_select:n \\_\_color\_backend\_select:x \\_\_color\_backend\_reset:

\l\_kernel\_color\_stack\_int pdfTEX and LuaTEX have multiple stacks available, and to track which one is in use a variable is required.

<sup>466</sup> \int\_new:N \l\_\_kernel\_color\_stack\_int

```
(End definition for \l__kernel_color_stack_int.)
```
Simply dump the data, but allowing for LuaT<sub>E</sub>X.

```
467 \cs_new_protected:Npn \__color_backend_cmyk:nnnn #1#2#3#4
468 {
469 \text{Vuse:x}470 \{471 \__color_backend_cmyk_aux:nnnn
472 \{ \ \langle fp\_eval:n \ \{ \#1 \} \ \}473 \{ \ \{ fp\_eval:n \ \{ \#2 \} \ \}474 { \{ \}fp_{eval:n} {\#3} \}475 \{ \} \{ \} \{ \} \{ \} \{ \} \{ \}476 }
477 }
478 \cs_new_protected:Npn \__color_backend_cmyk_aux:nnnn #1#2#3#4
479 \sim \sim \sim480 \__color_backend_select:n
481 \{ #1 - #2 - #3 - #4 - k - #1 - #2 - #3 - #4 - K \}482 }
483 \sc \sc 25 \rm \sim \sc 25 . Npn \sc \sc 25 \sc 25 \sc 25 \sc 25 \sc 25484 { \exp_args:Nx \__color_backend_gray_aux:n { \fp_eval:n {#1} } }
485 \cs_new_protected:Npn \__color_backend_gray_aux:n #1
486 { \_color_backend_select:n { #1 ~ g ~ #1 ~ G } }
487 \cs_new_protected:Npn \__color_backend_rgb:nnn #1#2#3
```

```
488 {
489 \use: x
490 \sim491 \__color_backend_rgb_aux:nnn
492 { \{ \}fp_{eval:n} {\#1} }493 \{ \ \langle fp\_eval:n \ \{ \#2 \} \ \}494 \{ \} \{ \} \{ \} \{ \} \{ \} \}495496 }
497 \cs_new_protected:Npn \__color_backend_rgb_aux:nnn #1#2#3
498 \{ \ \_ \coloneqq \{ \ \_ \coloneqq \text{color\_background\_select:} n \ \{ \ \#1 \ \sim \#2 \ \sim \ \#3 \ \sim \ \#2 \ \sim \ \#3 \ \sim \ \text{RG} \ \} \ \}499 \cs_new_protected:Npn \__color_backend_spot:nn #1#2
500 { \_color_backend_select:n { /#1 ~ cs ~ /#1 ~ CS ~ #2 ~ sc ~ #2 ~ SC } }
501 \cs_new_protected:Npx \__color_backend_select:n #1
502 \frac{f}{f}503 \cs if exist:NTF \tex pdfextension:D
504 { \tex_pdfextension:D colorstack }
505 { \tex_pdfcolorstack:D }
506 \exp_not:N \l__kernel_color_stack_int push {#1}
507 \group_insert_after:N \exp_not:N \__color_backend_reset:
508509 \text{ \&} \csc generate_variant:Nn \__color_backend_select:n { x }
510 \cs_new_protected:Npx \__color_backend_reset:
511 \frac{f}{f}512 \csc_if\_exist:NTF \text{text-pd}f extension:D513 { \tex_pdfextension:D colorstack }
514 { \tex_pdfcolorstack:D }
515 \exp_not:N \l__kernel_color_stack_int pop \scan_stop:
516 }
```
(*End definition for* \\_\_color\_backend\_cmyk:nnnn *and others.*)

- 517 (/pdfmode)
- 518 (/initex | package)

# **4 l3backend-draw Implementation**

- 519 (\*initex | package)
- $520 \langle \texttt{Q@=draw} \rangle$

#### **4.1 dvips backend**

 $521$   $\langle$  \*dvips)

```
\__draw_backend_literal:n
\__draw_backend_literal:x
```
The same as literal PostScript: same arguments about positioning apply her.

 $522 \text{ }$  \cs\_new\_eq:NN \\_\_draw\_backend\_literal:n \\_\_kernel\_backend\_literal\_postscript:n  $523 \text{ \& general}$   $\frac{1}{10}$   $\frac{1}{10}$ 

```
(End definition for \__draw_backend_literal:n.)
```
\\_\_draw\_backend\_begin: \\_\_draw\_backend\_end: color.fc

The ps::[begin] special here deals with positioning but allows us to continue on to a matching ps::[end]: contrast with ps:, which positions but where we can't split material between separate calls. The @beginspecial/@endspecial pair are from special.pro and correct the scale and *y*-axis direction. The definition of /color.fc deals with fill color in paths. In contrast to pgf, we don't save the current point: discussion with

Tom Rokici suggested a better way to handle the necessary translations (see  $\angle$  \_draw\_ backend\_box\_use:Nnnnn). (Note that @beginspecial/@endspecial forms a backend scope.) The  $[begin]$   $[begin]$   $[end]$   $[end]$  lines are handled differently from the rest as they are conceptually different: not really drawing literals but instructions to dvips itself.

```
524 \text{ } \cs_new_protected:Npn \_draw_backend_begin:
525 {
526 \ kernel backend literal:n { ps::[begin] }
527 \ draw backend literal:n { @beginspecial }
\sum_{528} \sum_{\alpha=1} draw_backend_literal:n { SDict ~ begin ~ /color.fc ~ { } ~ def ~ end }
529 }
530 \cs_new_protected:Npn \__draw_backend_end:
531 \frac{1}{2}532 \__draw_backend_literal:n { @endspecial }
\sum_{533} \_kernel_backend_literal:n { ps::[end] }
534 }
```
(*End definition for* \\_\_draw\_backend\_begin: *,* \\_\_draw\_backend\_end: *, and* color.fc*. This function is documented on page* **??***.*)

Scope here may need to contain saved definitions, so the entire memory rather than just the graphic state has to be sent to the stack.

```
535 \cs_new_protected:Npn \__draw_backend_scope_begin:
  536 { \__draw_backend_literal:n { save } }
  537 \cs_new_protected:Npn \__draw_backend_scope_end:
  538 { \lceil \cdot \rceil \lceil \cdot \rceil \lceil(End definition for \__draw_backend_scope_begin: and \__draw_backend_scope_end:.)
```
\\_\_draw\_backend\_moveto:nn \\_\_draw\_backend\_lineto:nn \\_\_draw\_backend\_rectangle:nnnn \\_\_draw\_backend\_curveto:nnnnnn

\\_\_draw\_backend\_scope\_begin: \\_\_draw\_backend\_scope\_end:

> Path creation operations mainly resolve directly to PostScript primitive steps, with only the need to convert to bp. Notice that x-type expansion is included here to ensure that any variable values are forced to literals before any possible caching. There is no native rectangular path command (without also clipping, filling or stroking), so that task is done using a small amount of PostScript.

```
539 \text{ } \cs_new_protected:Npn \_draw_backend_moveto:nn #1#2
540 \frac{f}{f}541 \__draw_backend_literal:x
542 {
543 \dim_{\text{to\_decimal\_in\_bp:n}} {#1} ~
544 \dim_{\text{to\_decimal\_in\_bp:n}} {#2} ~ moveto
545 }
546 }
547 \cs_new_protected:Npn \__draw_backend_lineto:nn #1#2
548 {
549 \ draw backend literal:x
\overline{550} \overline{f}\dim_{\text{tot}} to_decimal_in_bp:n {#1} ~
552 \dim_{\text{to\_decimal\_in\_bp:n}} {#2} ~ lineto
553 }
554 }
555 \cs_new_protected:Npn \__draw_backend_rectangle:nnnn #1#2#3#4
556 {
557 \ draw backend literal:x
558 {
559 \dim to decimal in bp:n {#4} ~ \dim to decimal in bp:n {#3} ~
```

```
\delta560 \dim_to_decimal_in_bp:n {#1} ~ \dim_to_decimal_in_bp:n {#2} ~
561 moveto~dup~0~rlineto~exch~0~exch~rlineto~neg~0~rlineto~closepath
562
563 }
564 \cs_new_protected:Npn \__draw_backend_curveto:nnnnnn #1#2#3#4#5#6
565 {
566 \__draw_backend_literal:x
567 {
\frac{568}{100} \dim_to_decimal_in_bp:n {#1} ~ \dim_to_decimal_in_bp:n {#2} ~
\delta_{569} \dim_to_decimal_in_bp:n {#3} ~ \dim_to_decimal_in_bp:n {#4} ~
570 \dim_to_decimal_in_bp:n {#5} ~ \dim_to_decimal_in_bp:n {#6} ~
571 curveto
572 }
573 }
```
(*End definition for* \\_\_draw\_backend\_moveto:nn *and others.*)

\\_\_draw\_backend\_evenodd\_rule: \\_\_draw\_backend\_nonzero\_rule: \g\_\_draw\_draw\_eor\_bool

The even-odd rule here can be implemented as a simply switch.

```
574 \cs_new_protected:Npn \__draw_backend_evenodd_rule:
\begin{tabular}{ll} $\scriptstyle 575$ & {\scriptstyle \{ \; \; \text{bool\_gset\_true:N \; \; \text{g\_draw\_draw\_eor\_bool \; } \} }$ \end{tabular}576 \cs_new_protected:Npn \ draw_backend_nonzero_rule:
577 { \bool_gset_false:N \g__draw_draw_eor_bool }
578 \bool_new:N \g__draw_draw_eor_bool
```
(*End definition for*  $\langle$  draw backend evenodd rule:  $\langle$  draw backend nonzero rule: *, and*  $\langle$ g draw\_draw\_eor\_bool*.*)

\\_\_draw\_backend\_closepath: \\_\_draw\_backend\_stroke: \\_\_draw\_backend\_closestroke: \\_\_draw\_backend\_fill: \\_\_draw\_backend\_fillstroke: \\_\_draw\_backend\_clip: \\_\_draw\_backend\_discardpath: \g\_\_draw\_draw\_clip\_bool Unlike PDF, PostScript doesn't track separate colors for strokes and other elements. It is also desirable to have the clip keyword after a stroke or fill. To achieve those outcomes, there is some work to do. For color, the stoke color is simple but the fill one has to be inserted by hand. For clipping, the required ordering is achieved using a T<sub>E</sub>X switch. All of the operations end with a new path instruction as they do not terminate (again in contrast to PDF).

```
579 \cs_new_protected:Npn \__draw_backend_closepath:
580 { \__draw_backend_literal:n { closepath } }
581 \cs_new_protected:Npn \__draw_backend_stroke:
582 {
583 \__draw_backend_literal:n { stroke }
584 \bool_if:NT \g_draw_draw_clip_bool
585 {
586 \__draw_backend_literal:x
587 \{588 \bool_if:NT \g__draw_draw_eor_bool { eo }
589 clip
590 }
591 }
592 \__draw_backend_literal:n { newpath }
\texttt{593} \qquad \texttt{\texttt{book\_gset\_false:N \setminus g\_draw\_draw\_clip\_bool}}594 }
595 \cs_new_protected:Npn \__draw_backend_closestroke:
596 {
597 \ draw backend closepath:
598 \__draw_backend_stroke:
599 }
```

```
600 \cs_new_protected:Npn \__draw_backend_fill:
601 \frac{1}{2}602 \ draw backend literal:n { gsave }
\lambda_{03} \__draw_backend_literal:n { color.fc }
\bigcup_{-a}draw_backend_literal:x
605 {
\begin{array}{c} 606 \end{array} \bool_if:NT \g__draw_draw_eor_bool { eo }
607 fill
608 }
609 \__draw_backend_literal:n { grestore }
610 \bool_if:NT \g__draw_draw_clip_bool
611 \{\bigcup_{-draw\_background\_literal:x}613 \{\verb+\book_if:NT \g_\_draw_draw\_eor\_bool { eo }615 clip
616 }
617 }
618 \__draw_backend_literal:n { newpath }
\begin{array}{c}\n\text{619}\n\text{620}\n\end{array} \bool_gset_false:N \g__draw_draw_clip_bool
620
_{\text{621}} \cs_new_protected:Npn \__draw_backend_fillstroke:
622 \frac{1}{2}623 \__draw_backend_literal:n { gsave }
\bigcup_{624} \bigcup_{\text{draw}\_}backend_literal:n { color.fc }
\bigcup_{625} \bigcup_{\text{draw}\_\text{background}\_\text{literal}:x}626 \{\delta27 \bool_if:NT \g__draw_draw_eor_bool { eo }
628 fill
629 }
630 \__draw_backend_literal:n { grestore }
631 \__draw_backend_literal:n { stroke }
632 \bool_if:NT \g__draw_draw_clip_bool
633 \{\bigcup_{634} draw_backend_literal:x
635 \{\delta \boldsymbol{\delta} \boldsymbol{\delta} 
637 clip
638 }
639 }
640 \__draw_backend_literal:n { newpath }
\textit{641} \hspace{10pt} \texttt{\textbackslash} \texttt{bool\_gset\_false:N \setminus g\_draw\_draw\_clip\_bool}642 }
_{643} \cs_new_protected:Npn \__draw_backend_clip:
644 { \bool_gset_true:N \g__draw_draw_clip_bool }
645 \bool_new:N \g__draw_draw_clip_bool
646 \cs_new_protected:Npn \__draw_backend_discardpath:
647 {
648 \bool_if:NT \g__draw_draw_clip_bool
649 \uparrow\big\{\begin{matrix} 650 \end{matrix} \quad \big\} \__draw_backend_literal:x
651 \{\delta552 \bool_if:NT \g__draw_draw_eor_bool { eo }
653 clip
```

```
654 }
<sup>655</sup> }
656 \ draw backend literal:n { newpath }
657 \bool_gset_false:N \g__draw_draw_clip_bool
658 }
```

```
(End definition for \__draw_backend_closepath: and others.)
```
Converting paths to output is again a case of mapping directly to PostScript operations.

```
659 \cs_new_protected:Npn \__draw_backend_dash_pattern:nn #1#2
660 \uparrow661 \__draw_backend_literal:x
662 f
663 [
664 \text{exp}_{\text{args}}:Mf \text{ \text{use:}}n\{ \clist_map_function:nN {#1} \_draw_backend_dash:n }
666 7 ~
\begin{array}{rcl} \text{667} \end{array} \dim_to_decimal_in_bp:n {#2} ~ setdash
668 }
669 }
670 \text{ } \cs_new:Npn \_draw_backend_dash:n #1
671 { ~ \dim_to_decimal_in_bp:n {#1} }
672 \cs_new_protected:Npn \__draw_backend_linewidth:n #1
673 {
\bigcup_{674} \bigcup_{\text{draw}\_\text{background}\_\text{lateral:x}}675 { \dim_t \circ \det_{\min} \phi:n {#1} ~ setlinewidth }
676 }
677 \cs_new_protected:Npn \__draw_backend_miterlimit:n #1
678 { \_draw_backend_literal:x { \fp_eval:n {#1} ~ setmiterlimit } }
679 \cs_new_protected:Npn \__draw_backend_cap_butt:
\begin{array}{ccc} \text{680} & \{ \setminus \_ \text{draw}\_\text{backward}\_\text{literal:n} \ \{ \ 0 \ \text{``setlinecap} \ \} \ \} \end{array}681 \cs_new_protected:Npn \ draw_backend_cap_round:
682 { \__draw_backend_literal:n { 1 ~ setlinecap } }
683 \cs_new_protected:Npn \__draw_backend_cap_rectangle:
684 { \__draw_backend_literal:n { 2 ~ setlinecap } }
685 \cs_new_protected:Npn \__draw_backend_join_miter:
686 { \__draw_backend_literal:n { 0 ~ setlinejoin } }
687 \cs_new_protected:Npn \__draw_backend_join_round:
688 { \__draw_backend_literal:n { 1 ~ setlinejoin } }
689 \cs_new_protected:Npn \__draw_backend_join_bevel:
690 \quad {\quad} { \quad draw_backend_literal:n { 2 ~ setlinejoin } }
```
(*End definition for* \\_\_draw\_backend\_dash\_pattern:nn *and others.*)

For dvips, we can use the standard color stack to deal with stroke color, but for fills have to switch to raw PostScript. This is thus not handled by the stack, but the context is very restricted. See also how fills are implemented.

```
691 \cs_new_protected:Npn \__draw_backend_color_fill_cmyk:nnnn #1#2#3#4
692 \frac{f}{f}\bigcup_{693} \bigcup_{\text{draw}\_\text{backend}\_\text{color\_fill:x}694 \uparrow695 \{fp\_eval:n \{ \#1\} \sim \{fp\_eval:n \{ \#2\} \sim \}696 \{fp\_eval:n \{ \#3\} \sim \{fp\_eval:n \{ \#4\} \sim \}697 setcmykcolor
```
\\_\_draw\_backend\_dash\_pattern:nn \\_\_draw\_backend\_dash:n \\_\_draw\_backend\_linewidth:n \\_\_draw\_backend\_miterlimit:n \\_\_draw\_backend\_cap\_butt: \\_\_draw\_backend\_cap\_round: \\_\_draw\_backend\_cap\_rectangle: \_\_draw\_backend\_join\_miter: \\_\_draw\_backend\_join\_round: \\_\_draw\_backend\_join\_bevel:

\\_\_draw\_backend\_color\_fill\_cmyk:nnnn \\_\_draw\_backend\_color\_stroke\_cmyk:nnnn \\_\_draw\_backend\_color\_fill\_gray:n \\_\_draw\_backend\_color\_stroke\_gray:n \\_\_draw\_backend\_color\_fill\_rgb:nnn \\_\_draw\_backend\_color\_stroke\_rgb:nnn \\_\_draw\_backend\_color\_fill:n \\_\_draw\_backend\_color\_fill:x

> \\_\_draw\_backend\_color\_stroke:n \\_\_draw\_backend\_color\_stroke:x

```
698 }
699 }
700 \cs_new_protected:Npn \__draw_backend_color_stroke_cmyk:nnnn #1#2#3#4
701 \frac{f}{f}702 \__draw_backend_color_stroke:x
703 {
704 cmyk ~
705 \{fp\_eval:n \{ \#1\} ~ \sim \{fp\_eval:n \{ \#2\} ~ \sim~ \}706 \{fp\_eval:n \{ \#3\} \sim \{fp\_eval:n \{ \#4\} \}707 }
708 }
709 \cs_new_protected:Npn \__draw_backend_color_fill_gray:n #1
_{710} { \__draw_backend_color_fill:x { \fp_eval:n {#1} ~ setgray } }
711 \cs_new_protected:Npn \__draw_backend_color_stroke_gray:n #1
712 { \lceil \_draw\_backward\_color\_stroke:x { gray ~ \{fp\_eval:n {#1} } }
713 \text{ } cs new protected:Npn \_draw_backend_color_fill_rgb:nnn #1#2#3
714 {
715 \__draw_backend_color_fill:x
716 \{ \pmb{\in} \pmb{\in} \ \{ \pmb{\in} \pmb{\in} \pmb{\717 }
718 \cs_new_protected:Npn \__draw_backend_color_stroke_rgb:nnn #1#2#3
719 {
720 \__draw_backend_color_stroke:x
721 { rgb ~ \fp_eval:n {#1} ~ \fp_eval:n {#2} ~ \fp_eval:n {#3} }
722 }
723 \cs_new_protected:Npn \__draw_backend_color_fill:n #1
724 \frac{1}{2}725 \__kernel_backend_postscript:n
726 { /color.fc ~ {#1 } ~ def }
727 }
728 \text{ } \text{c}s_generate_variant:Nn \__draw_backend_color_fill:n { x }
729 \cs_new_protected:Npn \__draw_backend_color_stroke:n #1
730 \frac{1}{2}731 \ kernel backend literal:n { color~push~#1 }
732 \group_insert_after:N \__draw_color_reset:
733 }
734 \cs_generate_variant:Nn \__draw_backend_color_stroke:n { x }
```

```
(End definition for \__draw_backend_color_fill_cmyk:nnnn and others.)
```
 $\langle \rangle$  draw backend cm:nnnn In dvips, keeping the transformations in line with the engine is unfortunately not possible for scaling and rotations: even if we decompose the matrix into those operations, there is still no backend tracking  $(cf. \mathbf{x})$  dvipdfmx). Thus we take the shortest path available and simply dump the matrix as given.

```
735 \cs_new_protected:Npn \__draw_backend_cm:nnnn #1#2#3#4
736 {
\lambda_{--}draw_backend_literal:n
738 {
739 [
740 \{fp\_eval:n \{ff1\} ~ \sim ~ \fp\_eval:n \{ff2\} ~ \sim\{rp\_{eval}:n \{ \#3\} \sim \frac{rp\_{eval}:n \{ \#4\}} ~
742 0 ~ 0
743 743744 concat
```
<sup>745</sup> } <sup>746</sup> } (*End definition for* \\_\_draw\_backend\_cm:nnnn*.*)

 $\langle \rangle$  draw backend box use:Nnnnn Inside a picture @beginspecial/@endspecial are active, which is normally a good thing but means that the position and scaling would be off if the box was inserted directly. To deal with that, there are a number of possible approaches. The implementation here was suggested by Tom Rokici (author of dvips). We end the current special placement, then set the current point with a literal [begin]. As for general literals, we then use the stack to store the current point and move to it. To insert the required transformation, we have to flip the *y*-axis, once before and once after it. Then we get back to the  $T_{\text{F}}X$  reference point to insert our content. The clean up has to happen in the right places, hence the [begin] / [end] pair around restore. Finally, we can return to "normal" drawing mode. Notice that the set up here is very similar to that in  $\setminus$  draw\_align\_currentpoint\_... but the ordering of saving and restoring is different (intermixed).

> \cs\_new\_protected:Npn \\_\_draw\_backend\_box\_use:Nnnnn #1#2#3#4#5 <sup>748</sup> { 749 \ draw backend literal:n { @endspecial } \\_\_draw\_backend\_literal:n { [end] } \\_\_draw\_backend\_literal:n { [begin] } \\_\_draw\_backend\_literal:n { save } \\_\_draw\_backend\_literal:n { currentpoint }  $\frac{754}{154}$  \ draw backend literal:n { currentpoint~translate } \\_draw\_backend\_cm:nnnn { 1 } { 0 } { 0 } { -1 } \\_\_draw\_backend\_cm:nnnn {#2} {#3} {#4} {#5} \\_draw\_backend\_cm:nnnn { 1 } { 0 } { 0 } { -1 } \\_\_draw\_backend\_literal:n { neg~exch~neg~exch~translate } \\_\_draw\_backend\_literal:n { [end] } \hbox\_overlap\_right:n { \box\_use:N #1 } \\_draw\_backend\_literal:n { [begin] } 762 \ draw backend literal:n { restore } \\_\_draw\_backend\_literal:n { [end] } \\_\_draw\_backend\_literal:n { [begin] } \\_\_draw\_backend\_literal:n { @beginspecial } 766 }

(*End definition for* \\_\_draw\_backend\_box\_use:Nnnnn*.*)

767 (/dvips)

# **4.2 pdfmode and (x)dvipdfmx**

Both pdfmode and (x)dvipdfmx directly produce PDF output and understand a shared set of specials for drawing commands.

 $768$   $\langle$  \*dvipdfmx | pdfmode | xdvipdfmx)

#### **4.2.1 Drawing**

\\_\_draw\_backend\_literal:n \ draw backend literal:x

<sup>769</sup> \cs\_new\_eq:NN \\_\_draw\_backend\_literal:n \\_\_kernel\_backend\_literal\_pdf:n  $770 \text{ } \text{ } \text{ } \text{ } \text{ }$  (cs generate variant:Nn \\_ draw backend literal:n { x }

(*End definition for* \\_\_draw\_backend\_literal:n*.*)

Pass data through using a dedicated interface.

\\_\_draw\_backend\_begin: \\_\_draw\_backend\_end: No special requirements here, so simply set up a drawing scope. <sup>771</sup> \cs\_new\_protected:Npn \\_\_draw\_backend\_begin: <sup>772</sup> { \\_\_draw\_backend\_scope\_begin: } <sup>773</sup> \cs\_new\_protected:Npn \\_\_draw\_backend\_end: <sup>774</sup> { \\_\_draw\_backend\_scope\_end: } (*End definition for* \\_\_draw\_backend\_begin: *and* \\_\_draw\_backend\_end:*.*) \\_\_draw\_backend\_scope\_begin: \\_\_draw\_backend\_scope\_end: Use the backend-level scope mechanisms. <sup>775</sup> \cs\_new\_eq:NN \\_\_draw\_backend\_scope\_begin: \\_\_kernel\_backend\_scope\_begin: <sup>776</sup> \cs\_new\_eq:NN \\_\_draw\_backend\_scope\_end: \\_\_kernel\_backend\_scope\_end: (*End definition for* \\_\_draw\_backend\_scope\_begin: *and* \\_\_draw\_backend\_scope\_end:*.*) \\_\_draw\_backend\_moveto:nn \\_\_draw\_backend\_lineto:nn \\_\_draw\_backend\_curveto:nnnnnn \\_\_draw\_backend\_rectangle:nnnn Path creation operations all resolve directly to PDF primitive steps, with only the need to convert to bp.  $777 \text{ }$  \cs\_new\_protected:Npn \\_draw\_backend\_moveto:nn #1#2 <sup>778</sup> { <sup>779</sup> \\_\_draw\_backend\_literal:x  $780$  { \dim\_to\_decimal\_in\_bp:n {#1} ~ \dim\_to\_decimal\_in\_bp:n {#2} ~ m } <sup>781</sup> } <sup>782</sup> \cs\_new\_protected:Npn \\_\_draw\_backend\_lineto:nn #1#2 <sup>783</sup> {  $784$  \\_\_draw\_backend\_literal:x  $_{785}$  {  $\dim_t \lnot$  decimal\_in\_bp:n {#1} ~ \dim\_to\_decimal\_in\_bp:n {#2} ~ l } 786 } <sup>787</sup> \cs\_new\_protected:Npn \\_\_draw\_backend\_curveto:nnnnnn #1#2#3#4#5#6 <sup>788</sup> {  $789$   $\qquad \qquad \setminus \_ \_ \text{draw}\_ \text{background}\_ \text{literal}:x$  $790$   $\overline{f}$  $\dim_{\mathbb{C}}$   $\partial$   $\dim_{\mathbb{C}}$   $\partial$   $\partial$   $\dim_{\mathbb{C}}$   $\partial$   $\partial$   $\dim_{\mathbb{C}}$   $\partial$   $\partial$   $\dim_{\mathbb{C}}$   $\partial$   $\partial$   $\dim_{\mathbb{C}}$   $\partial$   $\partial$   $\dim_{\mathbb{C}}$   $\partial$   $\partial$   $\dim_{\mathbb{C}}$   $\partial$   $\dim_{\mathbb{C}}$   $\partial$   $\dim_{\mathbb{C}}$   $\partial$   $\dim_{\mathbb{C}}$   $\partial$   $\dim_{$  $\frac{792}{\dim_{\text{tot}}}$   $\dim_{\text{tot}}$   $\frac{1}{\dim_{\text{tot}}}$   $\frac{44}{\dim_{\text{tot}}}$   $\frac{44}{\dim_{\text{tot}}}$   $\frac{44}{\dim_{\text{tot}}}$   $\frac{44}{\dim_{\text{tot}}}$   $\frac{44}{\dim_{\text{tot}}}$   $\frac{44}{\dim_{\text{tot}}}$   $\frac{44}{\dim_{\text{tot}}}$   $\frac{44}{\dim_{\text{tot}}}$   $\frac{44}{\dim_{\text{tot}}}$   $\frac{44}{\dim_{\text{tot}}}$   $\frac{44$ <sup>793</sup> \dim\_to\_decimal\_in\_bp:n {#5} ~ \dim\_to\_decimal\_in\_bp:n {#6} ~ 794 **c** <sup>795</sup> } <sup>796</sup> } <sup>797</sup> \cs\_new\_protected:Npn \\_\_draw\_backend\_rectangle:nnnn #1#2#3#4 <sup>798</sup> { <sup>799</sup> \\_\_draw\_backend\_literal:x <sup>800</sup> {  $\lim_{501}$  \dim\_to\_decimal\_in\_bp:n {#1} ~ \dim\_to\_decimal\_in\_bp:n {#2} ~ 802  $\dim_t o\_decimal\_in\_bp:n$  {#3} ~  $\dim_t o\_decimal\_in\_bp:n$  {#4} ~ 803 re <sup>804</sup> } <sup>805</sup> } (*End definition for* \\_\_draw\_backend\_moveto:nn *and others.*) \\_\_draw\_backend\_evenodd\_rule: \\_\_draw\_backend\_nonzero\_rule: The even-odd rule here can be implemented as a simply switch. 806 \cs\_new\_protected:Npn \\_\_draw\_backend\_evenodd\_rule:

```
807 { \bool_gset_true:N \g__draw_draw_eor_bool }
808 \cs_new_protected:Npn \__draw_backend_nonzero_rule:
809 { \bool_gset_false:N \g__draw_draw_eor_bool }
810 \bool_new:N \g_draw_draw_eor_bool
```
\g\_\_draw\_draw\_eor\_bool

(*End definition for* \\_\_draw\_backend\_evenodd\_rule: *,* \\_\_draw\_backend\_nonzero\_rule: *, and* \g\_\_ draw\_draw\_eor\_bool*.*)

Converting paths to output is again a case of mapping directly to PDF operations.

```
\__draw_backend_closepath:
     \__draw_backend_stroke:
\__draw_backend_closestroke:
       \__draw_backend_fill:
 \__draw_backend_fillstroke:
       \__draw_backend_clip:
\__draw_backend_discardpath:
                                811 \cs_new_protected:Npn \__draw_backend_closepath:
```

```
812 \{ \ \ \} draw_backend_literal:n { h } }
813 \cs_new_protected:Npn \ draw_backend_stroke:
814 { \__draw_backend_literal:n { S } }
815 \cs_new_protected:Npn \__draw_backend_closestroke:
816 \{ \ \ \}_{\_}draw_backend_{\_}literal:n\{ s\}817 \cs_new_protected:Npn \__draw_backend_fill:
818 {
819 \__draw_backend_literal:x
820 \{ f \ \backslash \mathit{bool\_if:NT} \ \backslash g\_draw\_draw\_eor\_bool * } \}821 }
822 \cs_new_protected:Npn \_draw_backend_fillstroke:
823 \frac{1}{2}824 \ draw backend literal:x
825 \{ B \backslash bool\_if:NT \g\_draw\_draw\_edraw\_eor\_bool * }826 }
827 \cs_new_protected:Npn \__draw_backend_clip:
828 {
829 \__draw_backend_literal:x
830 \{ W \backslash bool\_if:NT \backslash g\_draw\_draw\_eor\_bool * \}831 }
832 \cs_new_protected:Npn \__draw_backend_discardpath:
833 \{ \ \}_{\_}draw_backend_literal:n { n } }
```
Converting paths to output is again a case of mapping directly to PDF operations.

```
\__draw_backend_dash:n
 \__draw_backend_linewidth:n
\__draw_backend_miterlimit:n
   \__draw_backend_cap_butt:
  \__draw_backend_cap_round:
        \__draw_backend_cap_rectangle:
\__draw_backend_join_miter:
\__draw_backend_join_round:
\__draw_backend_join_bevel:
                                835 \uparrow837 \{838 [
                                843 }
                                844 }
```
\\_\_draw\_backend\_dash\_pattern:nn

```
834 \cs_new_protected:Npn \__draw_backend_dash_pattern:nn #1#2
836 \__draw_backend_literal:x
839 \exp_args:Nf \use:n
                            \{ \tilde{\lambda} \in \text{last\_map\_function}: nN \{ \#1 \} \setminus \text{draw\_background\_dash}: n \}\overline{\phantom{a}} \overline{\phantom{a}} \overline{\\begin{array}{lll} \n\frac{\beta}{42} & \text{dim\_to\_decimal\_in\_bp:n} & \n\end{array}845 \cs_new:Npn \__draw_backend_dash:n #1
846 \{ \sim \dim\ to\ decimal\ in\ bp:n \{ \#1 \} \}847 \cs_new_protected:Npn \__draw_backend_linewidth:n #1
848 {
849 \_draw_backend_literal:x
850 { \dim_{\text{to\_decimal\_in\_bp:n}} {#1} ~ w }
851 }
852 \cs_new_protected:Npn \__draw_backend_miterlimit:n #1
853 \{ \ \}_{\_ \text{draw}\_\text{background}\_\text{literal}:x \ \{ \ \}fp\_eval:n \ \{\#1\} \ \text{--}\ \text{M} \ \} \ \}854 \cs_new_protected:Npn \__draw_backend_cap_butt:
855 \{ \ \}_{\_}draw_backend_literal:n \{ \ 0 \ \sim \ J \ \} \ \}856 \cs_new_protected:Npn \__draw_backend_cap_round:
```
<sup>(</sup>*End definition for* \\_\_draw\_backend\_closepath: *and others.*)

```
857 \{ \ \}_{\_}draw\_background\_literal:n \{ 1 - J \} \}858 \cs_new_protected:Npn \__draw_backend_cap_rectangle:
859 \{ \ \}_{\_}draw_backend_literal:n \{ 2 - J \}860 \cs_new_protected:Npn \__draw_backend_join_miter:
861 \{ \ \ \}_{\_}draw\_background\_literal:n \ \{ \ 0 \ \ \gamma \ j \ \} \ \}862 \cs_new_protected:Npn \_draw_backend_join_round:
863 \{ \ \}_{\_}draw_backend_literal:n { 1 ~ j } }
864 \cs_new_protected:Npn \__draw_backend_join_bevel:
865 \{ \ \}_{\_}draw_backend_{\_}literal:n \{ \ 2 \ \sim \ j \ \} \ \}
```
(*End definition for* \\_\_draw\_backend\_dash\_pattern:nn *and others.*)

Color has to be split between  $(x)$  dvipdfmx and the PDF engines as there is no color stack for fill/stroke separation in the former.

```
866 \cs_new_protected:Npn \__draw_backend_color_fill_cmyk:nnnn #1#2#3#4
867 {
868 \ draw backend color select:x
869 {
870 \{fp\_eval:n \{ \#1\} \sim \{fp\_eval:n \{ \#2\} \sim \}871 \{+p_{eval:n} \{#3\} \sim \{rp_{eval:n} \{#4\} \sim \}872 k
873 }
874 }
875 \cs_new_protected:Npn \__draw_backend_color_stroke_cmyk:nnnn #1#2#3#4
876 {
877 \__draw_backend_color_select:x
878 f
\text{SP9} \fp_eval:n {#1} ~ \fp_eval:n {#2} ~
880 \{fp\_eval:n \{ \#3\} \sim \{fp\_eval:n \{ \#4\} \sim \}881 k
882 }
883 }
884 \cs_new_protected:Npn \__draw_backend_color_fill_gray:n #1
885 { \_draw_backend_color_select:x { \fp_eval:n {#1} ~ g } }
886 \cs_new_protected:Npn \__draw_backend_color_stroke_gray:n #1
887 \{ \ \_\, draw\_background\_color\_select:x \ \{ \ \}fp\_eval:n \ \{ \#1\} \ \sim \ G \ \} \ \}888 \cs_new_protected:Npn \__draw_backend_color_fill_rgb:nnn #1#2#3
889 {
890 \__draw_backend_color_select:x
891 \{ \ \{ \pmb{p\_eval:n} \ \{ \#1\} \ \ \text{where} \ \ \pmb{p\_eval:n} \ \ \pmb{p\_eval:n} \ \ \pmb{p\_eval802 - 3893 \cs_new_protected:Npn \__draw_backend_color_stroke_rgb:nnn #1#2#3
894 \overline{f}895 \__draw_backend_color_select:x
896 \{ \ \{fp\_eval:n \ \{ \#1\} \ \ \sim \ \{fp\_eval:n \ \{ \#2\} \ \ \sim \ \{fp\_eval:n \ \{ \#3\} \ \ \sim \ RG \ \}897 }
898 (*pdfmode)
899 \cs_new_protected:Npx \__draw_backend_color_select:n #1
900 {
\texttt{901} \verb|cos_if_exist:NTF \texttt{text} = \texttt{301} \verb|cos_if_ex_t|,902 { \tex_pdfextension:D colorstack }
903 { \tex_pdfcolorstack:D }
\text{exp\_not:N} \setminus l_kernel_color_stack_int push {#1}
\verb|905| \qquad \verb|\group_insort_after:N \texttt|1:N \_\draw_backend\_color\_reset:
```
\\_\_draw\_backend\_color\_fill\_cmyk:nnnn \\_\_draw\_backend\_color\_stroke\_cmyk:nnnn \\_\_draw\_backend\_color\_fill\_gray:n \\_\_draw\_backend\_color\_stroke\_gray:n \\_\_draw\_backend\_color\_fill\_rgb:nnn \\_\_draw\_backend\_color\_stroke\_rgb:nnn \\_draw\_backend\_color\_select:n \\_\_draw\_backend\_color\_select:x \\_\_draw\_backend\_color\_reset:

```
906 }
 907 \cs_new_protected:Npx \__draw_backend_color_reset:
 908 f
 909 \cs_if_exist:NTF \tex_pdfextension:D
 910 { \tex_pdfextension:D colorstack }
 911 { \tex_pdfcolorstack:D }
 912 \exp_not:N \l__kernel_color_stack_int pop \scan_stop:
 913 }
 914 (/pdfmode)
 915 \langle*dvipdfmx | xdvipdfmx\rangle916 \cs_new_eq:NN \__draw_backend_color_select:n \__kernel_backend_literal_pdf:n
 917 (/dvipdfmx | xdvipdfmx)
 918 \cs_generate_variant:Nn \__draw_backend_color_select:n { x }
(End definition for \__draw_backend_color_fill_cmyk:nnnn and others.)
```
\\_\_draw\_backend\_cm:nnnn \\_\_draw\_backend\_cm\_aux:nnnn Another split here between pdfmode and  $(x)$ dvipdfmx. In the former, we have a direct method to maintain alignment: the backend can use a matrix itself. For  $(x)$ dvipdfmx, we can to decompose the matrix into rotations and a scaling, then use those operations as they are handled by the backend. (There is backend support for matrix operations in (x)dvipdfmx, but as a matched pair so not suitable for the "stand alone" transformation set up here.)

```
919 \cs_new_protected:Npn \__draw_backend_cm:nnnn #1#2#3#4
920 {
921 (*pdfmode)
922 \_kernel_backend_matrix:x
923 \sim\text{924} \{ \text{fp\_eval:n }\{ \text{\#1} \} ~ \{ \text{fp\_eval:n }\{ \text{\#2} \} ~
925 \{fp\_eval:n \{ \#3\} \sim \{fp\_eval:n \{ \#4\} \}926 }
927 (/pdfmode)
928 (*dvipdfmx | xdvipdfmx)
929 \__draw_backend_cm_decompose:nnnnN {#1} {#2} {#3} {#4}
930 \__draw_backend_cm_aux:nnnn
931 (/dvipdfmx | xdvipdfmx)
932 }
933 (*dvipdfmx | xdvipdfmx)
934 \cs_new_protected:Npn \__draw_backend_cm_aux:nnnn #1#2#3#4
935 {
936 \__kernel_backend_literal:x
937 \sim938 x:rotate~
939 \{fp\_compare:nMnTF \{#1\} = \c\_zero\_fp\}940 f 0 }
_{941} { \fp_eval:n { round ( -#1 , 5 ) } }
942 }
943 \__kernel_backend_literal:x
944 f
945 x:scale~
946 \{fp\_eval:n \{ round \ ( #2 \ , \ 5 \ ) \ } ~
947 \fp_eval:n { round ( #3 , 5 ) }
948 }
949 \__kernel_backend_literal:x
950 {
```

```
\frac{951}{} x:rotate~
952 \{fp\_compare:nNnTF \{#4\} = \c_{zero\_fp}\}953 { 0 }
954 {f \t{fp\_eval:n f round (-#4, 5) } }955 }
956 }
957 (/dvipdfmx | xdvipdfmx)
```
(*End definition for* \\_\_draw\_backend\_cm:nnnn *and* \\_\_draw\_backend\_cm\_aux:nnnn*.*)

\\_\_draw\_backend\_cm\_decompose:nnnnN \\_\_draw\_backend\_cm\_decompose\_auxi:nnnnN \\_\_draw\_backend\_cm\_decompose\_auxii:nnnnN \\_\_draw\_backend\_cm\_decompose\_auxiii:nnnnN

Internally, transformations for drawing are tracked as a matrix. Not all engines provide a way of dealing with this: if we use a raw matrix, the engine looses track of positions (for example for hyperlinks), and this is not desirable. They do, however, allow us to track rotations and scalings. Luckily, we can decompose any (two-dimensional) matrix into two rotations and a single scaling:

$$
\begin{bmatrix} A & B \\ C & D \end{bmatrix} = \begin{bmatrix} \cos \beta & \sin \beta \\ -\sin \beta & \cos \beta \end{bmatrix} \begin{bmatrix} w_1 & 0 \\ 0 & w_2 \end{bmatrix} \begin{bmatrix} \cos \gamma & \sin \gamma \\ -\sin \gamma & \cos \gamma \end{bmatrix}
$$

The parent matrix can be converted to

$$
\begin{bmatrix} A & B \\ C & D \end{bmatrix} = \begin{bmatrix} E & H \\ -H & E \end{bmatrix} + \begin{bmatrix} F & G \\ G & -F \end{bmatrix}
$$

From these, we can find that

$$
\frac{w_1 + w_2}{2} = \sqrt{E^2 + H^2}
$$

$$
\frac{w_1 - w_2}{2} = \sqrt{F^2 + G^2}
$$

$$
\gamma - \beta = \tan^{-1}(G/F)
$$

$$
\gamma + \beta = \tan^{-1}(H/E)
$$

at which point we just have to do various pieces of re-arrangement to get all of the values. (See J. Blinn, *IEEE Comput. Graph. Appl.*, 1996, **16**, 82–88.) There is one wrinkle: the PostScript (and PDF) way of specifying a transformation matrix exchanges where one would normally expect *B* and *C* to be.

```
958 (*dvipdfmx | xdvipdfmx)
959 \cs_new_protected:Npn \__draw_backend_cm_decompose:nnnnN #1#2#3#4#5
960 {
961 \use:x
962 f
963 \_draw_backend_cm_decompose_auxi:nnnnN
964 { \{ \}fp\_eval:n {\} ({\#1 + \#4}) / 2 }965 { \fp_eval:n { (#1 - #4) / 2 } }
966 { \fp_eval:n { (#3 + #2) / 2 } }
967 \{ \ \langle fp\_eval:n \ \{ \ (+3 - #2) \ / \ 2 \ \} \ \}968 }
969 #5<br>970 }
970 }
971 \cs_new_protected:Npn \__draw_backend_cm_decompose_auxi:nnnnN #1#2#3#4#5
972 \frac{1}{2}973 \use:x
```

```
974 \{\verb|0.01cm|2.01cm|2.01cm|2.01cm|2.01cm|2.01cm|2.01cm|2.01cm|2.01cm|2.01cm|2.01cm|2.01cm|2.01cm|2.01cm|2.01cm|2.01cm|2.01cm|2.01cm|2.01cm|2.01cm|2.01cm|2.01cm|2.01cm|2.01cm|2.01cm|2.01cm|2.01cm|2.01cm|2.01cm|2.01cm|2.01cm|2.01cm|2.01cm|2.01cm|2.01cm|2.01cm|2976 \{ \ \{ \text{sp} \ \text{eval}: n \{ \ 2 * \text{sqrt} \ ( \#1 * #1 + #4 * #4) \ } \} \}977 { \{ \{ \}fp\_eval:n \{ \} \} \} \}978 { \{ \}fp\_eval:n {\} at and {\#3 , #2 } \} }979 { \{ \pmb{\in} \mathbb{P} \text{eval}: n \text{ standard } (\#4, #1) \}980 }
981 #5
982 }
983 \cs_new_protected:Npn \__draw_backend_cm_decompose_auxii:nnnnN #1#2#3#4#5
984 \uparrow985 \use:x
986 {
987 \ draw_backend_cm_decompose_auxiii:nnnnN
988 { \{ \}fp\_eval:n {\} {\#4 - #3 \} {\} {\} }989 \{ \ \langle fp \ \text{eval:} n \{ ( #1 + #2 ) / 2 \} \}990 \{ \pmb{\in} \mathbf{p\_eval:n} \{ (\#1 - #2) / 2 \} \}991 \{ \ \langle fp\_eval:n \{ ( #4 + #3 ) / 2 \} \}992 }
\frac{993}{994} #5
994995 \cs_new_protected:Npn \__draw_backend_cm_decompose_auxiii:nnnnN #1#2#3#4#5
996 {
997 \fp compare:nNnTF { abs ( #2 ) } > { abs ( #3 ) }
998 { #5 {#1} {#2} {#3} {#4} }
999 { #5 {#1} {#3} {#2} {#4} }
1000 }
1001 (/dvipdfmx | xdvipdfmx)
```

```
(End definition for \__draw_backend_cm_decompose:nnnnN and others.)
```
\ draw backend box use:Nnnnn Inserting a TFX box transformed to the requested position and using the current matrix is done using a mixture of TEX and low-level manipulation. The offset can be handled by TEX, so only any rotation/skew/scaling component needs to be done using the matrix operation. As this operation can never be cached, the scope is set directly not using the draw version.

```
1002 \cs_new_protected:Npn \__draw_backend_box_use:Nnnnn #1#2#3#4#5
1003 {
1004 \__kernel_backend_scope_begin:
1005 (*pdfmode)
_{1006} \__draw_backend_cm:nnnn {#2} {#3} {#4} {#5}
1007 (/pdfmode)
1008 (*dvipdfmx | xdvipdfmx)
1009 \__kernel_backend_literal:x
1010 \uparrow1011 pdf:btrans~matrix~
_{1012} \fp_eval:n {#2} ~ \fp_eval:n {#3} ~
_{1013} \fp_eval:n {#4} ~ \fp_eval:n {#5} ~
1014 0 ~ 0
1015 }
1016 (/dvipdfmx | xdvipdfmx)
1017 \hbox_overlap_right:n { \box_use:N #1 }
1018 (*dvipdfmx | xdvipdfmx)
1019 \_kernel_backend_literal:n { pdf:etrans }
```
1020 (/dvipdfmx | xdvipdfmx) 1021 \\_\_kernel\_backend\_scope\_end:  $1022$ 

(*End definition for* \\_\_draw\_backend\_box\_use:Nnnnn*.*)

1023 (/dvipdfmx | pdfmode | xdvipdfmx)

### **4.3 dvisvgm backend**

#### 1024 (\*dvisvgm)

\\_\_draw\_backend\_literal:n \\_\_draw\_backend\_literal:x

The same as the more general literal call.

```
1025 \cs_new_eq:NN \__draw_backend_literal:n \__kernel_backend_literal_svg:n
1026 \cs_generate_variant:Nn \__draw_backend_literal:n { x }
```

```
(End definition for \__draw_backend_literal:n.)
```
\\_\_draw\_backend\_begin: \\_\_draw\_backend\_end: A drawing needs to be set up such that the co-ordinate system is translated. That is done inside a scope, which as described below

```
1027 \cs_new_protected:Npn \__draw_backend_begin:
1028 {
1029 \__draw_backend_scope_begin:
1030 \_draw_backend_scope:n { transform="translate({?x},{?y})~scale(1,-1)" }
1031 }
1032 \cs_new_protected:Npn \__draw_backend_end:
1033 { \__draw_backend_scope_end: }
```

```
(End definition for \__draw_backend_begin: and \__draw_backend_end:.)
```
\\_\_draw\_backend\_scope\_begin: \\_\_draw\_backend\_scope\_end: \\_\_draw\_backend\_scope:n \\_\_draw\_backend\_scope:x \g\_\_draw\_draw\_scope\_int \l\_\_draw\_draw\_scope\_int Several settings that with other backends are "stand alone" have to be given as part of a scope in SVG. As a result, there is a need to provide a mechanism to automatically close these extra scopes. That is done using a dedicated function and a pair of tracking variables. Within each graphics scope we use a global variable to do the work, with a group used to save the value between scopes. The result is that no direct action is needed when creating a scope.

```
1034 \cs_new_protected:Npn \__draw_backend_scope_begin:
1035 \{1036 \int_set_eq:NN
1037 \l draw draw scope int
1038 \qquad \qquad \qquad \qquad \qquad \qquad \qquad \qquad \qquad \qquad \qquad \qquad \qquad \qquad \qquad \qquad \qquad \qquad \qquad \qquad \qquad \qquad \qquad \qquad \qquad \qquad \qquad \qquad \qquad \qquad \qquad \qquad \qquad \qquad \qquad \qquad1039 \group begin:
1040 \int_gzero:N \g__draw_draw_scope_int
1041 }
1042 \cs_new_protected:Npn \__draw_backend_scope_end:
1043 \{1044 \prg_replicate:nn
1045 { \{ \gtrsim_d \text{draw\_draw\_scope\_int } \}1046 \{\ \ \{ \ \ \text{draw}\ \text{background}\ \text{literal}:n \ \{ \ \texttt{<<}/g> \ \} \ \}1047 \group_end:
1048 \int int\_gset\_eq: NNlog_{1049} \g_draw_draw_scope_int
1050 \l draw draw scope int
1051 }
1052 \cs_new_protected:Npn \__draw_backend_scope:n #1
```

```
1053 \sim_{1054} \__draw_backend_literal:n { \langle g \rangle #1 > }
1055 \int_gincr:N \g__draw_draw_scope_int
1056 }
1057 \cs_generate_variant:Nn \__draw_backend_scope:n { x }
1058 \int_new:N \g__draw_draw_scope_int
1059 \int_new:N \l__draw_draw_scope_int
```

```
(End definition for \__draw_backend_scope_begin: and others.)
```
Once again, some work is needed to get path constructs correct. Rather then write the values as they are given, the entire path needs to be collected up before being output in one go. For that we use a dedicated storage routine, which adds spaces as required. Since paths should be fully expanded there is no need to worry about the internal x-type expansion.

```
1060 \cs_new_protected:Npn \__draw_backend_moveto:nn #1#2
1061 {
1062 \__draw_backend_add_to_path:n
1063 { M ~ \dim_to_decimal:n {#1} ~ \dim_to_decimal:n {#2} }
1064 }
1065 \cs_new_protected:Npn \__draw_backend_lineto:nn #1#2
1066 <del>f</del>
1067 \__draw_backend_add_to_path:n
1068 { L ~ \dim_to_decimal:n {#1} ~ \dim_to_decimal:n {#2} }
1069 }
1070 \cs_new_protected:Npn \__draw_backend_rectangle:nnnn #1#2#3#4
_{1071} f
1072 \__draw_backend_add_to_path:n
1073 {
1074 M ~ \dim_to_decimal:n {#1} ~ \dim_to_decimal:n {#2}
h \sim \dim_{\text{to\_decimal}:n} {#3} ~
1076 v ~ \dim_to_decimal:n {#4} ~
h \sim \dim_{\text{to\_decimal}:n} { -#3 } ~
\begin{array}{ccc} \n 1078 & & Z \\
 1079 & & \end{array}1079 }
1080 }
1081 \cs_new_protected:Npn \__draw_backend_curveto:nnnnnn #1#2#3#4#5#6
1082 {
1083 \__draw_backend_add_to_path:n
1084 {
1085 C \sim1086 \dim_t \circ \text{decimal:} n \{ #1\} ~ \dim_t \circ \text{decimal:} n \{ #2\} ~
1087 \dim_t o_{\text{decimal}:n} {#3} ~ \dim_to_decimal:n {#4}
1088 \dim_t o\_decimal:n {#5} ~ \dim_t o\_decimal:n {#6}
1089 }
1090 }
1091 \cs_new_protected:Npn \__draw_backend_add_to_path:n #1
1092 {
1093 \tl_gset:Nx \g__draw_draw_path_tl
1094 {
\chi_{g_{-}}draw_draw_path_tl
1096 \tl_if_empty:NF \g__draw_draw_path_tl { \c_space_tl }
\frac{1097}{1098} #1
1098
```
\\_\_draw\_backend\_moveto:nn \\_\_draw\_backend\_lineto:nn \\_\_draw\_backend\_rectangle:nnnn \\_\_draw\_backend\_curveto:nnnnnn \\_\_draw\_backend\_add\_to\_path:n \g\_\_draw\_draw\_path\_tl

 $1009$  } 1100 \tl\_new:N \g\_\_draw\_draw\_path\_tl

(*End definition for* \\_\_draw\_backend\_moveto:nn *and others.*)

```
\__draw_backend_evenodd_rule:
\__draw_backend_nonzero_rule:
```

```
The fill rules here have to be handled as scopes.
```

```
1101 \cs_new_protected:Npn \__draw_backend_evenodd_rule:
1102 \{ \setminus \text{draw } \text{background} \text{space}: n \text{ if } \text{fill-rule="evenodd" } \}1103 \cs_new_protected:Npn \__draw_backend_nonzero_rule:
1104 { \__draw_backend_scope:n { fill-rule="nonzero" } }
```
(*End definition for* \\_\_draw\_backend\_evenodd\_rule: *and* \\_\_draw\_backend\_nonzero\_rule:*.*)

Setting fill and stroke effects and doing clipping all has to be done using scopes. This means setting up the various requirements in a shared auxiliary which deals with the bits and pieces. Clipping paths are reused for path drawing: not essential but avoids constructing them twice. Discarding a path needs a separate function as it's not quite the same.

```
1105 \cs_new_protected:Npn \__draw_backend_closepath:
1106 { \_draw_backend_add_to_path:n { Z } }
1107 \cs_new_protected:Npn \__draw_backend_path:n #1
1108 {
1109 \bool_if:NTF \g__draw_draw_clip_bool
1110 \{1111 \int_gincr:N \g__draw_clip_path_int
1112 \__draw_backend_literal:x
\overline{1113} \overline{f}1114 < clipPath~id = " 13cp \int_use:N \g__draw_clip_path_int " >
1115 \{?n1\}1116 \langle \text{path-}d= " \langle \text{g} \rangle draw draw path tl "/> { ?nl }
1117 < /clipPath > { ? nl }
1118 <
1119 use~xlink:href =
1120 "\c_hash_str l3path \int_use:N \g__draw_path_int " ~
\frac{1121}{1121} \frac{1121}{1121}1122 />
1123 }
1124 \_draw_backend_scope:x
1125 \uparrow1126 clip-path =
1127 "url( \c_hash_str l3cp \int_use:N \g__draw_clip_path_int)"
1128 }
1129 }
1130 \{1131 \__draw_backend_literal:x
1132 { <path ~ d=" \g__draw_draw_path_tl " ~ #1 /> }
1133 }
1134 \tl_gclear:N \g__draw_draw_path_tl
1135 \bool_gset_false:N \g__draw_draw_clip_bool
1136 }
1137 \int_new:N \g__draw_path_int
1138 \cs_new_protected:Npn \__draw_backend_stroke:
1139 { \__draw_backend_path:n { style="fill:none" } }
1140 \cs_new_protected:Npn \__draw_backend_closestroke:
```
\\_\_draw\_backend\_path:n draw backend closepath: \\_draw\_backend\_stroke: \_draw\_backend\_closestroke: \\_\_draw\_backend\_fill: \\_\_draw\_backend\_fillstroke: \\_\_draw\_backend\_clip: \\_\_draw\_backend\_discardpath: \g\_\_draw\_draw\_clip\_bool \g\_\_draw\_draw\_path\_int

```
1141 \, \uparrow1142 \__draw_backend_closepath:
1143 \__draw_backend_stroke:
1144 }
1145 \cs_new_protected:Npn \__draw_backend_fill:
_{1146} { \_draw_backend_path:n { style="stroke:none" } }
1147 \cs_new_protected:Npn \__draw_backend_fillstroke:
1148 { \__draw_backend_path:n { } }
1149 \cs_new_protected:Npn \__draw_backend_clip:
1150 { \bool_gset_true:N \g__draw_draw_clip_bool }
1151 \bool_new:N \g__draw_draw_clip_bool
1152 \cs_new_protected:Npn \__draw_backend_discardpath:
1153 \{1154 \bool_if:NT \g__draw_draw_clip_bool
1155 \{1156 \int_gincr:N \g__draw_clip_path_int
1157 \bigcup_{\text{max\_backward\_literal:x}}1158 {
1159 \langle clipPath~id = " 13cp \int_use:N \g__draw_clip_path_int " >
1160 { ?nl }
1161 \left\{\text{path-}d=\text{``}\right\} \left\{\text{draw\_draw\_path\_t1\ \text{''/}}\right\} \left\{\text{?nl}\right\}1162 < /clipPath >
1163 }
1164 \__draw_backend_scope:x
1165 {
1166 clip-path =
1167 "url( \c_hash_str l3cp \int_use:N \g__draw_clip_path_int)"
1168 }
1169 }
1170 \tl_gclear:N \g__draw_draw_path_tl
1171 \bool_gset_false:N \g__draw_draw_clip_bool
1172 }
```

```
(End definition for \__draw_backend_path:n and others.)
```
All of these ideas are properties of scopes in SVG. The only slight complexity is converting the dash array properly (doing any required maths).

```
1173 \cs_new_protected:Npn \__draw_backend_dash_pattern:nn #1#2
1174 {
1175 \use:x
1176 \{1177 \__draw_backend_dash_aux:nn
1178 \{ \clap{\text{list map function:nn } \#1} \setminus \text{draw backward dash:n } }1179 \{ \dim_t \circ \text{decimal:} n \{ #2 \} \}1180 }
1181 }
1182 \cs_new:Npn \__draw_backend_dash:n #1
1183 { , \dim_to_decimal_in_bp:n {#1} }
1184 \cs_new_protected:Npn \__draw_backend_dash_aux:nn #1#2
1185 {
1186 \__draw_backend_scope:x
1187 \overline{f}1188 stroke-dasharray =
1189 1189
```
\\_\_draw\_backend\_dash\_pattern:nn \\_\_draw\_backend\_dash:n \\_\_draw\_backend\_dash\_aux:nn \\_\_draw\_backend\_linewidth:n \\_\_draw\_backend\_miterlimit:n \\_\_draw\_backend\_cap\_butt: \\_\_draw\_backend\_cap\_round: \\_draw\_backend cap\_rectangle: \\_\_draw\_backend\_join\_miter: \\_\_draw\_backend\_join\_round: \\_\_draw\_backend\_join\_bevel:

```
1190 \tl_if_empty:oTF { \use_none:n #1 }
1191 { none }
1192 { \text{Use\_none:n #1 } }1193 \sim1194 stroke-offset=" #2 "
1195 }
1196 }
1197 \cs_new_protected:Npn \__draw_backend_linewidth:n #1
1198 { \_draw_backend_scope:x { stroke-width=" \dim_to_decimal:n {#1} " } }
^{1199} \cs_new_protected:Npn \__draw_backend_miterlimit:n #1
1200 { \L_{data} backend_scope:x { stroke-miterlimit=" \pmb{\Rightarrow} fp eval:n {#1} " } }
1201 \cs_new_protected:Npn \__draw_backend_cap_butt:
1202 { \__draw_backend_scope:n { stroke-linecap="butt" } }
1203 \cs_new_protected:Npn \__draw_backend_cap_round:
1204 { \_draw_backend_scope:n { stroke-linecap="round" } }
1205 \cs_new_protected:Npn \__draw_backend_cap_rectangle:
1206 { \__draw_backend_scope:n { stroke-linecap="square" } }
1207 \cs_new_protected:Npn \__draw_backend_join_miter:
1208 { \__draw_backend_scope:n { stroke-linejoin="miter" } }
1209 \cs_new_protected:Npn \__draw_backend_join_round:
1210 { \__draw_backend_scope:n { stroke-linejoin="round" } }
1211 \cs_new_protected:Npn \__draw_backend_join_bevel:
1212 { \bigcup_{n=1}^{n} d and d at \bigcup_{n=1}^{n} scope:n { stroke-linejoin="bevel" } }
```

```
(End definition for \__draw_backend_dash_pattern:nn and others.)
```
SVG fill color has to be covered outside of the stack, as for dvips. Here, we are only allowed RGB colors so there is some conversion to do.

```
1213 \cs_new_protected:Npn \__draw_backend_color_fill_cmyk:nnnn #1#2#3#4
1214 {
1215 \text{luse:x}1216 \uparrow1217 \_draw_backend_color_fill:nnn
1218 \{ \pmb{\in} \mathbb{P}_e \text{val}: n \{ -100 \ast ( \#1) \ast ( 1 - (\#4) ) - 1 ) \} \}1219 \{ \ \{ fp\_eval:n \} -100 * ( #2) * ( 1 - (#4) ) + #4 - 1 ) \}1220 \{\ \{p\_eval:n \ \{-100 \ \ast \ (\ (\#3) \ \ast \ (\ 1 - (\#4) \ ) \ \ast \#4 - 1 \ ) \ \}\ \}1221 }
1222 }
1223 \cs_new_protected:Npn \__draw_backend_color_stroke_cmyk:nnnn #1#2#3#4
1224 {
1225 \_draw_backend_select:x
1226 \{1227 cmyk-
1228 \fp_eval:n {#1} ~ \fp_eval:n {#2} ~
1229 \{fp\_eval:n \{ \#3 \} \sim \{fp\_eval:n \{ \#4 \}1230 }
1231 }
1232 \cs_new_protected:Npn \__draw_backend_color_fill_gray:n #1
1233 \{1234 \use:x
1235 \sim1236 \__draw_backend_color_gray_aux:n
1237 \{ \ \{ fp\_eval:n \ \{ \ 100 * (#1) \ \} \ \}1238 }
```
\\_\_draw\_backend\_color\_fill\_cmyk:nnnn \\_\_draw\_backend\_color\_stroke\_cmyk:nnnn \\_\_draw\_backend\_color\_fill\_gray:n \\_\_draw\_backend\_color\_stroke\_gray:n \\_\_draw\_backend\_color\_fill\_rgb:nnn \\_\_draw\_backend\_color\_stroke\_rgb:nnn \\_\_draw\_backend\_color\_fill:nnn

```
1239 }
1240 \cs_new_protected:Npn \__draw_backend_color_gray_aux:n #1
1241 { \_draw_backend_color_fill:nnn {#1} {#1} {#1} }
1242 \cs_new_protected:Npn \__draw_backend_color_stroke_gray:n #1
_{1243} { \__draw_backend_select:x { gray~ \fp_eval:n {#1} } }
1244 \cs_new_protected:Npn \__draw_backend_color_fill_rgb:nnn #1#2#3
1245 \{1246 \use:x
1247 \{1248 \__draw_backend_color_fill:nnn
1249 \{ \ \langle fp\_eval:n \ \{ \ 100 \ * \ (\#1) \ \} \ \}1250 \{ \ \{ fp\_eval:n \ \{ \ 100 * (#2) \ \} \ \}1251 \{ \ \{ fp\_eval:n \ \{ \ 100 * (\#3) \ \} \ \}1252 }
1253 }
1254 \cs_new_protected:Npn \_draw_backend_color_fill:nnn #1#2#3
1255 {
1256 \__draw_backend_scope:x
1257 \{1258 fill =1250
\frac{1260}{ } rgb
1261 (
1262 #1 \c_percent_str ,
1263 \#2 \ \text{C_percent\_str},
1264 #3 \c_percent_str
\frac{1265}{2} )
1266 "
1267 }
1268 }
1269 \cs_new_protected:Npn \__draw_backend_color_stroke_rgb:nnn #1#2#3
1270 \frac{1}{2}1271 \__draw_backend_select:x
1272 { rgb \sim \frac{f}{f} eval:n {#1} ~ \fp_eval:n {#2} ~ \fp_eval:n {#3} }
1273 }
```

```
(End definition for \__draw_backend_color_fill_cmyk:nnnn and others.)
```
\\_\_draw\_backend\_cm:nnnn The four arguments here are floats (the affine matrix), the last two are a displacement vector.

```
1274 \cs_new_protected:Npn \__draw_backend_cm:nnnn #1#2#3#4
1275 {
1276 \__draw_backend_scope:n
1277 \uparrow1278 transform =
1279 \blacksquare1280 matrix
1281 (
1282 \{fp\_eval:n \{ \#1\}, \{fp\_eval:n \{ \#2\}\text{1283} \text{1283} , \text{1283} , \text{1283} , \text{1283} , \text{1283} , \text{1284} , \text{1285} , \text{1283} , \text{1284} , \text{1285} , \text{1286} , \text{1283} , \text{1284} , \text{1285} , \text{1286} , \text{1287} , \1284 0pt, 0pt
1285 )
1286 \blacksquare1287 }
1288
```
(*End definition for* \\_\_draw\_backend\_cm:nnnn*.*)

\ draw backend box use:Nnnnn No special savings can be made here: simply displace the box inside a scope. As there is nothing to re-box, just make the box passed of zero size.

```
1289 \cs_new_protected:Npn \__draw_backend_box_use:Nnnnn #1#2#3#4#5#6#7
1290 {
1291 \__kernel_backend_scope_begin:
1292 \__draw_backend_cm:nnnn {#2} {#3} {#4} {#5}
1293 \__kernel_backend_literal_svg:n
1294 \{1295 < g ~
1296 stroke="none"~
1297 transform="scale(-1,1)~translate({?x},{?y})~scale(-1,-1)"
1298 >
1299 }
1300 \box_set_wd:Nn #1 { 0pt }
1301 \box_set_ht:Nn #1 { 0pt }
1302 \box_set_dp:Nn #1 { 0pt }
1303 \text{box\_use}:N #1
1304 \__kernel_backend_literal_svg:n { </g> }
1305 \__kernel_backend_scope_end:
1306 }
(End definition for \__draw_backend_box_use:Nnnnn.)
1307 (/dvisvgm)
```
1308 (/initex | package)

# **5 l3backend-graphics Implementation**

 $1309$  (\*initex | package)  $1310 \langle \texttt{@=graphics} \rangle$ 

# **5.1 dvips backend**

 $1311 \langle *divips \rangle$ 

\\_graphics\_backend\_getbb\_eps:n Simply use the generic function.

```
1312 (*initex)
1313 \use:n
1314 (/initex)
1315 (*package)
1316 \AtBeginDocument
1317 (/package)
1318 { \cs_new_eq:NN \__graphics_backend_getbb_eps:n \graphics_read_bb:n }
(End definition for \__graphics_backend_getbb_eps:n.)
```
\\_\_graphics\_backend\_include\_eps:n The special syntax is relatively clear here: remember we need PostScript sizes here.

```
1319 \cs_new_protected:Npn \_graphics_backend_include_eps:n #1
1320 \uparrow1321 \__kernel_backend_literal:x
1322 \uparrow\textit{PStile = \#1} \ \backslash c\_space\_tl1324 llx = \dim to decimal in bp:n \ln \frac{\Gamma}{\sigma} llx dim \cos \theta t
```

```
11y = \dim_to\_decimal\_in\_bp:n \l1\_graphics\_lly\_dim \l0\_space\_tl1326 urx = \dim_to_decimal_in_bp:n \l_graphics_urx_dim \c_space_tl
1327 ury = \dim_to_decimal_in_bp:n \l_graphics_ury_dim
1328 }
1329 }
```
(*End definition for* \\_\_graphics\_backend\_include\_eps:n*.*)

1330 (/dvips)

### **5.2 pdfmode backend**

1331 (\*pdfmode)

\l\_graphics\_graphics\_attr\_tl In PDF mode, additional attributes of an graphic (such as page number) are needed both to obtain the bounding box and when inserting the graphic: this occurs as the graphic dictionary approach means they are read as part of the bounding box operation. As such, it is easier to track additional attributes using a dedicated tl rather than build up the same data twice.

```
1332 \tl_new:N \l__graphics_graphics_attr_tl
```

```
(End definition for \l__graphics_graphics_attr_tl.)
```
\\_\_graphics\_backend\_getbb\_pdf:n \\_\_graphics\_backend\_getbb\_png:n \\_\_graphics\_backend\_getbb\_auxi:n \\_\_graphics\_backend\_getbb\_auxii:n

\\_\_graphics\_backend\_getbb\_jpg:n Getting the bounding box here requires us to box up the graphic and measure it. To deal with the difference in feature support in bitmap and vector graphics but keeping the common parts, there is a little work to do in terms of auxiliaries. The key here is to notice that we need two forms of the attributes: a "short" set to allow us to track for caching, and the full form to pass to the primitive.

```
1333 \cs_new_protected:Npn \_graphics_backend_getbb_jpg:n #1
1334 \uparrow1335 \int_zero:N \l_graphics_page_int
\verb|1336| \verb|1_clear:N \verb|1_graphics_pagebox_t1|1337 \tl_set:Nx \l__graphics_graphics_attr_tl
1338 \qquad \qquad \qquad \qquad1339 \tl_if_empty:NF \l_graphics_decodearray_tl
1340 \{ \therefore D \setminus l \text{ graphsics decoderray t1 } \}1341 \bool_if:NT \l_graphics_interpolate_bool
1342 \{ \cdot I \}1343 }
1344 \tl_clear:N \l__graphics_graphics_attr_tl
_{1345} \ _graphics_backend_getbb_auxi:n {#1}
1346
1347 \cs_new_eq:NN \__graphics_backend_getbb_png:n \__graphics_backend_getbb_jpg:n
1348 \cs_new_protected:Npn \__graphics_backend_getbb_pdf:n #1
1349 \sqrt{}1350 \tl clear:N \l graphics decodearray tl
1351 \bool_set_false:N \l_graphics_interpolate_bool
1352 \tl_set:Nx \l_graphics_graphics_attr_tl
1353 \{1354 : \l_graphics_pagebox_tl
1355 \int_compare:nNnT \l_graphics_page_int > 1
1356 \{ P \in \text{Int}_\text{use}: N \setminus l\_\text{graphics}\_\text{page\_int} \}1357 }
1358 \__graphics_backend_getbb_auxi:n {#1}
1359 }
```

```
1360 \cs_new_protected:Npn \__graphics_backend_getbb_auxi:n #1
1361 {
1362 \graphics bb restore:xF { #1 \l_graphics graphics attr tl }
1363 { \_graphics_backend_getbb_auxii:n {#1} }
1364
```
Measuring the graphic is done by boxing up: for PDF graphics we could use \tex\_pdfximagebbox:D, but if doesn't work for other types. As the box always starts at (0*,* 0) there is no need to worry about the lower-left position.

```
1365 \cs_new_protected:Npn \__graphics_backend_getbb_auxii:n #1
1366 {
1367 \tex_immediate:D \tex_pdfximage:D
1368 \bool_lazy_or:nnT
1369 \{ \lvert \text{lographics\_interpolate\_bool} \rvert \}1370 { ! \tl_if_empty_p:N \l_graphics_decodearray_tl }
1371 \{1372 attr ~
13731374 \tl_if_empty:NF \l_graphics_decodearray_tl
1375 \{ /Decode~[ \l_graphics_decodearray_tl ] }
1376 \bool_if:NT \l_graphics_interpolate_bool
1377 \{ /Interpolate~true }
1378 }
1379 }
1380 \int_compare:nNnT \l_graphics_page_int > 0
1381 {page ~ \int \ln L_use:N \setminus l_graphics\_page\_int }1382 \tl_if_empty:NF \l_graphics_pagebox_tl
1383 { \l_graphics_pagebox_tl }
1384 f#1
1385 \hbox set:Nn \l_graphics internal box
1386 { \tex_pdfrefximage:D \tex_pdflastximage:D }
1387 \dim_set:Nn \l_graphics_urx_dim { \box_wd:N \l__graphics_internal_box }
1388 \dim_set:Nn \l_graphics_ury_dim { \box_ht:N \l__graphics_internal_box }
1389 \int_const:cn { c__graphics_graphics_ #1 \l__graphics_graphics_attr_tl _int }
1390 { \tex_the:D \tex_pdflastximage:D }
1391 \graphics_bb_save:x { #1 \l__graphics_graphics_attr_tl }
1392 }
```
(*End definition for* \\_\_graphics\_backend\_getbb\_jpg:n *and others.*)

\\_\_graphics\_backend\_include\_jpg:n \\_\_graphics\_backend\_include\_pdf:n

\\_\_graphics\_backend\_include\_png:n

Images are already loaded for the measurement part of the code, so inclusion is straightforward, with only any attributes to worry about. The latter carry through from determination of the bounding box.

```
1393 \cs_new_protected:Npn \__graphics_backend_include_jpg:n #1
1394 \uparrow1395 \tex_pdfrefximage:D
1396 \int_{1396} \int_use:c { c_graphics_graphics_ #1 \l__graphics_graphics_attr_tl _int }
1307 }
1398 \cs_new_eq:NN \__graphics_backend_include_pdf:n \__graphics_backend_include_jpg:n
1399 \cs_new_eq:NN \__graphics_backend_include_png:n \__graphics_backend_include_jpg:n
```

```
(End definition for \__graphics_backend_include_jpg:n , \__graphics_backend_include_pdf:n , and
\__graphics_backend_include_png:n.)
```
\\_\_graphics\_backend\_getbb\_eps:nm \\_\_graphics\_backend\_include\_eps:n \l\_\_graphics\_backend\_dir\_str \l\_\_graphics\_backend\_name\_str \l\_\_graphics\_backend\_ext\_str

\\_graphics\_backend\_getbb\_eps:n EPS graphics may be included in pdfmode by conversion to PDF: this requires restricted shell escape. Modelled on the epstopdf  $\text{LATEX } 2\varepsilon$  package, but simplified, conversion takes place here if we have shell access.

```
1400 \sys if shell: T
1401 \frac{f}{f}1402 \str_new:N \l__graphics_backend_dir_str
1403 \str_new:N \l__graphics_backend_name_str
1404 \str_new:N \l__graphics_backend_ext_str
1405 \cs_new_protected:Npn \__graphics_backend_getbb_eps:n #1
1406 \sim1407 \{110 - parse\_full\_name: nNNN \{#1\}1408 \begin{cases} 1 & \text{graphs} \\ 1 & \text{otherwise} \end{cases}1409 \lambda_2 araphics_backend_name_str
1410 \lambda graphics backend ext str
1411 \exp_args:Nx \__graphics_backend_getbb_eps:nn
\overline{1412} \overline{1412}1413 \lvert (1 graphics backend name str - \str tail:N \l graphics backend ext str
1414 -converted-to.pdf
1415 }
1416 \{ \#1 \}1417 }
1418 \cs_new_protected:Npn \_graphics_backend_getbb_eps:nn #1#2
1419 {
1420 \left\{ \text{file\_compare\_timestamp: nNnT }\{ \#2 \} \right. > \{ \#1 \}\overline{1421} \overline{1421}1422 \sys_shell_now:n
1423 { repstopdf ~ #2 ~ #1 }
1424 }
1425 \text{t1_set}: Nn \lceil \frac{1}{2} and \text{t1 }\frac{1}{2}1426 \_graphics_backend_getbb_pdf:n {#1}
1427 }
1428 \cs_new_protected:Npn \__graphics_backend_include_eps:n #1
1429 \uparrow1430 \file parse full name:nNNN {#1}
1431 \l_graphics_backend_dir_str \l_graphics_backend_name_str \l_graphics_backend_extrre
1432 \exp_args:Nx \__graphics_backend_include_pdf:n
\overline{1433} \overline{1433}1434 \l__graphics_backend_name_str - \str_tail:N \l__graphics_backend_ext_str
1435 -converted-to.pdf
1436 }
1437 }
1438 }
```
(*End definition for* \\_\_graphics\_backend\_getbb\_eps:n *and others.*)

1439 (/pdfmode)

# **5.3 dvipdfmx backend**

 $_{1440}$   $\langle$ \*dvipdfmx | xdvipdfmx $\rangle$ 

\\_graphics\_backend\_getbb\_eps:n Simply use the generic functions: only for dvipdfmx in the extraction cases.

- $1441$   $\langle$ \*initex)
- \\_\_graphics\_backend\_getbb\_pdf:n \\_\_graphics\_backend\_getbb\_png:n  $1442 \text{ l}$ use:n

\\_\_graphics\_backend\_getbb\_jpg:n

1443 (/**initex**)

```
1444 \langle kpackage)
1445 \AtBeginDocument
1446 (/package)
1447 { \cs_new_eq:NN \_graphics_backend_getbb_eps:n \graphics_read_bb:n }
1448 (*dvipdfmx)
1449 \cs_new_protected:Npn \_graphics_backend_getbb_jpg:n #1
1450 \frac{f}{f}1451 \int_zero:N \l_graphics_page_int
1452 \tl_clear:N \l_graphics_pagebox_tl
1453 \graphics_extract_bb:n {#1}
1454 }
1455 \cs_new_eq:NN \__graphics_backend_getbb_png:n \__graphics_backend_getbb_jpg:n
1456 \cs_new_protected:Npn \__graphics_backend_getbb_pdf:n #1
1457 \uparrow1458 \tl_clear:N \l_graphics_decodearray_tl
1459 \bool set false:N \l graphics interpolate bool
1460 \graphics_extract_bb:n {#1}
1461
1462 (/dvipdfmx)
```
(*End definition for* \\_\_graphics\_backend\_getbb\_eps:n *and others.*)

\\_\_graphics\_backend\_include\_eps:n \\_\_graphics\_backend\_include\_jpg:n \\_\_graphics\_backend\_include\_pdf:n \\_\_graphics\_backend\_include\_png:n \\_\_graphics\_backend\_include\_auxi:nn \\_\_graphics\_backend\_include\_auxii:nnn \\_\_graphics\_backend\_include\_auxii:xnn \\_\_graphics\_backend\_include\_auxiii:nnn

```
\g__graphics_track_int Used to track the object number associated with each graphic.
```
1463 \int new: N \g graphics track int (*End definition for* \g\_\_graphics\_track\_int*.*)

The special syntax depends on the file type. There is a difference in how PDF graphics are best handled between dvipdfmx and xdvipdfmx: for the latter it is better to use the primitive route. The relevant code for that is included later in this file.

```
1464 \cs_new_protected:Npn \__graphics_backend_include_eps:n #1
1465 \overline{f}\label{eq:1466} \texttt{1466} \qquad \texttt{\textbackslash\_kernel\_background\_literal:x}1467
1468 PSfile = #1 \c_space_tl
11x = \dim_t \circ \text{decimal_in\_bp:n} \quad \text{argmin} \quad \text{if\_space_t1}11y = \dim_to\_decimal\_in\_bp:n \l1\_graphics\_lly\_dim \l0\_space\_tl1471 urx = \dim_to_decimal_in_bp:n \l_graphics_urx_dim \c_space_tl
1472 ury = \dim_t \circ \deg_t \in \Pi_{\infty} bp:n \lceil \deg_t \circ \deg_t \rceil1473 }
1474 }
1475 \cs_new_protected:Npn \_graphics_backend_include_jpg:n #1
1476 { \_graphics_backend_include_auxi:nn {#1} { image } }
1477 \cs_new_eq:NN \__graphics_backend_include_png:n \__graphics_backend_include_jpg:n
1478 \langle *dvipdfmx\rangle1479 \cs_new_protected:Npn \_graphics_backend_include_pdf:n #1
1480 { \__graphics_backend_include_auxi:nn {#1} { epdf } }
1481 (/dvipdfmx)
```
Graphic inclusion is set up to use the fact that each image is stored in the PDF as an XObject. This means that we can include repeated images only once and refer to them. To allow that, track the nature of each image: much the same as for the direct PDF mode case.

1482 \cs\_new\_protected:Npn \\_graphics\_backend\_include\_auxi:nn #1#2

```
1483 \bigcup1484 \_graphics_backend_include_auxii:xnn
1485 {
1486 \tl_if_empty:NF \l_graphics_pagebox_tl
1487 { : \l_graphics_pagebox_tl }
1488 \int_compare:nNnT \l_graphics_page_int > 1
1489 { :P \int_use:N \l_graphics_page_int }
1490 \tl_if_empty:NF \l_graphics_decodearray_tl
1491 \{ \therefore D \setminus l\_{graphs} decodearray_tl \}1492 \bool_if:NT \l_graphics_interpolate_bool
1493 \{ \cdot \}1494 }
1495 {#1} {#2}
1496 }
1497 \cs_new_protected:Npn \__graphics_backend_include_auxii:nnn #1#2#3
1498 {
1499 \int_if_exist:cTF { c_graphics_graphics_ #2#1 _int }
1500 {
1501 \_kernel_backend_literal:x
1502 { pdf:usexobj~@graphic \int_use:c { c__graphics_graphics_ #2#1 _int } }
15031504 { \_graphics_backend_include_auxiii:nnn {#2} {#1} {#3} }
1505 }
1506 \cs_generate_variant:Nn \__graphics_backend_include_auxii:nnn { x }
```
Inclusion using the specials is relatively straight-forward, but there is one wrinkle. To get the pagebox correct for PDF graphics in all cases, it is necessary to provide both that information and the bbox argument: odd things happen otherwise!

```
1507 \cs_new_protected:Npn \__graphics_backend_include_auxiii:nnn #1#2#3
1508 {
1509 \int_gincr:N \g__graphics_track_int
1510 \intint_const:cn { c_graphics_graphics_ #1#2 _int } { \g_graphics_track_int }
1511 \_kernel_backend_literal:x
1512 \{pdf: #3~1514 @graphic \int_use:c { c__graphics_graphics_ #1#2 _int } ~
1515 \intint_compare:nNnT \lceil \cdot \rceil araphics_page_int > 1
1516 { page ~ \int_use:N \l_graphics_page_int \c_space_tl }
1517 \tl_if_empty:NF \l_graphics_pagebox_tl
1518 \{1519 pagebox ~ \l_graphics_pagebox_tl \c_space_tl
1520 bbox ~
1521 \dim_to_decimal_in_bp:n \l_graphics_llx_dim \c_space_tl
1522 \dim_to_decimal_in_bp:n \l_graphics_lly_dim \c_space_tl
1523 \dim_to_decimal_in_bp:n \l_graphics_urx_dim \c_space_tl
1524 \dim_to_decimal_in_bp:n \l_graphics_ury_dim \c_space_tl
1525 }
1526 (#1)
1527 \bool_lazy_or:nnT
1528 \{ \lvert \lvert \text{argmins\_interpolate\_bool} \rvert \}1529 { ! \tl if empty p:N \l graphics decodearray tl }
1530 \{1531 <<
1532 \tl_if_empty:NF \l_graphics_decodearray_tl
```

```
1533 \{ /Decode~[ \l_graphics_decodearray_tl ] }
\verb+\book_if:NT \ \lvert \ \texttt{1_graphics_interpolate\_bool}1535 \{ /Interpolate~true> }
1536 >>
1537 }
1538 }
1539 }
```
(*End definition for* \\_\_graphics\_backend\_include\_eps:n *and others.*)

```
1540 (/dvipdfmx | xdvipdfmx)
```
## **5.4 xdvipdfmx backend**

 $1541$   $\langle$ \*xdvipdfmx $\rangle$ 

**5.4.1 Images**

For xdvipdfmx, there are two primitives that allow us to obtain the bounding box without needing extractbb. The only complexity is passing the various minor variations to a common core process. The  $X \nsubseteq T$  primitive omits the text box from the page box specification, so there is also some "trimming" to do here.

```
1542 \cs_new_protected:Npn \__graphics_backend_getbb_jpg:n #1
1543 \sim1544 \int_zero:N \l_graphics_page_int
1545 \tl_clear:N \l_graphics_pagebox_tl
1546 \__graphics_backend_getbb_auxi:nN {#1} \tex_XeTeXpicfile:D
1547 }
1548 \cs_new_eq:NN \__graphics_backend_getbb_png:n \__graphics_backend_getbb_jpg:n
1549 \cs_new_protected:Npn \__graphics_backend_getbb_pdf:n #1
1550 \uparrow1551 \tl_clear:N \l_graphics_decodearray_tl
1552 \bool_set_false:N \l_graphics_interpolate_bool
1553 \__graphics_backend_getbb_auxi:nN {#1} \tex_XeTeXpdffile:D
1554 }
1555 \cs_new_protected:Npn \__graphics_backend_getbb_auxi:nN #1#2
1556 \overline{f}1557 \intint_compare:nNnTF \l_graphics_page_int > 1
1558 { \__graphics_backend_getbb_auxii:VnN \l_graphics_page_int {#1} #2 }
<sup>1559</sup> \{\ \ \right\}_2 \{ \ \right}_3 \{ \ \} \{ \ \}1560 }
1561 \cs_new_protected:Npn \__graphics_backend_getbb_auxii:nnN #1#2#3
_{1562} { \__graphics_backend_getbb_auxiii:nNnn {#2} #3 { :P #1 } { page #1 } }
1563 \text{ \&}generate_variant:Nn \__graphics_backend_getbb_auxii:nnN { V }
1564 \cs_new_protected:Npn \__graphics_backend_getbb_auxiii:nNnn #1#2#3#4
1565 {
1566 \tl if empty:NTF \l graphics pagebox tl
1567 { \_graphics_backend_getbb_auxiv:VnNnn \l_graphics_pagebox_tl }
1568 { \_graphics_backend_getbb_auxv:nNnn }
1569 {#1} #2 {#3} {#4}
1570 }
1571 \cs_new_protected:Npn \__graphics_backend_getbb_auxiv:nnNnn #1#2#3#4#5
1572 \{1573 \use:x
1574 \{
```
\\_\_graphics\_backend\_getbb\_jpg:n \\_\_graphics\_backend\_getbb\_pdf:n \\_\_graphics\_backend\_getbb\_png:n \\_\_graphics\_backend\_getbb\_auxi:nN \\_\_graphics\_backend\_getbb\_auxii:nnN \\_\_graphics\_backend\_getbb\_auxii:VnN \\_\_graphics\_backend\_getbb\_auxiii:nNnn \\_\_graphics\_backend\_getbb\_auxiv:nnNnn \\_\_graphics\_backend\_getbb\_auxiv:VnNnn \\_\_graphics\_backend\_getbb\_auxv:nNnn \\_\_graphics\_backend\_getbb\_auxv:nNnn \\_\_graphics\_backend\_getbb\_pagebox:w

```
\lambda_{1575} \lambda_{2575} \lambda_{367} \lambda_{47} \lambda_{587} \lambda_{678} \lambda_{789} \lambda_{881} \lambda_{101} \lambda_{11} \lambda_{12} \lambda_{131} \lambda_{141} \lambda_{151} \lambda_{161} \lambda_{171} \lambda_{181} \lambda_{191} \lambda_{101} \lambda_{101} \lambda_{111} \lambda_{121} \<sup>1576</sup> \{ #5 ~ \text{\textdegree{} } \setminus \_ \_ \text{graphics}\_ \text{backend}\_ \text{getbb}\_ \text{pagebox:w #1 } \}1577 }
1578 }
1579 \text{ } \text{Cs\_generate\_variant}: Nn \text{ } \text{ } \text{ } \text{ } \text{ } \text{ } \text{ } \text{ } backend_getbb_auxiv:nnNnn { V }
1580 \cs_new_protected:Npn \__graphics_backend_getbb_auxv:nNnn #1#2#3#4
1581 \frac{1}{2}1582 \graphics_bb_restore:nF {#1#3}
1583 { \_graphics_backend_getbb_auxvi:nNnn {#1} #2 {#3} {#4} }
1584 }
1585 \cs_new_protected:Npn \__graphics_backend_getbb_auxvi:nNnn #1#2#3#4
1586 \uparrow1587 \hbox_set:Nn \l__graphics_internal_box { #2 #1 ~ #4 }
\lim_{1588} \dim_set:Nn \l_graphics_urx_dim { \box_wd:N \l__graphics_internal_box }
\dim_set:Nn \l_graphics_ury_dim { \box_ht:N \l__graphics_internal_box }
1590 \qquad \qquad \text{graphics} bb save:n {#1#3}
1591 }
1592 \cs_new:Npn \__graphics_backend_getbb_pagebox:w #1 box {#1}
```

```
(End definition for \__graphics_backend_getbb_jpg:n and others.)
```
\ graphics backend include bitmap quote:w

\\_graphics\_backend\_include\_pdf:n For PDF graphics, properly supporting the  $\bm{\texttt{pagebox}}$  concept in  $\bm{\text{X}}$   $\bm{\text{H}}$  is best done using the \tex\_XeTeXpdffile:D primitive. The syntax here is the same as for the graphic measurement part, although we know at this stage that there must be some valid setting for \l\_graphics\_pagebox\_tl.

```
1593 \cs_new_protected:Npn \__graphics_backend_include_pdf:n #1
1594 {
1595 \tex_XeTeXpdffile:D
1596 \qquad \qquad graphics backend include pdf quote:w #1 "#1" \q stop \c space tl
1597 \int_compare:nNnT \l_graphics_page_int > 0
1598 \{ page ~ \int\ (1) \{ page ~ \int\ (1)1599 \exp_after:wN \_graphics_backend_getbb_pagebox:w \l_graphics_pagebox_tl
1600 }
1601 \text{ } \text{ } \text{ } \text{ } \text{ } \text{ } \text{ } \text{ } \text{ } \text{ } \text{ } \text{ } \text{ } \text{ } \text{ } \text{ } \text{ } \text{ } \text{ } \text{ } \text{ } \text{ } \text{ } \text{ } \text{ } \text{ } \text{ } \text{ } \text{ } \text{ } \text{ } \text1602 { " #2 " }
```
(*End definition for* \\_\_graphics\_backend\_include\_pdf:n *and* \\_\_graphics\_backend\_include\_bitmap\_ quote:w*.*)

1603 (/xdvipdfmx)

## **5.5 dvisvgm backend**

 $1604 \langle *divisvgm \rangle$ 

\\_graphics\_backend\_getbb\_eps:n Simply use the generic function.

```
1605 (*initex)
1606 \use:n
1607 (/initex)
1608 (*package)
1609 \AtBeginDocument
1610 (/package)
1611 { \cs_new_eq:NN \__graphics_backend_getbb_eps:n \graphics_read_bb:n }
(End definition for \__graphics_backend_getbb_eps:n.)
```

```
\__graphics_backend_getbb_png:n
These can be included by extracting the bounding box data.
 \__graphics_backend_getbb_jpg:n
                          1612 \cs_new_protected:Npn \__graphics_backend_getbb_jpg:n #1
                          1613 \overline{f}1614 \int_zero:N \l_graphics_page_int
                          1615 \tl_clear:N \l_graphics_pagebox_tl
                          1616 \graphics_extract_bb:n {#1}
                          1617 }
                          1618 \cs_new_eq:NN \__graphics_backend_getbb_png:n \__graphics_backend_getbb_jpg:n
                         (End definition for \__graphics_backend_getbb_png:n and \__graphics_backend_getbb_jpg:n.)
 \_graphics backend getbb pdf:n Same as for dvipdfmx: use the generic function
                          1619 \cs_new_protected:Npn \__graphics_backend_getbb_pdf:n #1
                          1620 \uparrow1621 \tl_clear:N \l_graphics_decodearray_tl
                          1622 \bool_set_false:N \l_graphics_interpolate_bool
                          1623 \graphics_extract_bb:n {#1}
                          1624 }
                         (End definition for \__graphics_backend_getbb_pdf:n.)
\__graphics_backend_include_eps:n
\_graphics_backend_include_pdf:n is the same as the dvips code.)
  \__graphics_backend_include:nn
                         The special syntax is relatively clear here: remember we need PostScript sizes here. (This
                          1625 \cs_new_protected:Npn \__graphics_backend_include_eps:n #1
                          1626 { __graphics_backend_include:nn { PSfile } {#1} }
                          1627 \cs_new_protected:Npn \__graphics_backend_include_pdf:n #1
                          1628 { __graphics_backend_include:nn { pdffile } {#1} }
                          1629 \cs_new_protected:Npn \__graphics_backend_include:nn #1#2
                          1630 \uparrow1631 \ kernel backend literal:x
                          1632 \uparrow1633 \#1 = #2 \ \C \ \ space_t111x = \dim_to\_decimal\_in\_bp:n \l1\_graphs\_llx\_dim \l0\_space\_tl11y = \dim_to\_decimal\_in\_bp:n \l1\_graphics\_lly\_dim \c\_space\_tl1636 urx = \dim_t \circ \text{decimal_in_bp:n} \lvert \lvert \text{graphics_urx\_dim} \lvert \text{c_space_tl}1637 ury = \dim_to_decimal_in_bp:n \l_graphics_ury_dim
                          1638 }
                          1639 }
```
(*End definition for* \\_\_graphics\_backend\_include\_eps:n *,* \\_\_graphics\_backend\_include\_pdf:n *, and* \\_\_graphics\_backend\_include:nn*.*)

\\_\_graphics\_backend\_include\_png:n \\_\_graphics\_backend\_include\_jpg:n \\_\_graphics\_backend\_include\_bitmap\_quote:w

The backend here has built-in support for basic graphic inclusion (see dvisvgm.def for a more complex approach, needed if clipping, *etc.*, is covered at the graphic backend level). The only issue is that #1 must be quote-corrected. The dvisvem:img operation quotes the file name, but if it is already quoted (contains spaces) then we have an issue: we simply strip off any quotes as a result.

```
1640 \cs_new_protected:Npn \__graphics_backend_include_png:n #1
1641 \overline{f}_{1642} \_kernel_backend_literal:x
1643 \uparrow1644 dvisvgm:img~
\dim_{\text{tot}} \text{decimal:n} { \lceil \frac{1}{2} \rceil \text{atm} \} ~
\dim_{\text{tot}} \{ \ l\_{graphics\_ury\_dim} \} ~
```

```
1647 \_graphics_backend_include_bitmap_quote:w #1 " #1 " \q_stop
1648 }
1649 }
1650 \cs_new_eq:NN \__graphics_backend_include_jpg:n \__graphics_backend_include_png:n
1651 \ \text{Cs\_new: Npn } \quad \_ \text{graphics}\text{ } \text{background} \quad \text{include}\text{ } \text{bitmap}\text{ } \text{quot} \text{ } \text{ } #1 \text{ } " #2" #3 \ \text{q\_stop}1652 { " #2 " }
```
(*End definition for* \\_\_graphics\_backend\_include\_png:n *,* \\_\_graphics\_backend\_include\_jpg:n *, and* \\_\_graphics\_backend\_include\_bitmap\_quote:w*.*)

```
1653 (/dvisvgm)
```
1654 (/initex | package)

# **6 l3backend-pdf Implementation**

1655 (\*initex | package)  $1656 \langle \texttt{QQ=pdf} \rangle$ 

Setting up PDF resources is a complex area with only limited documentation in the engine manuals. The following code builds heavily on existing ideas from hyperref work by Sebastian Rahtz and Heiko Oberdiek, and significant contributions by Alexander Grahn, in addition to the specific code referenced a various points.

### **6.1 Shared code**

A very small number of items that belong at the backend level but which are common to all backends.

\l\_\_pdf\_internal\_box

<sup>1657</sup> \box\_new:N \l\_\_pdf\_internal\_box

(*End definition for* \l\_\_pdf\_internal\_box*.*)

### **6.2 dvips backend**

### 1658  $\langle$ \*dvips)

\\_\_pdf\_backend\_pdfmark:n \\_\_pdf\_backend\_pdfmark:x Used often enough it should be a separate function.

1659 \cs\_new\_protected:Npn \\_pdf\_backend\_pdfmark:n #1  $1660 \quad {\quad {\big\{\quad \big\}}\quad \ \ \{ \ \ \text{Kernel\_background\_postscript:} \ \ \, \text{matrix $ \ \#1$} \ \ \text{--} \ \ \text{pdfmark} \ \ \} \ \ \}}$ 

```
1661 \text{ } \csc generate_variant:Nn \_pdf_backend_pdfmark:n { x }
```
(*End definition for* \\_\_pdf\_backend\_pdfmark:n*.*)

### **6.2.1 Catalogue entries**

```
\__pdf_backend_catalog_gput:nn
```

```
\__pdf_backend_info_gput:nn 1662 \cs_new_protected:Npn \__pdf_backend_catalog_gput:nn #1#2
                             1663 {\__pdf_backend_pdfmark:n { { Catalog } << /#1 ~ #2 >> /PUT } }
                             1664 \cs_new_protected:Npn \__pdf_backend_info_gput:nn #1#2
                             1665 { \_pdf_backend_pdfmark:n { /#1 ~ #2 /DOCINFO } }
```
(*End definition for* \\_\_pdf\_backend\_catalog\_gput:nn *and* \\_\_pdf\_backend\_info\_gput:nn*.*)

### **6.2.2 Objects**

For tracking objects to allow finalisation. 1666 \int\_new:N \g\_pdf\_backend\_object\_int 1667 \prop\_new:N \g\_\_pdf\_backend\_object\_prop

\g\_\_pdf\_backend\_object\_int \g\_\_pdf\_backend\_object\_prop

\\_\_pdf\_backend\_object\_new:nn \\_\_pdf\_backend\_object\_ref:n

```
Tracking objects is similar to dvipdfmx.
 1668 \cs_new_protected:Npn \__pdf_backend_object_new:nn #1#2
1669 \uparrow1670 \int int_gincr:N \gtrsim pdf_backend object int
1671 \int const:cn
 1672 { c_pdf_backend_object_ \tl_to_str:n {#1} _int }
 1673 { \g pdf backend object int }
 1674 \prop_gput:Nnn \g__pdf_backend_object_prop {#1} {#2}
 1675 }
 1676 \text{ } \csc \text{ }new:Npn \_pdf_backend_object_ref:n #1
 1677 { { pdf.obj \int_use:c { c_pdf_backend_object_ \tl_to_str:n {#1} _int } } }
```
(*End definition for* \\_\_pdf\_backend\_object\_new:nn *and* \\_\_pdf\_backend\_object\_ref:n*.*)

(*End definition for* \g\_\_pdf\_backend\_object\_int *and* \g\_\_pdf\_backend\_object\_prop*.*)

\\_\_pdf\_backend\_object\_write:nn This is where we choose the actual type: some work to get things right.

```
\__pdf_backend_object_write:nx
 \__pdf_backend_object_write_array:nn
   \__pdf_backend_object_write_dict:nn
\__pdf_backend_object_write_stream:nn
\__pdf_backend_object_write_stream:nnn
```
 $1678 \text{ Cs}$  new protected:Npn \\_pdf\_backend\_object\_write:nn #1#2

```
1679 f
1680 \ pdf backend pdfmark:x
1681 {
1682 /_objdef ~ \__pdf_backend_object_ref:n {#1}
1683 /type
1684 \str case e:nn
1685 { \prop_item:Nn \g__pdf_backend_object_prop {#1} }
1686 \sim1687 \{array\} \{array\} \{Jarrow\}1688 { dict } { /dict }
1689 <br>
{f} fstream {f} /stream {f}\begin{array}{ccccc}\n 1690 & & \text{if stream } & \text{if } & \text{/stream } & \text{if} & \text{if}1691
1692 /OBJ
1693 }
1694 \lambdause:c
1695 { __pdf_backend_object_write_ \prop_item:Nn \g__pdf_backend_object_prop {#1} :nn }
1696 \{ \setminus \_\_pdf\_backend\_object\_ref:n \{\#1\} \} \{\#2\}1697 }
1698 \cs_generate_variant:Nn \__pdf_backend_object_write:nn { nx }
1699 \cs_new_protected:Npn \__pdf_backend_object_write_array:nn #1#2
1700 \frac{f}{f}1701 \_pdf_backend_pdfmark:x
1702 { #1 [ ~ \exp_not:n {#2} ~ ] ~ /PUTINTERVAL }
1703 }
1704 \cs_new_protected:Npn \_pdf_backend_object_write_dict:nn #1#2
1705 \sim1706 \_pdf_backend_pdfmark:x
1707 \{ #1 \le \ \exp not:n \{ #2 \} >> /PUT \}1708 }
1709 \text{ \& S\_new\_protected: Npn \ } \_pdf\_backend\_object \text{ write stream:nn  #1#2}
```

```
1710 {
1711 \text{exp\_args}: Nx1712 \_pdf_backend_object_write stream:nnn {#1} #2
1713 }
1714 \cs_new_protected:Npn \__pdf_backend_object_write_stream:nnn #1#2#3
1715 \{1716 \__kernel_backend_postscript:n
1717 \{1718 [nobreak]
1719 mark ~ #1 ~ ( #3 ) /PUT ~ pdfmark ~
1720 mark ~ #1 ~ << #2 >> /PUT ~ pdfmark
1721 }
1722 }
```
(*End definition for* \\_\_pdf\_backend\_object\_write:nn *and others.*)

No anonymous objects, so things are done manually.

\\_\_pdf\_backend\_object\_now:nn \\_\_pdf\_backend\_object\_now:nx

```
1723 \cs_new_protected:Npn \__pdf_backend_object_now:nn #1#2
                             1724 f
                             1725 \int_gincr:N \g__pdf_backend_object_int
                             1726 \qquad \qquad \setminus \_pdf_backend_pdfmark:x1727 \{1728 /_objdef ~ { pdf.obj \int_use:N \g__pdf_backend_object_int }
                             1729 /type
                             1730 \str_case:nn
                             1731 {#1}
                             1732 \{1733 \{array\} \{array\} \{7331734 { dict } { /dict }
                             1735 { fstream } { /stream }
                             1736 <br>
\{ stream \} \{ /stream \}1737 }
                             1738 /OBJ
                             1739 }
                             1740 \exp_args:Nnx \use:c { __pdf_backend_object_write_ #1 :nn }
                             1741 { { pdf.obj \int_use:N \g__pdf_backend_object_int } } {#2}
                             1742 }
                             1743 \cs_generate_variant:Nn \__pdf_backend_object_now:nn { nx }
                            (End definition for \__pdf_backend_object_now:nn.)
\__pdf_backend_object_last: Much like the annotation version.
                             1744 \cs_new:Npn \__pdf_backend_object_last:
                             1745 { { pdf.obj \int_use:N \g__pdf_backend_object_int } }
                            (End definition for \setminus pdf backend object last:.)
      \ pdf backend pageobject ref:n Page references are easy in dvips.
                             1746 \cs_new:Npn \__pdf_backend_pageobject_ref:n #1
                             1747 { { Page #1 } }
                            (End definition for \__pdf_backend_pageobject_ref:n.)
```
# **6.2.3 Annotations**

In dvips, annotations have to be constructed manually. As such, we need the object code above for some definitions.

| \l__pdf_backend_content_box   | The content of an annotation.<br>1748 \box_new:N \l__pdf_backend_content_box                                                                                                    |
|-------------------------------|----------------------------------------------------------------------------------------------------|
|                               |                                                                                                    |
|                               | $(End\ definition\ for\ \l1\_pdf\_backend\_content\_box.)$                                                                                                    |
| \l__pdf_backend_model_box     | For creating model sizing for links.                                                                                                    |
|                               | 1749 \box_new:N \l__pdf_backend_model_box                                                                                                    |
|                               | $(End\ definition\ for\ \l1\_pdf\_background\_model\_box.)$                                                                                                    |
| \g pdf backend annotation int | Needed as objects which are not annotations could be created.                                                                                                    |
|                               | $1750$ \int_new:N \g__pdf_backend_annotation_int                                                                                                    |
|                               | $(End\ definition\ for\ \gtrsim_{g\_pdf\_backend\_annotation\_int.)$                                                                                                    |
| \ pdf backend annotation:nnnn | Annotations are objects, but we track them separately. Notably, they are not in the<br>object data lists. Here, to get the co-ordinates of the annotation, we need to have the<br>data collected at the PostScript level. That requires a bit of box trickery (effectively a<br>$\Delta E$ <sub>E</sub> X $2_{\varepsilon}$ picture of zero size). Once the data is collected, use it to set up the annotation<br>border. |
|                               | \cs_new_protected:Npn \__pdf_backend_annotation:nnnn #1#2#3#4<br>1751                                                                                                    |
|                               | €<br>1752<br>\exp_args:Nf \__pdf_backend_annotation_aux:nnnn<br>1753<br>{ $\dim_e \text{val}: n \{ \#1 \}$ } $\{ \#2 \}$ {#3} $\{ \#4 \}$<br>1754                                                                                                    |
|                               | }<br>1755                                                                                                    |
|                               | \cs_new_protected:Npn \__pdf_backend_annotation_aux:nnnn #1#2#3#4<br>1756<br>€<br>1757                                                                                                    |
|                               | \box move down:nn $\{\#3\}$<br>1758                                                                                                    |
|                               | $\{\hbox{\sf \char'1}\}$ $\hbox{\sf \char'1}\$ $\hbox{\sf \char'1}\$ $\hbox{\sf \char'1}\$ $\hbox{\sf \char'1}\$ $\hbox{\sf \char'1}\$ $\hbox{\sf \char'1}\$<br>1759                                                                                                    |
|                               | $\boxtimes_{\text{move\_up:nn}$ {#2}<br>1760                                                                                                    |
|                               | ſ<br>1761                                                                                                    |
|                               | hbox:n<br>1762                                                                                                    |
|                               | €<br>1763                                                                                                    |
|                               | $\text{text\_kern:D #1 } \space \text{!}$<br>1764                                                                                                    |
|                               | \__kernel_backend_postscript:n { pdf.save.ur }<br>1765                                                                                                    |
|                               | $\text{text\_ker} : D - #1 \quad \text{scan\_stop:}$<br>1766                                                                                                    |
|                               | }<br>1767                                                                                                    |
|                               | }<br>1768                                                                                                    |
|                               | \int_gincr:N \g__pdf_backend_object_int<br>1769                                                                                                    |
|                               | \int_gset_eq:NN \g__pdf_backend_annotation_int \g__pdf_backend_object_int<br>1770                                                                                                    |
|                               | \__pdf_backend_pdfmark:x<br>1771                                                                                                    |
|                               | 1772                                                                                                    |
|                               | /_objdef { pdf.obj \int_use:N \g__pdf_backend_object_int }<br>1773<br>pdf.rect                                                                                                    |
|                               | 1774<br>#4 $\sim$                                                                                                    |
|                               | 1775                                                                                                    |

(*End definition for* \\_\_pdf\_backend\_annotation:nnnn*.*)

 $\frac{1776}{1777}$  /ANN

 $\frac{1777}{1778}$  } }

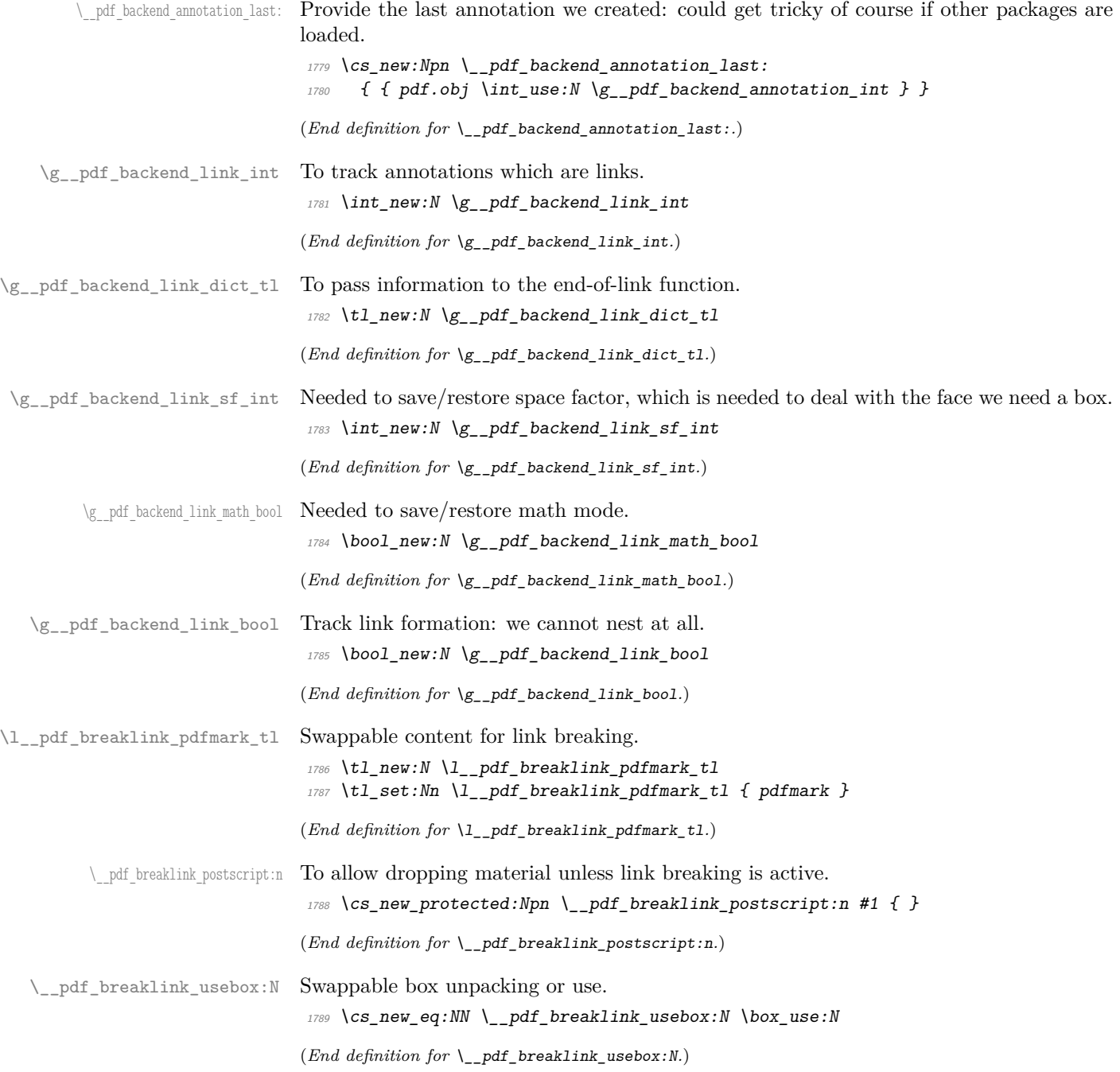

```
\__pdf_backend_link_begin_goto:nnw
       \__pdf_backend_link_begin_user:nnw
       \__pdf_backend_link:nw
     \__pdf_backend_link_aux:nw
     \__pdf_backend_link_end:
\__pdf_backend_link_end_aux:
 \ pdf backend link minima:
         \__pdf_backend_link_outerbox:n
\__pdf_backend_link_sf_save:
         \ pdf backend link sf restore:
                pdf.linkdp.pad
```

```
pdf.linkht.pad
         pdf.llx
         pdf.lly
         pdf.ury
   pdf.link.dict
    pdf.outerbox
pdf.baselineskip
```
Links are crated like annotations but with dedicated code to allow for adjusting the size of the rectangle. In contrast to hyperref, we grab the link content as a box which can then unbox: this allows the same interface as for pdfT<sub>E</sub>X.

Taking the idea of evenboxes from hypdvips, we implement a minimum box height and depth for link placement. This means that "underlining" with a hyperlink will generally give an even appearance. However, to ensure that the full content is always above the link border, we do not allow this to be negative (contrast hypdvips approach). The result should be similar to pdfT<sub>E</sub>X in the vast majority of foreseeable cases.

The object number for a link is saved separately from the rest of the dictionary as this allows us to insert it just once, at either an unbroken link or only in the first line of a broken one. That makes the code clearer but also avoids a low-level PostScript error with the code as taken from hypdvips.

Getting the outer dimensions of the text area may be better using a two-pass approach and \tex\_savepos:D. That plus format mode are still to re-examine.

```
1790 \cs_new_protected:Npn \__pdf_backend_link_begin_goto:nnw #1#2
1791 { \_pdf_backend_link_begin:nw { #1 /Subtype /Link /A << /S /GoTo /D ( #2 ) >> } }
1792 \cs_new_protected:Npn \__pdf_backend_link_begin_user:nnw #1#2
1793 { \_pdf_backend_link_begin:nw {#1#2} }
1794 \text{ } \cs_new_protected:Npn \_pdf_backend_link_begin:nw #1
1795 \uparrow\textit{1796} \verb+\book_if:NF \lg.pdf\_paf\_background\_link\_bool1797 { \_pdf_backend_link_begin_aux:nw {#1} }
1798 }
1799 \cs_new_protected:Npn \_pdf_backend_link_begin_aux:nw #1
1800 {
1801 \bool_gset_true:N \g__pdf_backend_link_bool
1802 \ kernel backend postscript:n
1803 { /pdf.link.dict ( #1 ) def }
\verb|1804| \qquad \verb|\tl_gset|: \verb|Ml_g.pdf_ \verb|backend_ \thinspace 1ink\_dict_t1 \; \verb|141| \label{thm:1804}\lambda_{1805} \lambda_{1805} \lambda_{200} \lambda_{1805} \lambda_{200}1806 \mode if math:TF
\textit{1807} \qquad \qquad \{ \ \texttt{\textbf{1001}} \ \textit{1001\_gset\_true: N} \ \texttt{\textbf{100}} \ \textit{1001} \ \texttt{\textbf{2001}} \ \texttt{\textbf{2001}} \ \texttt{\textbf{3001}} \ \texttt{\textbf{4002}} \ \texttt{\textbf{5001}} \ \texttt{\textbf{6001}} \ \texttt{\textbf{601}} \ \texttt{\textbf{7001}} \ \texttt{\textbf{801}} \ \texttt{\textbf{901}} \ \texttt{\textbf{1002}} \ \texttt{\textbf{1001808 { \bool_gset_false:N \g__pdf_backend_link_math_bool }
1809 \hbox_set:Nw \l__pdf_backend_content_box
1810 \_pdf_backend_link_sf_restore:
1811 \bool_if:NT \g__pdf_backend_link_math_bool
1812 {C\_mathsf{loggle\_token}}1813 }
1814 \cs_new_protected:Npn \__pdf_backend_link_end:
1815 f
1816 \hspace{10mm} \text{Mod}_\text{\_} \text{if:} \texttt{NT} \texttt{ \texttt{q\_pdf\_backward\_link\_bool}}\begin{array}{lll} \textit{1817} & \textit{if} & \verb|\_pdf_backend_link\_end_aux: \end{array}1818 }
1819 \cs_new_protected:Npn \__pdf_backend_link_end_aux:
1820 f
1821 \bool_if:NT \g__pdf_backend_link_math_bool
1822 { \c_math_toggle_token }
1823 \qquad \qquad \ pdf backend link sf save:
1824 \hbox_set_end:
1825 \_pdf_backend_link_minima:
1826 \hbox_set:Nn \l__pdf_backend_model_box { Gg }
1827 \qquad \verb|\exp_args: Nx \(_pdt\_background\_link_outerbox:n"1828 \frac{1}{2}
```

```
1829 \langle *|initex)
1830 \l_galley_total_left_margin_dim
1831 (/initex)
1832 (*package)
1833 \int_1^2 \cdot 18331834 { \oddsidemargin }
1835 { \evensidemargin }
1836 (/package)
1837 }
1838 \box_move_down:nn { \box_dp:N \l__pdf_backend_content_box }
1839 \{ \hbox{\sf \char'1839} \} \{ \hbox{\sf \char'1839} \}1840 \__pdf_breaklink_postscript:n { pdf.bordertracking.begin }
\verb|1841| \verb|1841| \verb|1241| \verb|1241| \verb|1241| \verb|1241| \verb|1241| \verb|1241| \verb|1241| \verb|1241| \verb|1241| \verb|1241| \verb|1241| \verb|1241| \verb|1241| \verb|1241| \verb|1241| \verb|1241| \verb|1241| \verb|1241| \verb|1241| \verb|1241| \verb|1241| \verb|1241| \verb|1241| \verb|1241| \verb|1241| \verb|11842 \_pdf_breaklink_postscript:n { pdf.bordertracking.end }
1843 \box_move_up:nn { \box_ht:N \l__pdf_backend_content_box }
1844 {
1845 \hbox:n
\{\ \setminus \_\_kernel_backend_postscript:n { pdf.save.linkur } }
1847 }
1848 \int_gincr:N \g__pdf_backend_object_int
\verb|1849| + \verb|1849| + \verb|1842| + \verb|1842| + \verb|1842| + \verb|1842| + \verb|1842| + \verb|1842| + \verb|1842| + \verb|1842| + \verb|1842| + \verb|1842| + \verb|1842| + \verb|1842| + \verb|1842| + \verb|1842| + \verb|1842| + \verb|1842| + \verb|1842| + \verb|1842| + \verb|1842| + \verb|1842| + \verb|1842| + \verb|1842| + \verb|11850 \__kernel_backend_postscript:x
\overline{1851} \overline{f}\mathbb{R}^{1852} mark
1853 /_objdef { pdf.obj \int_use:N \g__pdf_backend_link_int }
\gtrsim 1854 \gtrsim \gtrsim \frac{1}{2} \frac{1}{2} \frac{1}{2} \frac{1}{2} \frac{1}{2} \frac{1}{2} \frac{1}{2} \frac{1}{2} \frac{1}{2} \frac{1}{2} \frac{1}{2} \frac{1}{2} \frac{1}{2} \frac{1}{2} \frac{1}{2} \frac{1}{2} \frac{1}{2} \frac{1}{2} \frac{1}{2} \frac{11855 pdf.rect
\begin{array}{lll} \textit{1856} & \textit{7} & \textit{7} \\ & \textit{1856} & \textit{1888} \\ \textit{1867} & \textit{1888} & \textit{1888} \\ \textit{1867} & \textit{1888} & \textit{1888} \\ \textit{1868} & \textit{1888} & \textit{1888} \\ \textit{1888} & \textit{1888} & \textit{1888} \\ \textit{1888} & \textit{1888} & \textit{1888} \\ \textit{1888} & \textit{1881857 }
1858 \__pdf_backend_link_sf_restore:
1859 \bool_gset_false:N \g__pdf_backend_link_bool
1860 }
1861 \cs_new_protected:Npn \__pdf_backend_link_minima:
1862 {
\verb|1863| \th \verb|0x_set|: \verb|M| \llbr/>pdf_backend_model_box { Gg }1864 \__kernel_backend_postscript:x
1865 \sim1866 /pdf.linkdp.pad ~
1867 \dim_{\text{to\_decimal}}:n1868 \{1869 \dim_max:nn
1870 \left\{1871 \text{box}_dp:N \lq L_pdf_backend_model_box1872 - \box_dp:N \l__pdf_backend_content_box
1873 }
1874 { Opt }
1875 } \sim1876 pdf.pt.dvi ~ def
1877 /pdf.linkht.pad ~
1878 \dim_to_decimal:n
\overline{1879} \overline{1879}1880 \ddot{\text{d}im\_max:nn}\overline{1881} \overline{1881}1882 \text{box\_ht:}N \ l_\_pdf\_background\_model\_box
```

```
1883 - \box_ht:N \l__pdf_backend_content_box
1884 }
1885 { Opt }
1886 } ~
1887 pdf.pt.dvi \sim def
1888 }
1889 }
1890 \cs_new_protected:Npn \__pdf_backend_link_outerbox:n #1
1891 {
1892 \__kernel_backend_postscript:x
1893 \overline{f}1894 /pdf.outerbox
1895 [
1896 \dim_{\text{to\_decimal}:n} {#1} ~
1897 \dim_t \cdot \dim_t c_\text{decimal}: n { -\box{box}_d p: N \lceil_\text{p} \cdot \dim_t c_\text{decimal}: n } ~
1898 (*initex)
\dim_{\text{tot}} to_decimal:n { #1 + \l_galley_text_width_dim } ~
1900 (/initex)
1901 \langle*package\rangle1902 \dim_t o\_decimal:n { #1 + \textwidth } ~
1903 (/package)
1904 \dim_t o_{\text{decimal}:n} { \boxtimes_h t:N \l_{\text{decl}} backend_model_box }
1905 ]
1906 [ exch { pdf.pt.dvi } forall ] def
1907 /pdf.baselineskip ~
1908 \dim_to_decimal:n { \tex_baselineskip:D } ~ dup ~ 0 ~ gt
1909 { pdf.pt.dvi ~ def }
1910 { pop ~ pop }
1911 ifelse
1912 }
1913 }
1914 \cs_new_protected:Npn \__pdf_backend_link_sf_save:
1915 {
1916 \int_gset:Nn \g__pdf_backend_link_sf_int
1917 f
1918 \hspace{35pt} \textrm{\tt \small mode\_if\_horizontal:TF}1919 \{ \text{tex} spacefactor:D \}1920 { 0 }
1921 }
1922 }
1923 \cs_new_protected:Npn \__pdf_backend_link_sf_restore:
1924 \uparrow1925 \mode_if_horizontal:T
1926 \{1927 \int_compare:nNnT \g__pdf_backend_link_sf_int > { 0 }
1928 { \int_set_eq:NN \tex_spacefactor:D \g__pdf_backend_link_sf_int }
1929 }
1930 }
```
(*End definition for* \\_\_pdf\_backend\_link\_begin\_goto:nnw *and others. These functions are documented on page* **??***.*)

\@makecol@hook Hooks to allow link breaking: something will be needed in format mode at some stage. At present this code is disabled as there is an open question about the name of the hook: to be resolved at the LAT<sub>E</sub>X  $2\varepsilon$  end.

```
1931 (*package)
                           1932 \use none:n
                           1933 \uparrow1934 \cs_if_exist:NT \@makecol@hook
                           1935 {
                            1936 \tl_put_right:Nn \@makecol@hook
                            1937 \{1938 \box_if_empty:NF \@cclv
                            \overline{1939} \overline{1939}1940 \forall vbox_set:Nn \& Ccclv
                            1941 \{1942 \_kernel_backend_postscript:n
                            19431944 pdf.globaldict /pdf.brokenlink.rect ~ known
                            1945 f pdf.bordertracking.continue \}1946 if
                            1947 \}1948 \vbox_unpack_drop:N \@cclv
                            1949 \_kernel_backend_postscript:n
                            <sup>1950</sup> {f} pdf.bordertracking.endpage }\frac{1951}{} }
                            1952 }
                           1953 }
                            1954 \tl_set:Nn \l__pdf_breaklink_pdfmark_tl { pdf.pdfmark }
                            1955 \cs_set_eq:NN \__pdf_breaklink_postscript:n \__kernel_backend_postscript:n
                            1956 \cs_set_eq:NN \__pdf_breaklink_usebox:N \hbox_unpack:N
                           1957 }
                            1958 }
                           1959 (/package)
                           (End definition for \@makecol@hook. This function is documented on page ??.)
  \__pdf_backend_link_last: The same as annotations, but with a custom integer.
                           1960 \cs_new:Npn \__pdf_backend_link_last:
                           1961 { { pdf.obj \int_use:N \g__pdf_backend_link_int } }
                           (End definition for \__pdf_backend_link_last:.)
\__pdf_backend_link_margin:n Convert to big points and pass to PostScript.
                            1962 \cs_new_protected:Npn \__pdf_backend_link_margin:n #1
                           1963 \uparrow1964 \_kernel_backend_postscript:x
                            1965 \sim1966 /pdf.linkmargin { \dim_to_decimal:n {#1} ~ pdf.pt.dvi } def
                           1967 }
                            1968 }
                           (End definition for \__pdf_backend_link_margin:n.)
        \__pdf_backend_destination:nn
     \__pdf_backend_destination_box:nn
                          Here, we need to turn the zoom into a scale. We also need to know where the current
                           anchor point actually is: worked out in PostScript. For the rectangle version, we have a
                           bit more PostScript: we need two points.
```

```
1969 \cs_new_protected:Npn \__pdf_backend_destination:nn #1#2
```

```
1970 \uparrow1971 \__kernel_backend_postscript:n { pdf.dest.anchor }
1972 \qquad \qquad \setminus \_p df\_backward\_pdfmark:x
1973 {
1974 /View
1975 [
1976 \str_case:nnF {#2}
\overline{1977} \overline{f}1978 { xyz } { /XYZ ~ pdf.dest.point ~ null }
1979 \{ \text{fit } \} \{ \text{/Fit } \}1980 { fitb } { /FitB }
1981 { fitbh } { /FitBH ~ pdf.dest.y }
1982 { fitbv } { /FitBV ~ pdf.dest.x }
1983 { fith } { /FitH ~ pdf.dest.y }
1984 { fitv } { /FitV ~ pdf.dest.x }
1985 }
1986 {
1987 /XYZ ~ pdf.dest.point ~ \fp_eval:n { (#2) / 100 }
1988 }
1989 ]
1990 /Dest ( \exp_not:n {#1} ) cvn
1991 /DEST
1992
1993 }
1994 \cs_new_protected:Npn \__pdf_backend_destination_box:nn #1#2
1995 {
1996 \group_begin:
1997 \hbox_set:Nn \l__pdf_internal_box {#2}
1998 \box_move_down:nn
1999 \{ \boxtimes_1 \cup \text{D}: N \setminus l\_pdf\_internal\_box \}2000 { \hbox:n { \_kernel_backend_postscript:n { pdf.save.11 } } }
{\tt \&\,} {\tt \&\,} {\tt x} = : N \ {\tt l\_pdf\_internal\_box}2002 \box_move_up:nn
\texttt{if } \boxtimes_h t : N \setminus l\_pdf\_internal\_box } \}2004 { \hbox:n { \__kernel_backend_postscript:n { pdf.save.ur } } }
2005 \big\backslash \_pdf\_backend\_pdfmark:n2006 {
2007 /View
2008 [
2009 /FitR \sim_{2010} pdf.llx ~ pdf.lly ~ pdf.dest2device ~
2011 pdf.urx ~ pdf.ury ~ pdf.dest2device
2012 ]
2013 /Dest ( #1 ) cvn
2014 /DEST
2015 }
2016 \group_end:
2017 }
```
(*End definition for* \\_\_pdf\_backend\_destination:nn *and* \\_\_pdf\_backend\_destination\_box:nn*.*)

#### **6.2.4 Structure**

\\_pdf\_backend\_compresslevel:n Doable for the usual ps2pdf method. \\_\_pdf\_backend\_compress\_objects:n

```
2018 \cs_new_protected:Npn \__pdf_backend_compresslevel:n #1
                          2019 {
                          2020 \intint_compare:nNnT {#1} = 0
                          2021 \uparrow2022 \__kernel_backend_literal_postscript:n
                          2023 \sim2024 /setdistillerparams ~ where
                          2025 { pop << /CompressPages ~ false >> setdistillerparams }
                          2026 if
                          2027 }
                          2028 }
                          2029 }
                          2030 \cs_new_protected:Npn \__pdf_backend_compress_objects:n #1
                          2031 \, \text{f}2032 \bool_if:nF {#1}
                          2033 \sim2034 \__kernel_backend_literal_postscript:n
                          2035 {
                          2036 /setdistillerparams ~ where
                          2037 { pop << /CompressStreams ~ false >> setdistillerparams }
                          2038 if
                          2039 }
                          2040 }
                          2041(End definition for \__pdf_backend_compresslevel:n and \__pdf_backend_compress_objects:n.)
\__pdf_backend_version_major_gset:n
Data not available!
\__pdf_backend_version_minor_gset:n
                          _{2042} \cs_new_protected:Npn \__pdf_backend_version_major_gset:n #1 { }
                          2043 \text{ \textdegree} \cs_new_protected:Npn \__pdf_backend_version_minor_gset:n #1 { }
                         (End definition for \__pdf_backend_version_major_gset:n and \__pdf_backend_version_minor_gset:n.)
   \__pdf_backend_version_major:
    \_pdf_backend_version_minor:
                         Data not available!
                          2044 \cs_new:Npn \__pdf_backend_version_major: { -1 }
                          2045 \cs_new:Npn \__pdf_backend_version_minor: { -1 }
                         (End definition for \__pdf_backend_version_major: and \__pdf_backend_version_minor:.)
                         6.2.5 Marked content
 \__pdf_backend_bdc:nn
    \__pdf_backend_emc:
                         Simple wrappers.
                          2046 \cs_new_protected:Npn \__pdf_backend_bdc:nn #1#2
                          2047 { \_pdf_backend_pdfmark:n { /#1 ~ #2 /BDC } }
                          2048 \cs_new_protected:Npn \__pdf_backend_emc:
                          2049 { \_pdf_backend_pdfmark:n { /EMC } }
```

```
(End definition for \setminus pdf backend bdc:nn and \setminus pdf backend emc:.)
```
2050 (/dvips)

### **6.3 pdfmode backend**

 $2051$   $(*$ pdfmode)

#### **6.3.1 Annotations**

\ odf backend annotation:nnnn Simply pass the raw data through, just dealing with evaluation of dimensions.

```
2052 \cs_new_protected:Npx \__pdf_backend_annotation:nnnn #1#2#3#4
2053 {
2054 \cs if exist:NTF \tex pdfextension:D
2055 { \tex_pdfextension:D annot \sim }
2056 { \tex_pdfannot:D }
_{2057} width ~ \exp_not:N \dim_eval:n {#1} ~
2058 height \sim \exp\_not:N \dim\_eval:n {#2} \sim2059 depth ~ \exp_not:N \dim_eval:n {#3} ~
2060 {#4}
2061 }
```
(*End definition for* \\_\_pdf\_backend\_annotation:nnnn*.*)

 $\setminus$  pdf backend annotation last:  $A$  tiny amount of extra data gets added here.

```
2062 \cs_new:Npx \__pdf_backend_annotation_last:
2063 f
2064 \text{exp\_not:} N \int_{value:}2065 \cs_if_exist:NTF \tex_pdffeedback:D
2066 { \exp_not:N \tex_pdffeedback:D lastannot \sim }
2067 { \exp_not:N \tex_pdflastannot:D }
2068 \{C\_space\_t1 \ 0 \sim R\}2069 }
```
(*End definition for* \\_\_pdf\_backend\_annotation\_last:*.*)

Links are all created using the same internals.

```
\__pdf_backend_link_begin_goto:nnw
 \__pdf_backend_link_begin_user:nnw
     \__pdf_backend_link_begin:nnnw
\_pdf_backend_link_end:
```

```
2070 \cs_new_protected:Npn \__pdf_backend_link_begin_goto:nnw #1#2
2071 { \_pdf_backend_link_begin:nnnw {#1} { goto~name } {#2} }
2072 \cs_new_protected:Npn \__pdf_backend_link_begin_user:nnw #1#2
2073 { \_pdf_backend_link_begin:nnnw {#1} { user } {#2} }
2074 \cs_new_protected:Npx \__pdf_backend_link_begin:nnnw #1#2#3
2075 {
2076 \cs_if_exist:NTF \tex_pdfextension:D
2077 { \tex pdfextension:D startlink \sim }
2078 { \tex_pdfstartlink:D }
2079 attr {#1}
2080 #2 {#3}
2081 }
2082 \cs_new_protected:Npx \__pdf_backend_link_end:
2083 \uparrow2084 \cs_if_exist:NTF \tex_pdfextension:D
```
# (*End definition for* \\_\_pdf\_backend\_link\_begin\_goto:nnw *and others.*)

2085 { \tex pdfextension:D endlink \scan stop: }

2086 { \tex\_pdfendlink:D }

<sup>2087</sup> }

\\_\_pdf\_backend\_link\_last: Formatted for direct use.  $2088$  \cs\_new:Npx \\_\_pdf\_backend\_link\_last: 2089  $\sim$ <sup>2090</sup> \exp\_not:N \int\_value:w  $2091$   $\csc_if\_exist:NTF \text{-}pdffeedback:D$ <sup>2092</sup> { \exp\_not:N \tex\_pdffeedback:D lastlink ~ } 2093 { \exp\_not:N \tex\_pdflastlink:D }  $2094$   $\{C\_space\_t1 \ 0 \sim R\}$ 2095 } (*End definition for* \\_\_pdf\_backend\_link\_last:*.*) \\_\_pdf\_backend\_link\_margin:n A simple task: pass the data to the primitive. <sup>2096</sup> \cs\_new\_protected:Npx \\_\_pdf\_backend\_link\_margin:n #1 <sup>2097</sup> {  $2098$   $\csc$   $\csc$ 2099 { \exp\_not:N \tex\_pdfvariable:D linkmargin } 2100 { \exp\_not:N \tex\_pdflinkmargin:D }  $2101 \qquad \qquad \verb|exp_not:N \dim_eval:n {#1} \scan\_stop:$ <sup>2102</sup> } (*End definition for* \\_\_pdf\_backend\_link\_margin:n*.*) \\_pdf\_backend\_destination:nn \\_\_pdf\_backend\_destination\_box:nn A simple task: pass the data to the primitive. The **\scan\_stop**: deals with the danger of an unterminated keyword. The zoom given here is a percentage, but we need to pass it as *per mille*. The rectangle version is also easy as everything is build in. <sup>2103</sup> \cs\_new\_protected:Npx \\_\_pdf\_backend\_destination:nn #1#2 <sup>2104</sup> {  $2105$   $\csc_i f\_exist: NTF \text{-}pdf extension: D$  $\texttt{2106} \qquad \qquad \{ \texttt{\textbf{0}} \texttt{dev\_pdf} \texttt{extension:} \texttt{D} \texttt{dev} \texttt{dev$ 2107  $\{ \text{exp\_not:N} \text{log\_pdfdest:D} \}$ <sup>2108</sup> name {#1}  ${\tt \{exp\_not:N \ \strut \ str\_case: nnF \ \{#2\}} }$ <sup>2110</sup> { <sup>2111</sup> { xyz } { xyz } <sup>2112</sup> { fit } { fit }

<sup>2130</sup> fitr ~

 { fitb } { fitb } { fitbh } { fitbh } { fitbv } { fitbv } { fith } { fith } { fitv } { fitv } <sup>2118</sup> }  $\{ xyz ~ zoom \ \exp\_not:N \ \fp\_eval:n \ \{ #2 ~ * 10 \ \} \}$  \scan stop: <sup>2121</sup> } \cs\_new\_protected:Npx \\_\_pdf\_backend\_destination\_box:nn #1#2 2123  $\{$  \group\_begin:  $\verb|2125| \verb|\hbox_set:Nn \l_pdf_internal_box {#2}$  $\csc_if\_exist:NTF \text{text-pd}f extension:D$  $\texttt{2127} \qquad \{ \texttt{\textbf{0}}:\texttt{N} \texttt{\textbf{1}} \texttt{P} \texttt{d} \texttt{P} \texttt{d} \texttt{P} \texttt{d} \texttt{P} \texttt{d} \texttt{P} \texttt{d} \texttt{P} \texttt{d} \texttt{P} \texttt{d} \texttt{P} \texttt{d} \texttt{P} \texttt{d} \texttt{P} \texttt{P} \texttt{P} \texttt{P} \texttt{P} \texttt{P} \texttt{P} \texttt{P} \texttt{P} \texttt{P} \texttt{P} \texttt{P} \text$  $\{ \text{exp\_not:} N \text{text\_pdfdest:} D \}$ name {#1}

```
2131 width \exp_not:N \box_wd:N \l__pdf_internal_box
2132 height \exp_not:N \box_ht:N \l__pdf_internal_box
2133 depth \exp_not: N \boxtimes_d p: N \l_pdf_internal_box2134 \box_use:N \l__pdf_internal_box
2135 \group_end:
2136 }
```
(*End definition for* \\_\_pdf\_backend\_destination:nn *and* \\_\_pdf\_backend\_destination\_box:nn*.*)

### **6.3.2 Catalogue entries**

```
\__pdf_backend_catalog_gput:nn
```

```
\__pdf_backend_info_gput:nn 2137 \cs_new_protected:Npx \__pdf_backend_catalog_gput:nn #1#2
                                 2138 {
                                 2139 \qquad \verb|\cs_iif_exist|: NTF \text_pdfextension: D% \text{)}2140 { \tex pdfextension:D catalog }
                                 2141 { \tex_pdfcatalog:D }
                                 2142 \{ / #1 ~*~ #2 \}2143 }
                                 2144 \cs_new_protected:Npx \__pdf_backend_info_gput:nn #1#2
                                 2145 \{2146 \csc_i f\_exist: NTF \text{-}pdf extension: D\texttt{2147} \qquad \texttt{\{ \texttt{textension:}D} \texttt{info } \}2148 { \texttt{text\_pdfinfo:} D } }2149 { / #1 ~ #2 }
                                 2150 }
```
(*End definition for* \\_\_pdf\_backend\_catalog\_gput:nn *and* \\_\_pdf\_backend\_info\_gput:nn*.*)

#### **6.3.3 Objects**

\\_\_pdf\_backend\_object\_ref:n

\g\_\_pdf\_backend\_object\_prop For tracking objects to allow finalisation. <sup>2151</sup> \prop\_new:N \g\_\_pdf\_backend\_object\_prop

(*End definition for*  $\gtrsim$  pdf backend object prop.)

\\_\_pdf\_backend\_object\_new:nn Declaring objects means reserving at the PDF level plus starting tracking.

```
2152 \group_begin:
2153 \cs_set_protected:Npn \__pdf_tmp:w #1#2
2154 {
2155 \cs_new_protected:Npx \__pdf_backend_object_new:nn ##1##2
2156 {
2157 #1 reserveobjnum ~
2158 \int_const:cn
2159 { c\_pdf\_background\_object\_ \text{ } tN \tl\_to\_str:n \f#41 }\_int }2160 {#2}
2161 \prop_gput:Nnn \exp_not:N \g__pdf_backend_object_prop {##1} {##2}
2162 }
2163 }
2164 \cs_if_exist:NTF \tex_pdfextension:D
2165 {
2166 \bigcup_{p} pdf\_tmp:w2167 \{ \text{textension:} D \text{ obj } \sim \}2168 { \exp_not:N \tex_pdffeedback:D lastobj }
```

```
2169 }
2170 \{ \l \ \text{cm}: w \ \ {\text{tex\_pdf\_tmp}: w \ \ {\text{text\_pdf} : D } \ } \}2171 \group end:
2172 \cs_new:Npn \_pdf_backend_object_ref:n #1
2173 \{ \int \int x \cdot e^{-x} \, dx \leq 0 \leq R \}
```

```
(End definition for \__pdf_backend_object_new:nn and \__pdf_backend_object_ref:n.)
```
Writing the data needs a little information about the structure of the object.

\\_\_pdf\_backend\_object\_write:nn \\_\_pdf\_backend\_object\_write:nx \\_\_pdf\_exp\_not\_i:nn \\_\_pdf\_exp\_not\_ii:nn

```
2174 \group_begin:
2175 \cs_set_protected:Npn \__pdf_tmp:w #1
2176 \{2177 \cs_new_protected:Npn \__pdf_backend_object_write:nn ##1##2
2178 \sim2179 \tex_immediate:D #1 useobjnum ~
2180 \int_use: c
{c\_pdf\_background\_object\_ \t1_to\_str:n \{ #41} \_int }2182 \text{str case e:}2183 { \prop_item:Nn \g__pdf_backend_object_prop {##1} }
 2184 \{2185 \{ array \} { {\ }  \} \{ \} \{ \} \{ \} \{ \} \{ \} \} \}2186 \{ dict \} \{ {\; < \; < \; \neg \; \verb|exp_not:n {##2} \; - \; > \; } \}2187 { fstream }
 2188 \qquad \qquad \{2189 \text{stream} \sim attr \sim { \_pdf_exp_not_i:nn ##2 } \sim\label{eq:2190} \text{file } \texttt{\textchar'{130}} \quad \text{file } \texttt{\textchar'{130}} \quad \text{file } \texttt{\textchar'{130}} \quad \text{if} \quad \texttt{\textchar'{130}} \quad \text{if} \quad \texttt{\textchar'{130}} \quad \text{if} \quad \texttt{\textchar'{130}} \quad \text{if} \quad \texttt{\textchar'{130}} \quad \text{if} \quad \texttt{\textchar'{130}} \quad \text{if} \quad \texttt{\textchar'{130}} \quad \text{if} \quad \texttt{\textchar'{130}} \quad \text{if} \2191 }
2192 { stream }
 2193 \qquad \qquad \qquad2194 \text{stream} ~ attr ~ { \_pdf_exp_not_i:nn ##2 } ~
2195 \{ \ \}_{\_pdf\_exp\_not\_ii:nn ##2 }
 2196 }
 2197 }
2198 }
2199 }
2200 \cs_if_exist:NTF \tex_pdfextension:D
2201 \{ \ \_\pdf\_tmp:w \ \{ \ \text{textension:} D \ obj \ \ \} \}2202 \{ \ \}_{pdf\_tmp:w \ \{ \ \text{text\_pdfobj}:D \ \}}2203 \group end:
2204 \text{ } \csc generate_variant:Nn \_pdf_backend_object_write:nn { nx }
2205 \text{ } \csc\_new: Npn \ \_pdf\_exp\_not\_i:nn #1#2 { } \exp\_not:n {#1} }2206 \cs_new:Npn \__pdf_exp_not_ii:nn #1#2 { \exp_not:n {#2} }
(End definition for \__pdf_backend_object_write:nn , \__pdf_exp_not_i:nn , and \__pdf_exp_not_-
ii:nn.)
```

```
\__pdf_backend_object_now:nn
\__pdf_backend_object_now:nx
```

```
Much like writing, but direct creation.
```

```
2207 \group begin:
2208 \cs_set_protected:Npn \__pdf_tmp:w #1
2209 f
2210 \cs_new_protected:Npn \_pdf_backend_object_now:nn ##1##2
2211 \sim \sim2212 \text{text immediate:} D \#12213 \sqrt{str \; case:}nn
2214 \{ \#41 \}
```

```
2215 \{2216 { array } { { [ ~ \exp_not:n {##2} ~ ] } }
                               2217 \{ \text{dict } \} \{ \langle \langle \cdot \rangle \rangle \}2218 { fstream }
                                2219 \{2220 stream \sim attr \sim { \_pdf_exp_not_i:nn ##2 } \sim2221 file ~ { \_pdf_exp_not_ii:nn ##2 }
                                2222 }
                                2223 { stream }
                                2224 \qquad \qquad \{2225 stream ~ attr ~ { \_pdf_exp_not_i:nn ##2 } ~
                               2226 \{ \ \}_{pdf\_pdf\_exp\_not\_ii:nn ##2 }
                                2227 }
                                2228 }
                               2229 }
                               2230 }
                               2231 \cs_if_exist:NTF \tex_pdfextension:D
                               \texttt{2232} \qquad \{ \ \texttt{\textbf{1}} \texttt{tmp:w} \ \{ \ \texttt{\textbf{text}} = \texttt{pdf} \ \texttt{atmp:U} \ \texttt{obj} \ \texttt{f} \ \} }2233 { \_pdf_tmp:w { \tex_pdfobj:D } }
                               2234 \group_end:
                               2235 \cs_generate_variant:Nn \__pdf_backend_object_now:nn { nx }
                               (End definition for \__pdf_backend_object_now:nn.)
\__pdf_backend_object_last: Much like annotation.
                               2236 \cs_new:Npx \__pdf_backend_object_last:
                               2237 \sim f
                                2238 \text{exp\_not:}N \int_{\text{value:}W}2239 \cs_if_exist:NTF \tex_pdffeedback:D
                                2240 { \exp_not:N \tex_pdffeedback:D lastobj ~ }
                                \verb|2241|{ \verb|exp_not:N \verb|text_pdflastobj:D |}2242 \{c\_space\_t1 \ 0 \sim R\}2243 }
                               (End definition for \__pdf_backend_object_last:.)
       \_pdf_backend_pageobject_ref:n The usual wrapper situation.
                               2244 \cs_new:Npx \__pdf_backend_pageobject_ref:n #1
                               2245 \{2246 \exp_not:N \int_value:w
                                2247 \cs_if_exist:NTF \tex_pdffeedback:D
                                2248 \{ \text{key\_not:N \text{text\_pdffeedback}:D\text{pageref} } \}2249 { \text{key\_not:N \text{}} \}2250 \c_{\text{space_t1}} \c_{\text{space_t1}} \c_{\text{space_t1}} \c_{\text{space_t1}} \c_{\text{space_t1}} \c_{\text{space_t1}} \c_{\text{space_t1}} \c_{\text{space_t1}}2251(End definition for \__pdf_backend_pageobject_ref:n.)
```
## **6.3.4 Structure**

\\_pdf\_backend\_compresslevel:n Simply pass data to the engine. \\_\_pdf\_backend\_compress\_objects:n \\_\_pdf\_backend\_objcompresslevel:n

```
2252 \cs_new_protected:Npx \__pdf_backend_compresslevel:n #1
2253 \sqrt{ }{\tt 2254} \qquad \verb+\text_2D+ \verb+\text_2D+ \2255 \cs if exist:NTF \tex pdfcompresslevel:D
```

```
2256 { \tex_pdfcompresslevel:D }
2257 { \tex_pdfvariable:D compresslevel }
2258 \exp_not:N \int_value:w \exp_not:N \int_eval:n {#1} \scan_stop:
2259 }
2260 \text{ \&}new_protected:Npn \__pdf_backend_compress_objects:n #1
2261 {
2262 \bool_if:nTF {#1}
\begin{array}{lll} \text{\bf 2263} & \text{\bf 4} & \text{\bf 5263} \\ & \text{\bf 6364} & \text{\bf 7274} \\ \text{\bf 8484} & \text{\bf 9564} \\ \text{\bf 1474} & \text{\bf 1474} \\ \text{\bf 1484} & \text{\bf 1474} \\ \text{\bf 1484} & \text{\bf 1474} \\ \text{\bf 1484} & \text{\bf 1484} \\ \text{\bf 1484} & \text{\bf 1484} \\ \text{\bf 1484} & \text{\bf 1484} \\ \text{\bf _{2264} \qquad \qquad \{ \ \backslash \_pdf\_background\_objcompresslevel:n \ \{ \ 0 \ \} \ \}2265 }
2266 \cs_new_protected:Npx \__pdf_backend_objcompresslevel:n #1
2267 \{{\tt \verb|2268|} \verb| \exp not: N \text{text_global: D}2269 \cs_if_exist:NTF \tex_pdfobjcompresslevel:D
2270 { \tex_pdfobjcompresslevel:D }
2271 { \tex pdfvariable:D objcompresslevel }
2272 #1 \scan_stop:
2273 }
```

```
(End definition for \__pdf_backend_compresslevel:n , \__pdf_backend_compress_objects:n , and \__-
pdf_backend_objcompresslevel:n.)
```
\\_pdf\_backend\_version\_major\_gset:n At present, we don't have a primitive for the major version in pdfT<sub>E</sub>X, but we anticipate

```
2274 \cs_new_protected:Npx \__pdf_backend_version_major_gset:n #1
2275 {
2276 \csc_if\_exist:NTF \text{-}pdfvariable:D2277 \sim2278 \int_compare:nNnT \tex_luatexversion:D > { 106 }
22792280 \exp_not:N \tex_global:D \tex_pdfvariable:D majorversion
\text{2281} \exp_not:N \int_eval:n {#1} \scan_stop:
2282 }
2283 }
2284 \sqrt{}2285 \cs_if_exist:NT \tex_pdfmajorversion:D
2286 \{2287 \exp_not:N \tex_global:D \tex_pdfmajorversion:D
2288 \text{exp\_not:N \int} = \text{grad}:n \{#1\} \text{scan\_stop}:2289 }
2290 }
2291 }
2292 \cs_new_protected:Npx \__pdf_backend_version_minor_gset:n #1
2293 {
2294 \text{key\_not:N} \text{text\_global:D}2295 \cs_if_exist:NTF \tex_pdfminorversion:D
2296 { \exp_not:N \tex_pdfminorversion:D }
2297 { \tex pdfvariable:D minorversion }
2298 \text{exp\_not:N \int\_eval:n \{#1\}} \quad \text{stop:}2299 }
```
(*End definition for* \\_\_pdf\_backend\_version\_major\_gset:n *and* \\_\_pdf\_backend\_version\_minor\_gset:n*.*)

\\_\_pdf\_backend\_version\_major: \ pdf backend version minor: At present, we don't have a primitive for the major version!

\\_pdf\_backend\_version\_minor\_gset:n  $one ...$ 

```
2300 \cs_new:Npx \__pdf_backend_version_major:
2301 \sim f
2302 \cs if exist:NTF \tex pdfvariable:D
2303 \uparrow2304 \int_compare:nNnTF \tex_luatexversion:D > { 106 }
2305 { \exp_not:N \tex_the:D \tex_pdfvariable:D majorversion }
2306 { 1 }
2307 }
2308 \sim2309 \cs_if_exist:NTF \tex_pdfmajorversion:D
2310 { \exp_not:N \tex_the:D \tex_pdfmajorversion:D }
2311 { 1 }
2312 }
2313 }
2314 \cs_new:Npx \__pdf_backend_version_minor:
2315 {
2316 \text{exp\_not:} N \text{text\_the:} D2317 \cs_if_exist:NTF \tex_pdfminorversion:D
2318 { \text{key\_not:N \text{text\_pdf}} \2319 { \tex_pdfvariable:D minorversion }
2220
```

```
(End definition for \__pdf_backend_version_major: and \__pdf_backend_version_minor:.)
```
### **6.3.5 Marked content**

\\_\_pdf\_backend\_bdc:nn \\_\_pdf\_backend\_emc:

Simple wrappers. May need refinement: see [https://chat.stackexchange.com/](https://chat.stackexchange.com/transcript/message/49970158#49970158) [transcript/message/49970158#49970158](https://chat.stackexchange.com/transcript/message/49970158#49970158).

```
2321 \cs_new_protected:Npn \__pdf_backend_bdc:nn #1#2
2322 { \__kernel_backend_literal_page:n { /#1 ~ ~ #2 ~ BDC } }
2323 \text{ } \csc\_new\_protected: Npn \ \lrcornerpdf\_background\_emc:2324 { \_kernel_backend_literal_page:n { EMC } }
(End definition for \__pdf_backend_bdc:nn and \__pdf_backend_emc:.)
2325 (/pdfmode)
```
### **6.4 dvipdfmx backend**

 $2326$   $\langle$  \*dvipdfmx | xdvipdfmx $\rangle$ 

\\_\_pdf\_backend:n A generic function for the backend PDF specials: used where we can.

```
2327 \cs_new_protected:Npx \__pdf_backend:n #1
2328 { \__kernel_backend_literal:n { pdf: #1 } }
2329 \cs_generate_variant:Nn \__pdf_backend:n { x }
```
(*End definition for* \\_\_pdf\_backend:n*.*)

### **6.4.1 Catalogue entries**

```
\__pdf_backend_catalog_gput:nn
```
\\_\_pdf\_backend:x

```
\__pdf_backend_info_gput:nn 2330 \cs_new_protected:Npn \__pdf_backend_catalog_gput:nn #1#2
                              2331 { \__pdf_backend:n { put ~ @catalog << /#1 ~ #2 >> } }
                              2332 \cs_new_protected:Npn \__pdf_backend_info_gput:nn #1#2
                              2333 { \{ \ L_pdf_backend: n \{ docinfo << /#1 ~lt; #2 >> \}
```
(*End definition for* \\_\_pdf\_backend\_catalog\_gput:nn *and* \\_\_pdf\_backend\_info\_gput:nn*.*)

#### **6.4.2 Objects**

\g\_\_pdf\_backend\_object\_int \g\_\_pdf\_backend\_object\_prop

\\_\_pdf\_backend\_object\_new:nn \\_\_pdf\_backend\_object\_ref:n

```
\__pdf_backend_object_write:nx
        \__pdf_backend_object_write:nnn
   \__pdf_backend_object_write_array:nn
    \__pdf_backend_object_write_dict:nn
 \__pdf_backend_object_write_fstream:nn
  \__pdf_backend_object_write_stream:nn
\__pdf_backend_object_write_stream:nnnn
```
For tracking objects to allow finalisation.  $2334$  \int\_new:N \g\_\_pdf\_backend\_object\_int <sup>2335</sup> \prop\_new:N \g\_\_pdf\_backend\_object\_prop

(*End definition for* \g\_\_pdf\_backend\_object\_int *and* \g\_\_pdf\_backend\_object\_prop*.*)

Objects are tracked at the macro level, but we don't have to do anything at this stage.

```
2336 \cs_new_protected:Npn \_pdf_backend_object_new:nn #1#2
2337 \uparrow2338 \intint gincr:N \gtrsim pdf backend object int
2339 \int const:cn
2340 { c\_pdf\_background\_object\_ \tilde t\_tot\_str:n {#1} _int }
_{2341} { \g pdf backend object int }
2342 \prop_gput:Nnn \g_pdf_backend_object_prop {#1} {#2}
2343 }
2344 \cs_new:Npn \_pdf_backend_object_ref:n #1
2345 { @pdf.obj \int_use:c { c__pdf_backend_object_ \tl_to_str:n {#1} _int } }
```

```
(End definition for \__pdf_backend_object_new:nn and \__pdf_backend_object_ref:n.)
```
\\_\_pdf\_backend\_object\_write:nn This is where we choose the actual type.

```
2346 \text{ } \cs_new_protected:Npn \__pdf_backend_object_write:nn #1#2
2347 {
2348 \exp_args:Nx \_pdf_backend_object_write:nnn
2349 { \prop_item:Nn \g__pdf_backend_object_prop {#1} } {#1} {#2}
2350 }
2351 \cs generate variant:Nn \_pdf backend object write:nn { nx }
2352 \cs_new_protected:Npn \__pdf_backend_object_write:nnn #1#2#3
2353 \sim2354 \use:c \{ _pdf_backend_object_write_ #1 :nn }
2355 \{ \ \ \}_{\_pdf\_backend\_object\_ref:n \{ \#2 \} \ \} {#3}
2356 }
2357 \cs_new_protected:Npn \_pdf_backend_object_write_array:nn #1#2
2358 {
2359 \_pdf_backend:x
2360 { obj ~ #1 ~ [ ~ \exp_not:n {#2} ~ ] }
2361 }
2362 \cs_new_protected:Npn \__pdf_backend_object_write_dict:nn #1#2
2363 \overline{f}2364 \ pdf backend: x
2365 { obj ~ #1 ~ << ~ \exp_not:n {#2} ~ >> }
2366 }
2367 \cs_new_protected:Npn \__pdf_backend_object_write_fstream:nn #1#2
2368 { \ pdf backend object write stream:nnnn { f } {#1} #2 }
2369 \cs_new_protected:Npn \__pdf_backend_object_write_stream:nn #1#2
2370 { \_pdf_backend_object_write_stream:nnnn { } {#1} #2 }
2371 \cs_new_protected:Npn \__pdf_backend_object_write_stream:nnnn #1#2#3#4
2372 {
2373 \_pdf_backend:x
2374 \uparrow2375 \#1 stream \sim \#2 \sim2376 ( \exp_{\text{not}:n} {#4} ) ~ << \exp_{\text{not}:n} {#3} >>
2377
```
<sup>2378</sup> } (*End definition for* \\_\_pdf\_backend\_object\_write:nn *and others.*) \\_\_pdf\_backend\_object\_now:nn \\_\_pdf\_backend\_object\_now:nx No anonymous objects with dvipdfmx so we have to give an object name. <sup>2379</sup> \cs\_new\_protected:Npn \\_\_pdf\_backend\_object\_now:nn #1#2 2380 **{**  $\verb|2381| \verb| | int_gincr:N \g_.pdf\verb|| backend\_object\_int$  $\verb|2382| = \text{key\_args:} \newline \text{key\_args:} \newline \verb|2382| = \text{poly\_order\_write\_#1:} \newline \verb|2382| = \text{poly\_target\_size\_#1:} \newline \verb|2382| = \text{poly\_target\_size\_#1:} \newline \verb|2382| = \text{poly\_target\_size\_#1:} \newline \verb|2382| = \text{poly\_target\_size\_#1:} \newline \verb|2382| = \text{poly\_target\_size\_#1:} \newline \verb|2382| = \text{poly\_target\_size\_#1:} \newline \verb|3822| = \text{poly\_target\_size\_#1:} \$  $\hbox{\tt 2383} \hbox{\tt \{ Qpdf.obj \int.ust\_use:N \setminus g\_pdf\_background\_object\_int }$}$ <sup>2384</sup> {#2} <sup>2385</sup> } <sup>2386</sup> \cs\_generate\_variant:Nn \\_\_pdf\_backend\_object\_now:nn { nx } (*End definition for* \\_\_pdf\_backend\_object\_now:nn*.*) \\_\_pdf\_backend\_object\_last: <sup>2387</sup> \cs\_new:Npn \\_\_pdf\_backend\_object\_last: 2388 { @pdf.obj \int\_use:N \g\_\_pdf\_backend\_object\_int } (*End definition for* \\_\_pdf\_backend\_object\_last:*.*)

\\_pdf\_backend\_pageobject\_ref:n Page references are easy in  $(x)$ dvipdfmx.  $2389 \text{ } \csc$  new:Npn \\_pdf\_backend\_pageobject\_ref:n #1 <sup>2390</sup> { @page #1 }

(*End definition for* \\_\_pdf\_backend\_pageobject\_ref:n*.*)

 $\gtrsim_{g-pdf\_landscope\_bool}$  There is a bug in  $(x)$ dvipdfmx which means annotations do not rotate. As such, we need

### **6.4.3 Annotations**

```
to know if landscape is active.
                           2391 \bool_new:N \g__pdf_landscape_bool
                           2392 \langle*package)
                           2393 \AtBeginDocument
                           2394 \uparrow2395 \csc_if\_exist:NT \ \land \ \land \ \ \ }2396 f
                           2397 \tl_put_right:Nn \landscape
                           \label{thm:2398} \begin{array}{ll} \text{\bf{} & \text{bool\_gset\_true:} \verb|N \ \texttt{|g\_pdf\_landscale\_bool |} \end{array}2399 \tl_put_left:Nn \endlandscape
                           2400 { \bool_gset_false:N \g__pdf_landscape_bool }
                           2401 }
                           2402 }
                           2403 (/package)
                          (End definition for \g__pdf_landscape_bool.)
\g_pdf_backend_annotation_int Needed as objects which are not annotations could be created.
                           2404 \int_new:N \g__pdf_backend_annotation_int
                          (End definition for \g__pdf_backend_annotation_int.)
```
\\_\_pdf\_backend\_annotation:nnnn \\_\_pdf\_backend\_annotation\_aux:nnnn

Simply pass the raw data through, just dealing with evaluation of dimensions. The only wrinkle is landscape: we have to adjust by hand.

```
2405 \cs_new_protected:Npn \__pdf_backend_annotation:nnnn #1#2#3#4
2406 <del>f</del>
2407 \bool_if:NTF \g_pdf_landscape_bool
2408 \uparrow2409 \box_move_up:nn {#2}
2410 \{2411 \vee \vee \vee \vee \vee \vee \vee \vee \vee \vee \vee \vee \vee \vee \vee \vee \vee \vee \vee \vee \vee \vee \vee \vee \vee \vee \vee \vee \vee \vee \vee \vee \vee \vee \vee \vee2412 \sim2413 \__pdf_backend_annotation_aux:nnnn
\{42 + 43 \} \{41\} \{0pt \} \{44\}2415 }
2416 }
2417 }
2418 \{ \ \ \}_{p=19} \{ \ \ \}_{p=19 \} \{ \ \ \}_{p=19 \} \{ \ \ \}_{p=19 \} \{ \ \24192420 \cs_new_protected:Npn \__pdf_backend_annotation_aux:nnnn #1#2#3#4
2421 \frac{5}{2}2422 \int \int g \cdot N \cdot M \cdot g = p df \cdot B backend object_int
2423 \int_gset_eq:NN \g__pdf_backend_annotation_int \g__pdf_backend_object_int
2424 \qquad \qquad \_ pdf_backend:x
2425 {
2426 ann ~ @pdf.obj \int_use:N \g__pdf_backend_object_int \c_space_tl
2427 width \sim \dim_eval:n {\#1}{\it 2428} \hspace{20pt} \textbf{height} \sim \texttt{\textbackslash} {\it 41m\_eval:n} \ \{\#2\} \sim \texttt{\textbackslash} {\it 2428} \nonumber2429 depth \sim \dim_{\text{eval}:n} {#3} ~
2430 <</Type/Annot #4 >>
\begin{array}{ccc} & & & \text{2431} \\ & & & \text{2432} \\ 2432 & & \text{22432} \\ \end{array}2432 }
```
(*End definition for* \\_\_pdf\_backend\_annotation:nnnn *and* \\_\_pdf\_backend\_annotation\_aux:nnnn*.*)

\\_\_pdf\_backend\_annotation\_last:

```
2433 \text{ } \cs_new:Npn \__pdf_backend_annotation_last:
2434 { @pdf.obj \int_use:N \g_pdf_backend_annotation_int }
(End definition for \__pdf_backend_annotation_last:.)
```
All created using the same internals.

```
2435 \cs_new_protected:Npn \__pdf_backend_link_begin_goto:nnw #1#2
_{2436} { \_pdf_backend_link_begin:n { #1 /Subtype /Link /A << /S /GoTo /D ( #2 ) >> } }
2437 \cs_new_protected:Npn \__pdf_backend_link_begin_user:nnw #1#2
2438 { \__pdf_backend_link_begin:n {#1#2} }
2439 \cs_new_protected:Npn \__pdf_backend_link_begin:n #1
2440 \uparrow2441 \qquad \qquad \qquad \big\backslash \_{p} pdf\_backend:n
2442 f
2443 bann
2444 \leq2445 /Type /Annot
2446 #1
2447 >>
2448 }
```
\\_\_pdf\_backend\_link\_begin\_goto:nnw \\_\_pdf\_backend\_link\_begin\_user:nnw \\_\_pdf\_backend\_link\_begin:n \\_\_pdf\_backend\_link\_end:

```
2449 }
                                      2450 \cs_new_protected:Npn \__pdf_backend_link_end:
                                      _{2451} { \ pdf backend:n { eann } }
                                     (End definition for \__pdf_backend_link_begin_goto:nnw and others.)
   \__pdf_backend_link_last: Data not available.
                                      2452 \cs_new:Npn \__pdf_backend_link_last: { }
                                     (End definition for \__pdf_backend_link_last:.)
\__pdf_backend_link_margin:n Pass to dvipdfmx.
                                      2453 \text{ \textdegree} \text{1cm} \text{1cm} \text{1cm} \text{1cm} \text{1cm} \text{1cm} \text{1cm} \text{1cm} \text{1cm} \text{1cm}2454 { \_kernel_backend_literal:x { dvipdfmx:config~g~ \dim_eval:n {#1} } }
                                     (End definition for \__pdf_backend_link_margin:n.)
           \__pdf_backend_destination:nn
       \__pdf_backend_destination_box:nn
```
Here, we need to turn the zoom into a scale. The method for FitR is from Alexander Grahn: the idea is to avoid needing to do any calculations in T<sub>E</sub>X by using the backend data for @xpos and @ypos.

```
2455 \text{ } \cs_new_protected:Npn \__pdf_backend_destination:nn #1#2
2456 f
2457 \qquad \qquad \bigcup_{\text{I}} pdf\_background:x2458 {
2459 dest ~ ( \exp_not:n {#1} )
2460 [
2461 @thispage
2462 \str_case:nnF {#2}
2463 \{2464 { xyz } { /XYZ ~ @xpos ~ @ypos ~ null }
2465 { fit } { /Fit }
2466 { fitb } { /FitB }
2467 { fitbh } { /FitBH }
2468 { fitbv } { /FitBV ~ @xpos }
2469 { fith } { /FitH ~ @ypos }
2470 {if itv} {f (fitv - 0xpos)}2471 }
2472 { /XYZ \sim \theta xpos \sim \theta ypos \sim \frac{1}{np}eval:n { (#2) / 100 } }
2473 ]
2474
2475 }
2476 \text{ } \csc \text{new}_{\text{product}} / \text{Number of } \text{142}2477 \{2478 \group_begin:
2479 \hbox set:Nn \l pdf internal box {#2}2480 \box_move_down:nn { \box_dp:N \l__pdf_internal_box }
2481 {
2482 \hbox:n
2483 \overline{f}\lambda<sub>__</sub>pdf_backend:n { obj ~ @pdf_ #1 _llx ~ @xpos }
\lambda_{2485} \lambda_{2485} \lambda \lambda2486 }
2487 }
{\tt_2488} \hspace{20pt} \verb+box_use:N \ {\tt_1\_pdf\_internal\_box}2489 \box move up:nn { \box ht:N \l pdf internal box }
```

```
2490 {
2491 \hbox:n
2492 \sim2493 \__pdf_backend:n
2494 \sim2495 dest ~ (#1)
2496 \sqrt{2496}2497 Chispage
2498 /FitR \sim2499 Qpdf_ #1 _ 1lx ~ ~ Qpdf_ #1 _ 1ly ~2500 @xpos ~ @ypos
\frac{2501}{1} \frac{1}{2}2502 }
2503 }
2504 }
2505 \group end:
2506 }
```
(*End definition for* \\_\_pdf\_backend\_destination:nn *and* \\_\_pdf\_backend\_destination\_box:nn*.*)

#### **6.4.4 Structure**

\\_pdf\_backend\_compresslevel:n Pass data to the backend: these are a one-shot. \\_\_pdf\_backend\_compress\_objects:n

```
2507 \cs_new_protected:Npn \_pdf_backend_compresslevel:n #1
2508 { \_kernel_backend_literal:x { dvipdfmx:config~z~ \int_eval:n {#1} } }
2509 \cs_new_protected:Npn \_pdf_backend_compress_objects:n #1
2510 \uparrow2511 \bool_if:nF {#1}
2512 { \ kernel backend literal:n { dvipdfmx:config~C~0x40 } }
2513 }
```
(*End definition for* \\_\_pdf\_backend\_compresslevel:n *and* \\_\_pdf\_backend\_compress\_objects:n*.*)

\\_pdf\_backend\_version\_major\_gset:n We start with the assumption that the default is active.

```
\__pdf_backend_version_minor_gset:n
                          2514 \cs_new_protected:Npn \__pdf_backend_version_major_gset:n #1
                          2515 {
                          2516 \cs_gset:Npx \__pdf_backend_version_major: { \int_eval:n {#1} }
                          2517 \__kernel_backend_literal:x { pdf:majorversion~ \__pdf_backend_version_major: }
                          2518 }
                          2519 \cs_new_protected:Npn \__pdf_backend_version_minor_gset:n #1
                          2520 \uparrow\cos_2 \cs_gset:Npx \_pdf_backend_version_minor: { \int_eval:n {#1} }
                          2522 \_kernel_backend_literal:x { pdf.minorversion~ \ _pdf_backend_version_minor: }
                          2523 }
```
(*End definition for* \\_\_pdf\_backend\_version\_major\_gset:n *and* \\_\_pdf\_backend\_version\_minor\_gset:n*.*)

```
\__pdf_backend_version_major:
\__pdf_backend_version_minor:
                             We start with the assumption that the default is active.
                              2524 \text{ } \csc 100 . The \lceil \cdot \rfloor pdf_backend_version_major: { 1 }
                              2525 \text{ } \csc \text{ }new:Npn \__pdf_backend_version_minor: { 5 }
```
(*End definition for* \\_\_pdf\_backend\_version\_major: *and* \\_\_pdf\_backend\_version\_minor:*.*)

#### **6.4.5 Marked content**

\\_\_pdf\_backend\_bdc:nn \\_\_pdf\_backend\_emc:

Simple wrappers. May need refinement: see [https://chat.stackexchange.com/](https://chat.stackexchange.com/transcript/message/49970158#49970158) [transcript/message/49970158#49970158](https://chat.stackexchange.com/transcript/message/49970158#49970158).

```
2526 \cs_new_protected:Npn \__pdf_backend_bdc:nn #1#2
```

```
2527 { \_kernel_backend_literal_page:n { /#1 ~ - #2 ~ BDC } }
```

```
2528 \cs_new_protected:Npn \__pdf_backend_emc:
```

```
2529 { \__kernel_backend_literal_page:n { EMC } }
```
(*End definition for* \\_\_pdf\_backend\_bdc:nn *and* \\_\_pdf\_backend\_emc:*.*)

```
2530 (/dvipdfmx | xdvipdfmx)
```
### **6.5 dvisvgm backend**

 $2531$  (\*dvisvgm)

#### **6.5.1 Catalogue entries**

#### $\setminus$  \_pdf\_backend\_catalog\_gput:nn  $\mathrm{No}\text{-}\mathrm{op}.$

\\_\_pdf\_backend\_info\_gput:nn

```
2532 \cs_new_protected:Npn \__pdf_backend_catalog_gput:nn #1#2 { }
2533 \cs_new_protected:Npn \__pdf_backend_info_gput:nn #1#2 { }
```
(*End definition for* \\_\_pdf\_backend\_catalog\_gput:nn *and* \\_\_pdf\_backend\_info\_gput:nn*.*)

### **6.5.2 Objects**

All no-ops here.

```
\__pdf_backend_object_new:nn
 \__pdf_backend_object_ref:n
         \__pdf_backend_object_write:nn
         \__pdf_backend_object_write:nx
\__pdf_backend_object_now:nn
\__pdf_backend_object_now:nx
\__pdf_backend_object_last:
        \__pdf_backend_pageobject_ref:n
```

```
2534 \cs_new_protected:Npn \__pdf_backend_object_new:nn #1#2 { }
2535 \text{ \&} \text{new: Npn } \underline{\ }pdf_backend_object_ref:n #1 { }
2536 \cs_new_protected:Npn \__pdf_backend_object_write:nn #1#2 { }
2537 \cs_new_protected:Npn \__pdf_backend_object_write:nx #1#2 { }
2538 \cs_new_protected:Npn \__pdf_backend_object_now:nn #1#2 { }
2539 \cs_new_protected:Npn \__pdf_backend_object_now:nx #1#2 { }
2540 \cs_new:Npn \__pdf_backend_object_last: { }
2541 \cs_new:Npn \__pdf_backend_pageobject_ref:n #1 { }
```
(*End definition for* \\_\_pdf\_backend\_object\_new:nn *and others.*)

#### **6.5.3 Structure**

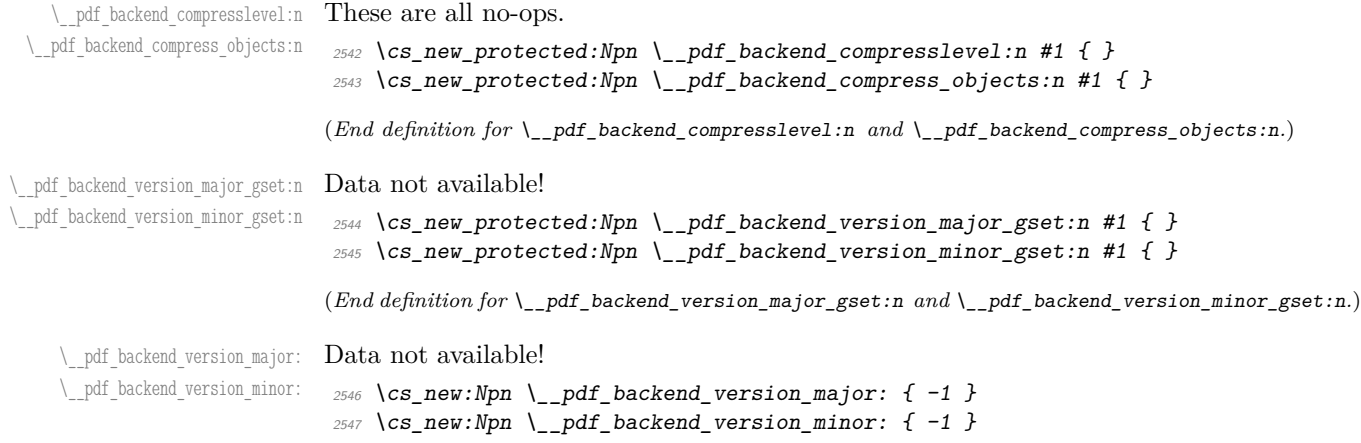

(*End definition for* \\_\_pdf\_backend\_version\_major: *and* \\_\_pdf\_backend\_version\_minor:*.*)

\\_\_pdf\_backend\_bdc:nn More no-ops.

\\_\_pdf\_backend\_emc:

```
2548 \cs_new_protected:Npn \__pdf_backend_bdc:nn #1#2 { }
2549 \cs_new_protected:Npn \__pdf_backend_emc: { }
```
(*End definition for* \\_\_pdf\_backend\_bdc:nn *and* \\_\_pdf\_backend\_emc:*.*)

```
2550 (/dvisvgm)
```
2551 (/initex | package)

# **7 l3backend-header Implementation**

 $2552$  (\*dvips  $&$  header)

pdf.globaldict A small global dictionary for backend use.

```
2553 true setglobal
2554 /pdf.globaldict 4 dict def
2555 false setglobal
```
(*End definition for* pdf.globaldict*. This function is documented on page* **??***.*)

```
pdf.cvs
     pdf.dvi.pt
     pdf.pt.dvi
    pdf.rect.ht
                 Small utilities for PostScript manipulations. Conversion to DVI dimensions is done here
                  to allow for Resolution. The total height of a rectangle (an array) needs a little maths,
                 in contrast to simply extracting a value.
                  2556
                  2557 /pdf.cvs { 65534 string cvs } def
                  2558 /pdf.dvi.pt { 72.27 mul Resolution div } def
                  2559 /pdf.pt.dvi { 72.27 div Resolution mul } def
                  2560 /pdf.rect.ht { dup 1 get neg exch 3 get add } def
                  (End definition for pdf.cvs and others. These functions are documented on page ??.)
pdf.linkmargin
pdf.linkdp.pad
pdf.linkht.pad
                 Settings which are defined up-front in SDict.
                  2561 /pdf.linkmargin { 1 pdf.pt.dvi } def
                  2562 /pdf.linkdp.pad { 0 } def
                  2563 /pdf.linkht.pad { 0 } def
                  (End definition for pdf.linkmargin , pdf.linkdp.pad , and pdf.linkht.pad. These functions are docu-
                  mented on page ??.)
       pdf.rect
Functions for marking the limits of an annotation/link, plus drawing the border. We
    pdf.save.ll
    pdf.save.ur
pdf.save.linkll
pdf.save.linkur
        pdf.llx
        pdf.lly
        pdf.urx
        pdf.ury
                 separate links for generic annotations to support adding a margin and setting a minimal
                 size.
                  2564 /pdf.rect
                  2565 { /Rect [ pdf.llx pdf.lly pdf.urx pdf.ury ] } def
                  2566 /pdf.save.ll
                  2567 {
                  2568 currentpoint
                  2569 /pdf.lly exch def
                  2570 /pdf.llx exch def
                  2571 }
                  2572 def
                  2573 /pdf.save.ur
```

```
2574 {
2575 currentpoint
2576 /pdf.ury exch def
2577 /pdf.urx exch def
2578 }
2579 def
2580 /pdf.save.linkll
2581 {
2582 currentpoint
2583 pdf.linkmargin add
2584 pdf.linkdp.pad add
2585 /pdf.lly exch def
2586 pdf.linkmargin sub
2587 /pdf.llx exch def
2588 }
2589 def
2590 /pdf.save.linkur
2591 {
2592 currentpoint
2593 pdf.linkmargin sub
2594 pdf.linkht.pad sub
2595 /pdf.ury exch def
2596 pdf.linkmargin add
2597 /pdf.urx exch def
2598 }
2599 def
```
(*End definition for* pdf.rect *and others. These functions are documented on page* **??***.*)

pdf.dest.anchor pdf.dest.x pdf.dest.y pdf.dest.point pdf.dest2device pdf.dev.x pdf.dev.y pdf.tmpa pdf.tmpb pdf.tmpc pdf.tmpd For finding the anchor point of a destination link. We make the use case a separate function as it comes up a lot, and as this makes it easier to adjust if we need additional effects. We also need a more complex approach to convert a co-ordinate pair correctly when defining a rectangle: this can otherwise be out when using a landscape page. (Thanks to Alexander Grahn for the approach here.) /pdf.dest.anchor { currentpoint exch pdf.dvi.pt 72 add /pdf.dest.x exch def pdf.dvi.pt vsize 72 sub exch sub 2607 /pdf.dest.y exch def } def /pdf.dest.point { pdf.dest.x pdf.dest.y } def /pdf.dest2device { /pdf.dest.y exch def /pdf.dest.x exch def matrix currentmatrix matrix defaultmatrix matrix invertmatrix matrix concatmatrix

```
2620 cvx exec
2621 /pdf.dev.y exch def
2622 /pdf.dev.x exch def
2623 /pdf.tmpd exch def
2624 /pdf.tmpc exch def
2625 /pdf.tmpb exch def
2626 /pdf.tmpa exch def
2627 pdf.dest.x pdf.tmpa mul
2628 pdf.dest.y pdf.tmpc mul add
2629 pdf.dev.x add
2630 pdf.dest.x pdf.tmpb mul
2631 pdf.dest.y pdf.tmpd mul add
2632 pdf.dev.y add
2633 }
2634 def
```
pdf.bordertracking pdf.bordertracking.begin pdf.bordertracking.end pdf.leftboundary (*End definition for* pdf.dest.anchor *and others. These functions are documented on page* **??***.*)

To know where a breakable link can go, we need to track the boundary rectangle. That can be done by hooking into a and x operations: those names have to be retained. The boundary is stored at the end of the operation. Special effort is needed at the start and end of pages (or rather galleys), such that everything works properly.

```
pdf.rightboundary
      pdf.brokenlink.rect
      pdf.brokenlink.skip
      pdf.brokenlink.dict
pdf.bordertracking.endpage
pdf.bordertracking.continue
            pdf.originx
            pdf.originy
                        2635 /pdf.bordertracking false def
                        2636 /pdf.bordertracking.begin
                        2637 {
                        2638 SDict /pdf.bordertracking true put
                        2639 SDict /pdf.leftboundary undef
                        2640 SDict /pdf.rightboundary undef
                        2641 /a where
                        2642 {
                        2643 /a
                        2644 {
                        2645 currentpoint pop
                        2646 SDict /pdf.rightboundary known dup
                        2647 \{2648 SDict /pdf.rightboundary get 2 index lt
                        2649 { not }
                        2650 if
                        2651 }
                        2652 if
                        2653 { pop }
                        2654 { SDict exch /pdf.rightboundary exch put }
                        2655 ifelse
                        2656 moveto
                        2657 currentpoint pop
                        2658 SDict /pdf.leftboundary known dup
                        2659 \left\{ \begin{array}{ccc} 2 & 2 & 3 \end{array} \right\}2660 SDict /pdf.leftboundary get 2 index gt
                        2661 { not }<br>2662 if
                        2662 if
                        2663 }
                        2664 if
                        2665 { pop }
                        2666 { SDict exch /pdf.leftboundary exch put }
```

```
2667 ifelse
2668 }
2669 put
2670 }
2671 if
2672 }
2673 def
2674 /pdf.bordertracking.end
2675 {
2676 /a where { /a { moveto } put } if
2677 /x where { /x { 0 exch rmoveto } put } if
2678 SDict /pdf.leftboundary known
2679 { pdf.outerbox 0 pdf.leftboundary put }
2680 if
2681 SDict /pdf.rightboundary known
2682 { pdf.outerbox 2 pdf.rightboundary put }
2683 if
2684 SDict /pdf.bordertracking false put
2685 }
2686 def
2687 /pdf.bordertracking.endpage
2688 {
2689 pdf.bordertracking
2690 {
2691 pdf.bordertracking.end
2692 true setglobal
2693 pdf.globaldict
2694 /pdf.brokenlink.rect [ pdf.outerbox aload pop ] put
2695 pdf.globaldict
2696 /pdf.brokenlink.skip pdf.baselineskip put
2697 pdf.globaldict
2698 /pdf.brokenlink.dict
2699 pdf.link.dict pdf.cvs put
2700 false setglobal
2701 mark pdf.link.dict cvx exec /Rect
2702 [
2703 pdf.llx
2704 pdf.lly
2705 pdf.outerbox 2 get pdf.linkmargin add
2706 currentpoint exch pop
2707 pdf.outerbox pdf.rect.ht sub pdf.linkmargin sub<br>2708 1
2708
2709 /ANN pdf.pdfmark
2710 }
2711 if
2712 }
2713 def
2714 /pdf.bordertracking.continue
2715 {
2716 /pdf.link.dict pdf.globaldict
2717 /pdf.brokenlink.dict get def
2718 /pdf.outerbox pdf.globaldict
2719 /pdf.brokenlink.rect get def
2720 /pdf.baselineskip pdf.globaldict
```

```
2721 /pdf.brokenlink.skip get def
2722 pdf.globaldict dup dup
2723 /pdf.brokenlink.dict undef
2724 /pdf.brokenlink.skip undef
2725 /pdf.brokenlink.rect undef
2726 currentpoint
2727 /pdf.originy exch def
2728 /pdf.originx exch def
2729 /a where
2730 {
2731 /a
2732 {
2733 moveto
2734 SDict
2735 begin
2736 currentpoint pdf.originy ne exch
2737 pdf.originx ne or
2738 {
2739 pdf.save.linkll
2740 /pdf.lly
2741 pdf.lly pdf.outerbox 1 get sub def
2742 pdf.bordertracking.begin
2743 }
2744 if
2745 end
2746 }
2747 put
2748 }
2749 if
2750 /x where
2751 {
2752 /x
2753 {
2754 0 exch rmoveto
2755 SDict~
2756 begin
2757 currentpoint
2758 pdf.originy ne exch pdf.originx ne or
2759 {
2760 pdf.save.linkll
2761 /pdf.lly
2762 pdf.lly pdf.outerbox 1 get sub def
2763 pdf.bordertracking.begin
2764 }
2765 if
2766 end
2767 }
2768 put
2769 }
2770 if
2771 }
2772 def
```
(*End definition for* pdf.bordertracking *and others. These functions are documented on page* **??***.*)

pdf.breaklink pdf.breaklink.write pdf.count pdf.currentrect

Dealing with link breaking itself has multiple stage. The first step is to find the Rect entry in the dictionary, looping over key–value pairs. The first line is handled first, adjusting the rectangle to stay inside the text area. The second phase is a loop over the height of the bulk of the link area, done on the basis of a number of baselines. Finally, the end of the link area is tidied up, again from the boundary of the text area.

```
2773 /pdf.breaklink
2774 {
2775 pop
2776 counttomark 2 mod 0 eq
2777 {
2778 counttomark /pdf.count exch def
2779 {
2780 pdf.count 0 eq { exit } if
2781 counttomark 2 roll
2782 1 index / Rect eq
2783 {
2784 dup 4 array copy
2785 dup dup
2786 1 get
2787 pdf.outerbox pdf.rect.ht
2788 pdf.linkmargin 2 mul add sub
2789 3 exch put
2790 dup
2791 pdf.outerbox 2 get
2792 pdf.linkmargin add
2793 2 exch put
2794 dup dup
2795 3 get
2796 pdf.outerbox pdf.rect.ht
2797 pdf.linkmargin 2 mul add add
2798 1 exch put
2799 /pdf.currentrect exch def
2800 pdf.breaklink.write
2801 \big\{2802 pdf.currentrect
2803 dup
2804 pdf.outerbox 0 get
2805 pdf.linkmargin sub
2806 0 exch put
2807 dup
2808 pdf.outerbox 2 get
2809 pdf.linkmargin add
2810 2 exch put
2811 dup dup dup
2812 1 get
2813 pdf.baselineskip add
2814 1 exch put
2815 dup dup
2816 2816 3 get
2817 pdf.baselineskip add
2818 3 exch put
2819 /pdf.currentrect exch def
2820 pdf.breaklink.write
```
```
2821 }
2822 1 index 3 get
2823 pdf.linkmargin 2 mul add
2824 pdf.outerbox pdf.rect.ht add
2825 2 index 1 get sub
2826 pdf.baselineskip div round cvi 1 sub
2827 exch
2828 repeat
2829 pdf.currentrect
2830 dup
2831 pdf.outerbox 0 get
2832 pdf.linkmargin sub
2833 0 exch put
2834 dup dup
2835 1 get
2836 pdf.baselineskip add
2837 1 exch put
2838 dup dup
2839 3 get
2840 pdf.baselineskip add
2841 3 exch put
2842 dup 2 index 2 get 2 exch put
2843 /pdf.currentrect exch def
2844 pdf.breaklink.write
2845 SDict /pdf.pdfmark.good false put
2846 exit
2847 }
2848 { pdf.count 2 sub /pdf.count exch def }
2849 ifelse<br>2850 }
2850 }
2851 loop
2852 }
2853 if
2854 /ANN
2855 }
2856 def
2857 /pdf.breaklink.write
2858 {
2859 counttomark 1 sub
2860 index /_objdef eq
2861 {
2862 counttomark -2 roll
2863 dup wcheck
2864 {
2865 readonly
2866 counttomark 2 roll
2867 }
2868 { pop pop }
2869 ifelse
2870 }
2871 if
2872 counttomark 1 add copy
2873 pop pdf.currentrect
2874 /ANN pdfmark
```
 } def

(*End definition for* pdf.breaklink *and others. These functions are documented on page* **??***.*)

pdf.pdfmark pdf.pdfmark.good pdf.outerbox pdf.baselineskip pdf.pdfmark.dict <span id="page-73-0"></span>The business end of breaking links starts by hooking into pdfmarks. Unlike hypdvips, we avoid altering any links we have not created by using a copy of the core pdfmarks function. Only mark types which are known are altered. At present, this is purely ANN marks, which are measured relative to the size of the baseline skip. If they are more than one apparent line high, breaking is applied.

```
2877 /pdf.pdfmark
2878 {
2879 SDict /pdf.pdfmark.good true put
2880 dup /ANN eq
2881 {
2882 pdf.pdfmark.store
2883 pdf.pdfmark.dict
2884 begin
2885 Subtype /Link eq
2886 currentdict /Rect known and
2887 SDict /pdf.outerbox known and
2888 SDict /pdf.baselineskip known and
2889 \qquad \qquad \text{ }2890 Rect 3 get
2891 pdf.linkmargin 2 mul add
2892 pdf.outerbox pdf.rect.ht add
2893 Rect 1 get sub
2894 pdf.baselineskip div round cvi 0 gt
2895 { pdf.breaklink }
2896 if
2897 }
2898 if
2899 end
2900 SDict /pdf.outerbox undef
2901 SDict /pdf.baselineskip undef
2902 currentdict /pdf.pdfmark.dict undef
2903 }
2904 if
2905 pdf.pdfmark.good
2906 { pdfmark }
2907 { cleartomark }
2908 ifelse<br>2909 }
29092910 def
2911 /pdf.pdfmark.store
2912 {
2913 /pdf.pdfmark.dict 65534 dict def
2914 counttomark 1 add copy
2915 pop
2916 {
2917 dup mark eq
2918 {
2919 pop
2920 exit
```

| 2921      |                  |
|-----------|------------------|
| 2922      |                  |
| 2923      | pdf.pdfmark.dict |
| 2924      | begin def end    |
| 2925      | ŀ                |
| 2926      | ifelse           |
| 2927      | ι                |
| 2928      | loop             |
| Ł<br>2929 |                  |
| 2930      | def              |

(*End definition for* pdf.pdfmark *and others. These functions are documented on page* **??***.*)

2931  $\langle$ /dvips & header)

# **Index**

The italic numbers denote the pages where the corresponding entry is described, numbers underlined point to the definition, all others indicate the places where it is used.

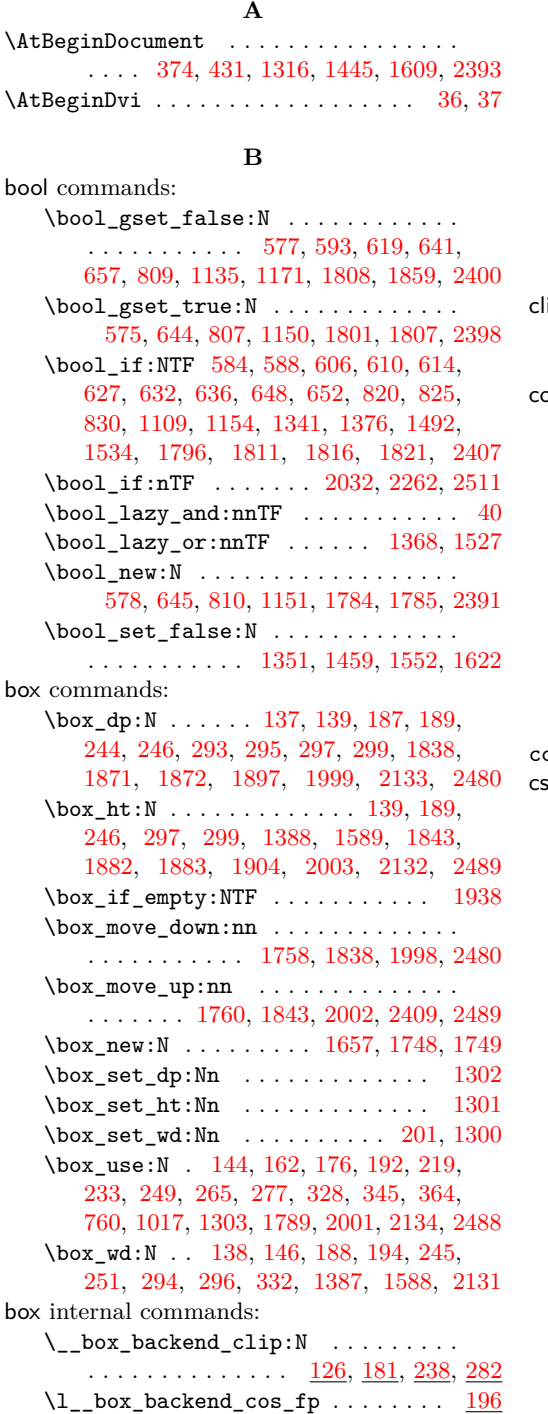

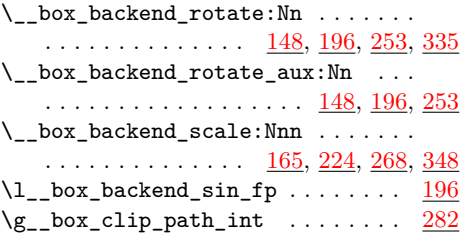

### **C**

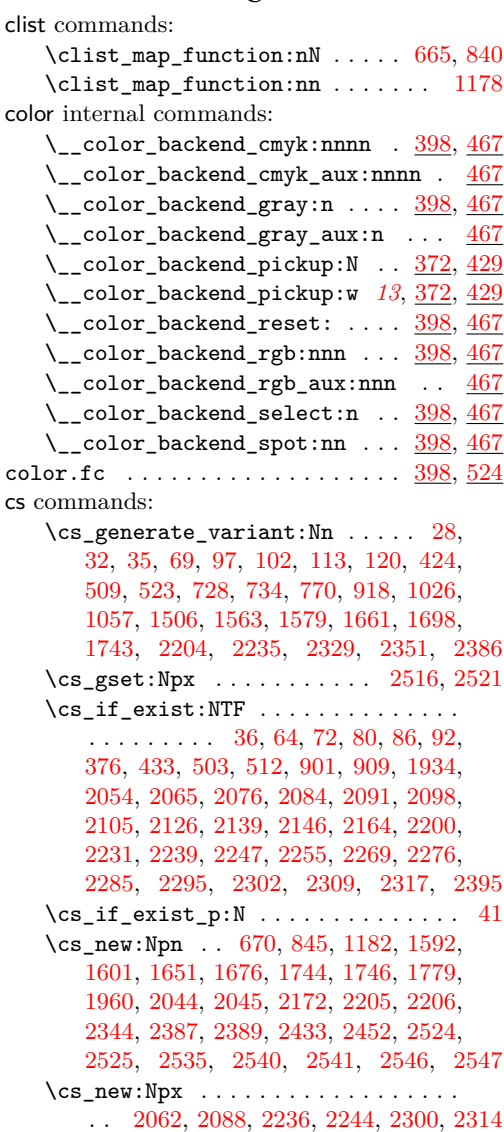

 $\csc_{new\_eq}:NN$  . . . . . . . . . . . . . . . . . [25,](#page-0-1) [522,](#page-14-5) [769,](#page-20-2) [775,](#page-21-3) [776,](#page-21-4) [916,](#page-24-2) [1025,](#page-27-1) [1318,](#page-33-5) [1347,](#page-34-2) [1398,](#page-35-4) [1399,](#page-35-5) [1447,](#page-37-2) [1455,](#page-37-3) [1477,](#page-37-4) [1548,](#page-39-3) [1611,](#page-40-6) [1618,](#page-41-1) [1650,](#page-42-3) [1789](#page-46-2) \cs\_new\_protected:Npn ........ . . . [26,](#page-0-2) [30,](#page-1-6) [33,](#page-1-7) [45,](#page-1-8) [51,](#page-1-9) [56,](#page-2-4) [58,](#page-2-5) [100,](#page-3-4) [103,](#page-3-5) [105,](#page-3-6) [107,](#page-3-7) [111,](#page-4-3) [114,](#page-4-4) [116,](#page-4-5) [118,](#page-4-6) [126,](#page-4-7) [148,](#page-5-8) [150,](#page-5-9) [165,](#page-5-10) [181,](#page-6-9) [196,](#page-6-10) [198,](#page-6-11) [224,](#page-7-8) [238,](#page-7-9) [253,](#page-8-6) [255,](#page-8-7) [268,](#page-8-8) [282,](#page-9-6) [335,](#page-10-6) [348,](#page-10-7) [373,](#page-11-4) [393,](#page-11-5) [398,](#page-11-6) [407,](#page-12-4) [409,](#page-12-5) [414,](#page-12-6) [416,](#page-12-7) [425,](#page-12-8) [430,](#page-12-9) [440,](#page-12-10) [467,](#page-13-1) [478,](#page-13-2) [483,](#page-13-3) [485,](#page-13-4) [487,](#page-13-5) [497,](#page-14-6) [499,](#page-14-7) [524,](#page-15-0) [530,](#page-15-1) [535,](#page-15-2) [537,](#page-15-3) [539,](#page-15-4) [547,](#page-15-5) [555,](#page-15-6) [564,](#page-16-6) [574,](#page-16-7) [576,](#page-16-8) [579,](#page-16-9) [581,](#page-16-10) [595,](#page-16-11) [600,](#page-17-12) [621,](#page-17-13) [643,](#page-17-14) [646,](#page-17-15) [659,](#page-18-3) [672,](#page-18-4) [677,](#page-18-5) [679,](#page-18-6) [681,](#page-18-7) [683,](#page-18-8) [685,](#page-18-9) [687,](#page-18-10) [689,](#page-18-11) [691,](#page-18-12) [700,](#page-19-2) [709,](#page-19-3) [711,](#page-19-4) [713,](#page-19-5) [718,](#page-19-6) [723,](#page-19-7) [729,](#page-19-8) [735,](#page-19-9) [747,](#page-20-3) [771,](#page-21-5) [773,](#page-21-6) [777,](#page-21-7) [782,](#page-21-8) [787,](#page-21-9) [797,](#page-21-10) [806,](#page-21-11) [808,](#page-21-12) [811,](#page-22-5) [813,](#page-22-6) [815,](#page-22-7) [817,](#page-22-8) [822,](#page-22-9) [827,](#page-22-10) [832,](#page-22-11) [834,](#page-22-12) [847,](#page-22-13) [852,](#page-22-14) [854,](#page-22-15) [856,](#page-22-16) [858,](#page-23-1) [860,](#page-23-2) [862,](#page-23-3) [864,](#page-23-4) [866,](#page-23-5) [875,](#page-23-6) [884,](#page-23-7) [886,](#page-23-8) [888,](#page-23-9) [893,](#page-23-10) [919,](#page-24-3) [934,](#page-24-4) [959,](#page-25-0) [971,](#page-25-1) [983,](#page-26-1) [995,](#page-26-2) [1002,](#page-26-3) [1027,](#page-27-2) [1032,](#page-27-3) [1034,](#page-27-4) [1042,](#page-27-5) [1052,](#page-27-6) [1060,](#page-28-1) [1065,](#page-28-2) [1070,](#page-28-3) [1081,](#page-28-4) [1091,](#page-28-5) [1101,](#page-29-2) [1103,](#page-29-3) [1105,](#page-29-4) [1107,](#page-29-5) [1138,](#page-29-6) [1140,](#page-29-7) [1145,](#page-30-6) [1147,](#page-30-7) [1149,](#page-30-8) [1152,](#page-30-9) [1173,](#page-30-10) [1184,](#page-30-11) [1197,](#page-31-0) [1199,](#page-31-1) [1201,](#page-31-2) [1203,](#page-31-3) [1205,](#page-31-4) [1207,](#page-31-5) [1209,](#page-31-6) [1211,](#page-31-7) [1213,](#page-31-8) [1223,](#page-31-9) [1232,](#page-31-10) [1240,](#page-32-0) [1242,](#page-32-1) [1244,](#page-32-2) [1254,](#page-32-3) [1269,](#page-32-4) [1274,](#page-32-5) [1289,](#page-33-6) [1319,](#page-33-7) [1333,](#page-34-3) [1348,](#page-34-4) [1360,](#page-35-6) [1365,](#page-35-7) [1393,](#page-35-8) [1405,](#page-36-0) [1418,](#page-36-1) [1428,](#page-36-2) [1449,](#page-37-5) [1456,](#page-37-6) [1464,](#page-37-7) [1475,](#page-37-8) [1479,](#page-37-9) [1482,](#page-37-10) [1497,](#page-38-3) [1507,](#page-38-4) [1542,](#page-39-4) [1549,](#page-39-5) [1555,](#page-39-6) [1561,](#page-39-7) [1564,](#page-39-8) [1571,](#page-39-9) [1580,](#page-40-7) [1585,](#page-40-8) [1593,](#page-40-9) [1612,](#page-41-2) [1619,](#page-41-3) [1625,](#page-41-4) [1627,](#page-41-5) [1629,](#page-41-6) [1640,](#page-41-7) [1659,](#page-42-4) [1662,](#page-42-5) [1664,](#page-42-6) [1668,](#page-43-2) [1678,](#page-43-3) [1699,](#page-43-4) [1704,](#page-43-5) [1709,](#page-43-6) [1714,](#page-44-3) [1723,](#page-44-4) [1751,](#page-45-4) [1756,](#page-45-5) [1788,](#page-46-4) [1790,](#page-47-7) [1792,](#page-47-8) [1794,](#page-47-9) [1799,](#page-47-10) [1814,](#page-47-11) [1819,](#page-47-12) [1861,](#page-48-6) [1890,](#page-49-3) [1914,](#page-49-4) [1923,](#page-49-5) [1962,](#page-50-3) [1969,](#page-50-4) [1994,](#page-51-5) [2018,](#page-52-3) [2030,](#page-52-4) [2042,](#page-52-5) [2043,](#page-52-6) [2046,](#page-52-7) [2048,](#page-52-8) [2070,](#page-53-5) [2072,](#page-53-6) [2177,](#page-56-5) [2210,](#page-56-6) [2260,](#page-58-5) [2321,](#page-59-6) [2323,](#page-59-7) [2330,](#page-59-8) [2332,](#page-59-9) [2336,](#page-60-2) [2346,](#page-60-3) [2352,](#page-60-4) [2357,](#page-60-5) [2362,](#page-60-6) [2367,](#page-60-7) [2369,](#page-60-8) [2371,](#page-60-9) [2379,](#page-61-8) [2405,](#page-62-3) [2420,](#page-62-4) [2435,](#page-62-5) [2437,](#page-62-6) [2439,](#page-62-7) [2450,](#page-63-4) [2453,](#page-63-5) [2455,](#page-63-6) [2476,](#page-63-7) [2507,](#page-64-5) [2509,](#page-64-6) [2514,](#page-64-7) [2519,](#page-64-8) [2526,](#page-65-5) [2528,](#page-65-6) [2532,](#page-65-7) [2533,](#page-65-8) [2534,](#page-65-9) [2536,](#page-65-10) [2537,](#page-65-11) [2538,](#page-65-12) [2539,](#page-65-13) [2542,](#page-65-14) [2543,](#page-65-15) [2544,](#page-65-16) [2545,](#page-65-17) [2548,](#page-66-0) [2549](#page-66-1) \cs\_new\_protected:Npx [62,](#page-2-6) [70,](#page-2-7) [78,](#page-2-8) [84,](#page-2-9) [90,](#page-3-8) [501,](#page-14-8) [510,](#page-14-9) [899,](#page-23-11) [907,](#page-24-5) [2052,](#page-53-7) [2074,](#page-53-8) [2082,](#page-53-9) [2096,](#page-54-5) [2103,](#page-54-6) [2122,](#page-54-7) [2137,](#page-55-7) [2144,](#page-55-8) [2155,](#page-55-9) [2252,](#page-57-7) [2266,](#page-58-6) [2274,](#page-58-7) [2292,](#page-58-8) [2327](#page-59-10) \cs\_set\_eq:NN . . . . . . . . . . [1955,](#page-50-5) [1956](#page-50-6) \cs\_set\_protected:Npn ......... . . . . . . . . [378,](#page-11-7) [435,](#page-12-11) [2153,](#page-55-10) [2175,](#page-56-7) [2208](#page-56-8)

#### dim commands: \dim\_eval:n . . . . . [1754,](#page-45-6) [2057,](#page-53-10) [2058,](#page-53-11) [2059,](#page-53-12) [2101,](#page-54-8) [2427,](#page-62-8) [2428,](#page-62-9) [2429,](#page-62-10) [2454](#page-63-8) \dim\_max:nn . . . . . . . . . . . . [1869,](#page-48-7) [1880](#page-48-8) \dim\_set:Nn ... [1387,](#page-35-3) [1388,](#page-35-2) [1588,](#page-40-2) [1589](#page-40-1) \dim\_to\_decimal:n [293,](#page-9-0) [294,](#page-9-4) [295,](#page-9-1) [296,](#page-9-5) [297,](#page-9-2) [299,](#page-9-3) [1063,](#page-28-6) [1068,](#page-28-7) [1074,](#page-28-8) [1075,](#page-28-9) [1076,](#page-28-10) [1077,](#page-28-11) [1086,](#page-28-12) [1087,](#page-28-13) [1088,](#page-28-14) [1179,](#page-30-12) [1198,](#page-31-11) [1645,](#page-41-8) [1646,](#page-41-9) [1867,](#page-48-9) [1878,](#page-48-10) [1896,](#page-49-6) [1897,](#page-49-0) [1899,](#page-49-7) [1902,](#page-49-8) [1904,](#page-49-2) [1908,](#page-49-9) [1966](#page-50-7) \dim\_to\_decimal\_in\_bp:n . [137,](#page-5-0) [138,](#page-5-4) [139,](#page-5-1) [187,](#page-6-0) [188,](#page-6-5) [189,](#page-6-1) [244,](#page-7-0) [245,](#page-7-5) [246,](#page-7-1) [543,](#page-15-7) [544,](#page-15-8) [551,](#page-15-9) [552,](#page-15-10) [559,](#page-15-11) [560,](#page-16-12) [568,](#page-16-13) [569,](#page-16-14) [570,](#page-16-15) [667,](#page-18-13) [671,](#page-18-14) [675,](#page-18-15) [780,](#page-21-13) [785,](#page-21-14) [791,](#page-21-15) [792,](#page-21-16) [793,](#page-21-17) [801,](#page-21-18) [802,](#page-21-19) [842,](#page-22-17) [846,](#page-22-18) [850,](#page-22-19) [1183,](#page-30-13) [1324,](#page-33-8) [1325,](#page-34-5) [1326,](#page-34-6) [1327,](#page-34-7) [1469,](#page-37-11) [1470,](#page-37-12) [1471,](#page-37-13) [1472,](#page-37-14) [1521,](#page-38-5) [1522,](#page-38-6) [1523,](#page-38-7) [1524,](#page-38-8) [1634,](#page-41-10) [1635,](#page-41-11) [1636,](#page-41-12) [1637](#page-41-13) draw internal commands: \\_\_draw\_align\_currentpoint\_... . . *[21](#page-20-4)* \\_draw\_backend\_add\_to\_path:n . . . . . . . . . . . . . . . . . . . . . . . [1060,](#page-28-15) [1106](#page-29-8)  $\L_{\texttt{1}}$ draw\_backend\_begin:  $524, 771, 1027$  $524, 771, 1027$  $524, 771, 1027$  $524, 771, 1027$  $524, 771, 1027$ \\_\_draw\_backend\_box\_use:Nnnnn . . . . . . . . . . . . . . . . *[16](#page-14-0)*, [747,](#page-20-4) [1002,](#page-26-4) [1289](#page-33-9) \\_\_draw\_backend\_cap\_butt: ...... . . . . . . . . . . . . . . . . . <u>[659,](#page-18-16) [834,](#page-22-20) [1173](#page-30-14)</u> \\_\_draw\_backend\_cap\_rectangle: . .  $\ldots \ldots \ldots \ldots \ldots \ldots \quad 659, 834, 1173$  $\ldots \ldots \ldots \ldots \ldots \ldots \quad 659, 834, 1173$  $\ldots \ldots \ldots \ldots \ldots \ldots \quad 659, 834, 1173$  $\ldots \ldots \ldots \ldots \ldots \ldots \quad 659, 834, 1173$  $\ldots \ldots \ldots \ldots \ldots \ldots \quad 659, 834, 1173$  $\ldots \ldots \ldots \ldots \ldots \ldots \quad 659, 834, 1173$ \\_\_draw\_backend\_cap\_round: . . . . . . . . . . . . . . . . . . . . . . . [659,](#page-18-16) [834,](#page-22-20) [1173](#page-30-14)  $\setminus$ \_draw\_backend\_clip:  $579, 811, 1105$  $579, 811, 1105$  $579, 811, 1105$  $579, 811, 1105$  $579, 811, 1105$ \\_\_draw\_backend\_closepath: . . . . . . . . . . . . . . . . . . . . . . . [579,](#page-16-16) [811,](#page-22-21) [1105](#page-29-9) \\_\_draw\_backend\_closestroke: ... . . . . . . . . . . . . . . . . . [579,](#page-16-16) [811,](#page-22-21) [1105](#page-29-9) \\_draw\_backend\_cm:nnnn . . . . [735,](#page-19-10) [755,](#page-20-5) [756,](#page-20-6) [757,](#page-20-7) [919,](#page-24-6) [1006,](#page-26-5) [1274,](#page-32-6) [1292](#page-33-10) \\_draw\_backend\_cm\_aux:nnnn ... [919](#page-24-6) \\_\_draw\_backend\_cm\_decompose:nnnnN . . . . . . . . . . . . . . . . . . . . . [929,](#page-24-7) [958](#page-25-2) \\_\_draw\_backend\_cm\_decompose\_- auxi:nnnnN . . . . . . . . . . . . . . [958](#page-25-2) \\_\_draw\_backend\_cm\_decompose\_ auxii:nnnnN . . . . . . . . . . . . . . . [958](#page-25-2) \\_\_draw\_backend\_cm\_decompose\_- auxiii:nnnnN . . . . . . . . . . . . . [958](#page-25-2) \\_\_draw\_backend\_color\_fill:n . . [691](#page-18-17) \\_\_draw\_backend\_color\_fill:nnn [1213](#page-31-12) \\_\_draw\_backend\_color\_fill\_- cmyk:nnnn . . . . . . . . [691,](#page-18-17) [866,](#page-23-12) [1213](#page-31-12) \\_\_draw\_backend\_color\_fill\_-

gray:  $n \ldots \ldots \ldots 691, 866, 1213$  $n \ldots \ldots \ldots 691, 866, 1213$  $n \ldots \ldots \ldots 691, 866, 1213$  $n \ldots \ldots \ldots 691, 866, 1213$  $n \ldots \ldots \ldots 691, 866, 1213$  $n \ldots \ldots \ldots 691, 866, 1213$ 

**D**

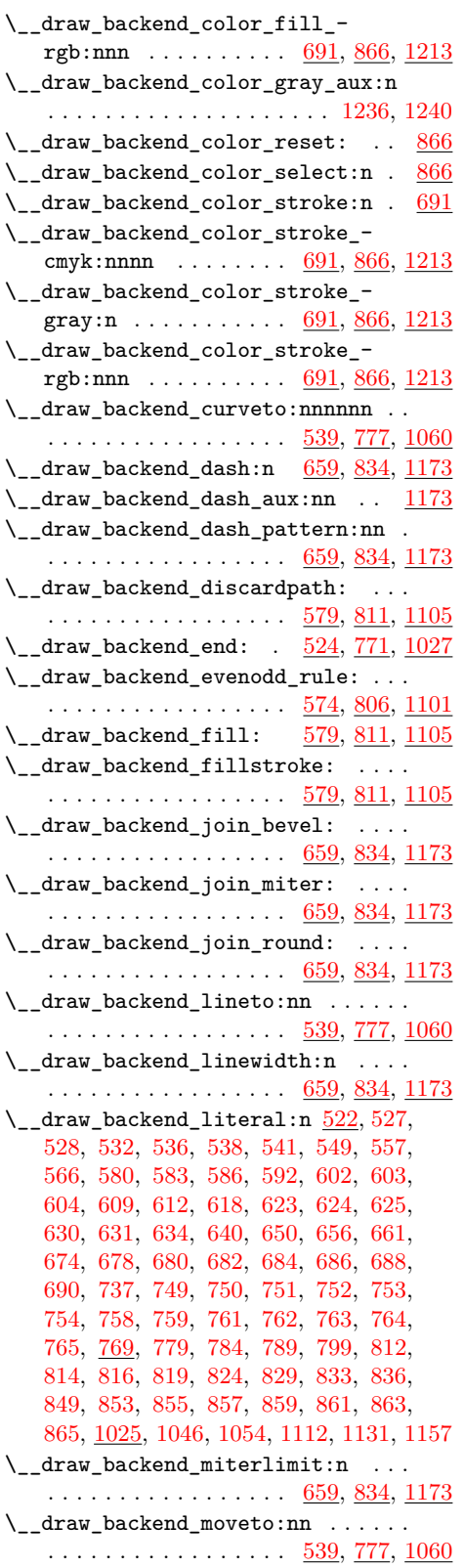

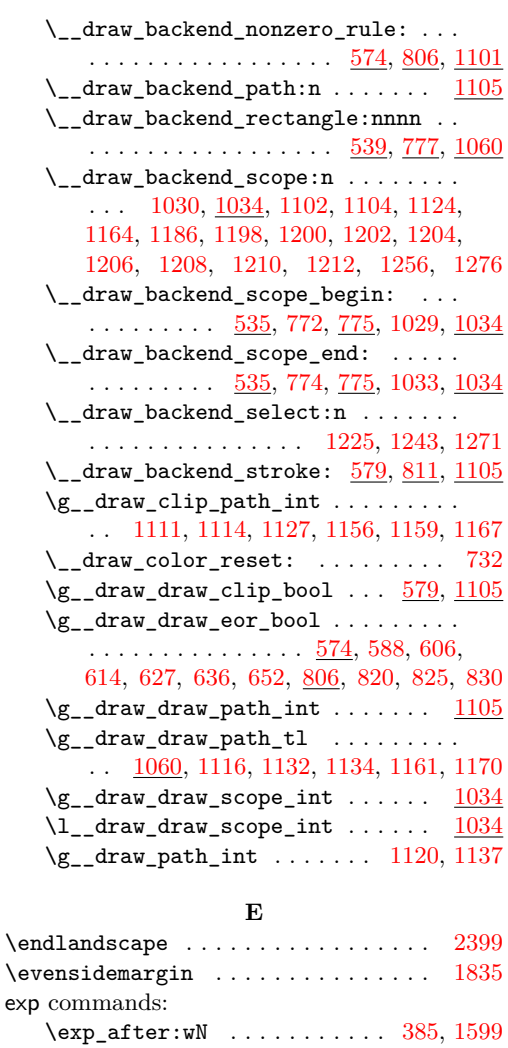

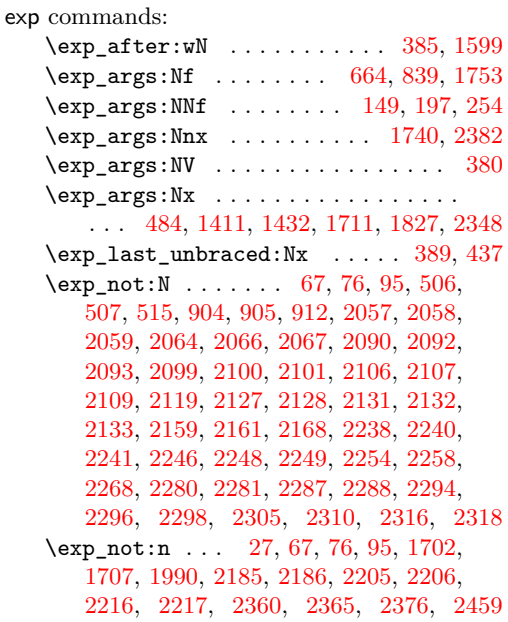

**F**

file commands: \file\_compare\_timestamp:nNnTF . [1420](#page-36-5) \file\_parse\_full\_name:nNNN [1407,](#page-36-6) [1430](#page-36-7) fp commands: \fp\_compare:nNnTF . . . . . . . . . . . . . . . . . [156,](#page-5-12) [203,](#page-6-13) [209,](#page-7-10) [261,](#page-8-10) [939,](#page-24-9) [952,](#page-25-3) [997](#page-26-6) \fp\_eval:n . . . . . . . . [149,](#page-5-11) [158,](#page-5-13) [171,](#page-5-14) [172,](#page-5-15) [197,](#page-6-12) [214,](#page-7-11) [229,](#page-7-12) [231,](#page-7-13) [254,](#page-8-9) [263,](#page-8-11) [274,](#page-8-12) [275,](#page-8-13) [342,](#page-10-8) [357,](#page-10-9) [358,](#page-10-10) [403,](#page-12-13) [404,](#page-12-14) [408,](#page-12-15) [412,](#page-12-16) [472,](#page-13-7) [473,](#page-13-8) [474,](#page-13-9) [475,](#page-13-10) [484,](#page-13-6) [492,](#page-14-14) [493,](#page-14-15) [494,](#page-14-16) [678,](#page-18-21) [695,](#page-18-29) [696,](#page-18-30) [705,](#page-19-13) [706,](#page-19-14) [710,](#page-19-15) [712,](#page-19-16) [716,](#page-19-17) [721,](#page-19-18) [740,](#page-19-19) [741,](#page-19-20) [853,](#page-22-31) [870,](#page-23-20) [871,](#page-23-21) [879,](#page-23-22) [880,](#page-23-23) [885,](#page-23-24) [887,](#page-23-25) [891,](#page-23-26) [896,](#page-23-27) [924,](#page-24-10) [925,](#page-24-11) [941,](#page-24-12) [946,](#page-24-13) [947,](#page-24-14) [954,](#page-25-4) [964,](#page-25-5) [965,](#page-25-6) [966,](#page-25-7) [967,](#page-25-8) [976,](#page-26-7) [977,](#page-26-8) [978,](#page-26-9) [979,](#page-26-10) [988,](#page-26-11) [989,](#page-26-12) [990,](#page-26-13) [991,](#page-26-14) [1012,](#page-26-15) [1013,](#page-26-16) [1200,](#page-31-14) [1218,](#page-31-22) [1219,](#page-31-23) [1220,](#page-31-24) [1228,](#page-31-25) [1229,](#page-31-26) [1237,](#page-31-27) [1243,](#page-32-9) [1249,](#page-32-11) [1250,](#page-32-12) [1251,](#page-32-13) [1272,](#page-32-14) [1282,](#page-32-15) [1283,](#page-32-16) [1987,](#page-51-7) [2119,](#page-54-17) [2472](#page-63-10)  $\tp_{new:N}$  . . . . . . . . . . . . . . . . [222,](#page-7-14) [223](#page-7-15) \fp\_set:Nn . . . . . . . . . . . . . . . [202,](#page-6-14) [205](#page-6-15) \fp\_use:N . . . . . . . . . . . . [208,](#page-6-16) [212,](#page-7-16) [217](#page-7-17)  $\tp_zero:N$  . . . . . . . . . . . . . . . . . [204](#page-6-17) \c\_zero\_fp . [156,](#page-5-12) [203,](#page-6-13) [209,](#page-7-10) [261,](#page-8-10) [939,](#page-24-9) [952](#page-25-3)

## **G**

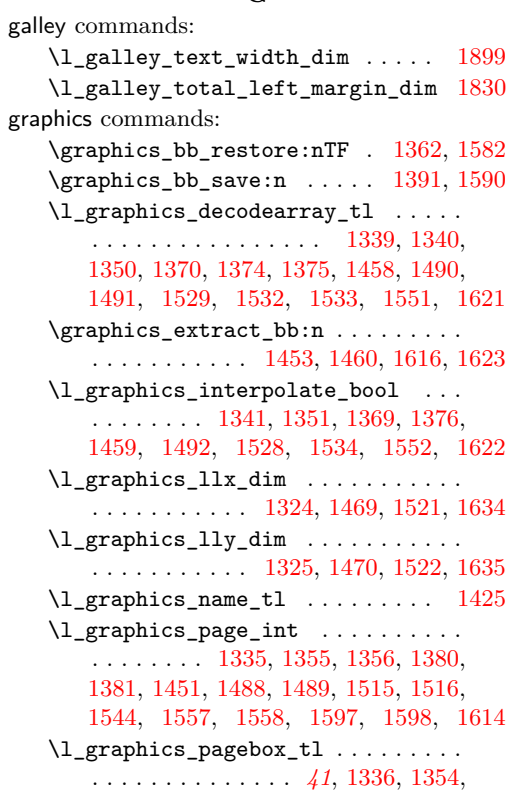

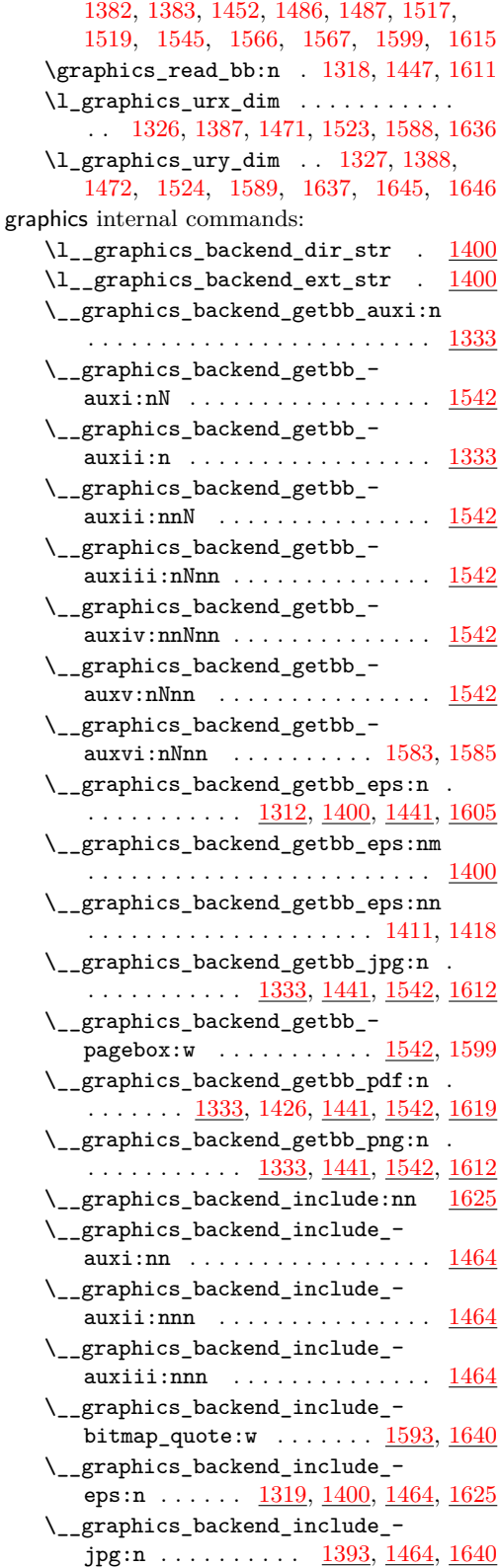

\\_\_graphics\_backend\_include\_- pdf:n . . [1393,](#page-35-19) [1432,](#page-36-4) [1464,](#page-37-20) [1593,](#page-40-15) [1625](#page-41-21) \\_\_graphics\_backend\_include\_pdf\_ quote:w . . . . . . . . . . . . . [1596,](#page-40-18) [1601](#page-40-5) \\_\_graphics\_backend\_include\_ png:n  $\dots \dots \dots \frac{1393}{1393}$ ,  $\frac{1464}{1640}$  $\frac{1464}{1640}$  $\frac{1464}{1640}$ \l\_\_graphics\_backend\_name\_str . [1400](#page-36-9) \l\_\_graphics\_graphics\_attr\_tl . . . . . . . . . . . . . . . . . . . [1332,](#page-34-17) [1337,](#page-34-18) [1344,](#page-34-19) [1352,](#page-34-20) [1362,](#page-35-9) [1389,](#page-35-20) [1391,](#page-35-10) [1396](#page-35-21) \l\_\_graphics\_internal\_box ...... . . [1385,](#page-35-22) [1387,](#page-35-3) [1388,](#page-35-2) [1587,](#page-40-19) [1588,](#page-40-2) [1589](#page-40-1) \g\_\_graphics\_track\_int . . . . . . . . . . . . . . . . . . . . . . . . . <u>1463</u>, [1509,](#page-38-22) [1510](#page-38-23) group commands:  $\qquad \qquad$ [1996,](#page-51-8) [2124,](#page-54-20) [2152,](#page-55-14) [2174,](#page-56-11) [2207,](#page-56-12) [2478](#page-63-11)  $\label{eq:group2} $$ \group\_end: \ldots \ldots \ldots 1047,$  $\label{eq:group2} $$ \group\_end: \ldots \ldots \ldots 1047,$ [2016,](#page-51-9) [2135,](#page-55-15) [2171,](#page-56-13) [2203,](#page-56-14) [2234,](#page-57-17) [2505](#page-64-9)  $\verb+\group_insort_after:N ... ... .$ . . . . . . . . . . . . . . [422,](#page-12-17) [507,](#page-14-12) [732,](#page-19-12) [905](#page-23-19)

### **H**

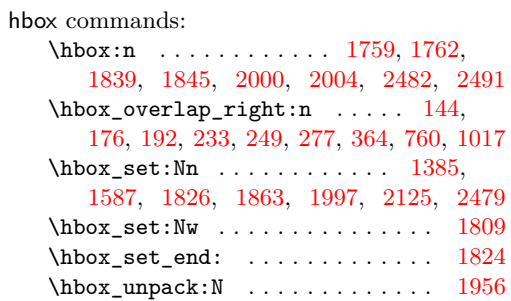

**I**

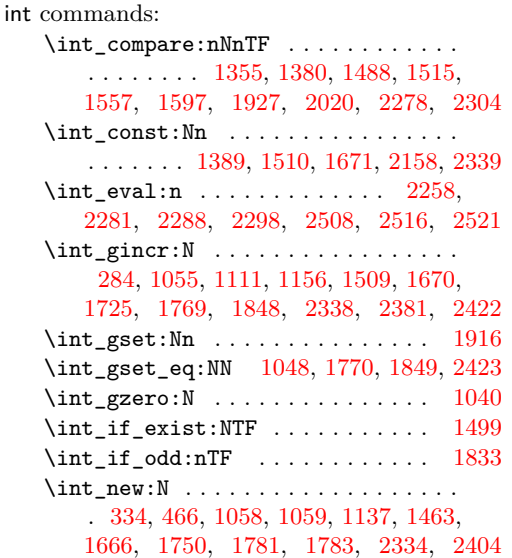

\int\_set\_eq:NN . . . . . . . . [1036,](#page-27-18) [1928](#page-49-12)  $\int_{\text{use}:N} \ldots \ldots$ . [286,](#page-9-8) [317,](#page-9-9) [1114,](#page-29-17) [1120,](#page-29-22) [1127,](#page-29-18) [1159,](#page-30-19) [1167,](#page-30-20) [1356,](#page-34-13) [1381,](#page-35-16) [1396,](#page-35-21) [1489,](#page-38-15) [1502,](#page-38-25) [1514,](#page-38-26) [1516,](#page-38-17) [1598,](#page-40-14) [1677,](#page-43-12) [1728,](#page-44-8) [1741,](#page-44-9) [1745,](#page-44-10) [1773,](#page-45-13) [1780,](#page-46-7) [1853,](#page-48-19) [1961,](#page-50-8) [2173,](#page-56-15) [2180,](#page-56-16) [2345,](#page-60-17) [2383,](#page-61-13) [2388,](#page-61-14) [2426,](#page-62-13) [2434](#page-62-14) \int\_value:w . . . . . . . . . . . . . . . . . . . . . . . [2064,](#page-53-13) [2090,](#page-54-9) [2238,](#page-57-8) [2246,](#page-57-11) [2258](#page-58-9) \int\_zero:N ... [1335,](#page-34-11) [1451,](#page-37-18) [1544,](#page-39-12) [1614](#page-41-17)

#### **K**

kernel internal commands: \\_\_kernel\_backend\_align\_begin: . . . . . . . . . . . . . . . . . [45,](#page-1-10) [129,](#page-4-8) [153,](#page-5-16) [168](#page-5-17) \\_\_kernel\_backend\_align\_end: . . .  $\ldots$ . . . . . . . . . . . . [45,](#page-1-10) [143,](#page-5-18) [161,](#page-5-19) [175](#page-5-20) \g\_\_kernel\_backend\_header\_bool . . . . . . . . . . . . . . . . . . . . . . . . . [41,](#page-1-5) [42](#page-1-11) \\_\_kernel\_backend\_literal:n .... . . . . . . . . . . . . . . . . . . . . [25,](#page-0-4) [31,](#page-1-12) [34,](#page-1-13) [43,](#page-1-14) [47,](#page-1-15) [54,](#page-1-16) [57,](#page-2-12) [59,](#page-2-13) [101,](#page-3-10) [104,](#page-3-11) [106,](#page-3-12) [108,](#page-3-13) [112,](#page-4-9) [258,](#page-8-14) [271,](#page-8-15) [418,](#page-12-18) [426,](#page-12-19) [526,](#page-15-22) [533,](#page-15-23) [731,](#page-19-21) [936,](#page-24-15) [943,](#page-24-16) [949,](#page-24-17) [1009,](#page-26-17) [1019,](#page-26-18) [1321,](#page-33-13) [1466,](#page-37-23) [1501,](#page-38-27) [1511,](#page-38-28) [1631,](#page-41-23) [1642,](#page-41-24) [2328,](#page-59-16) [2454,](#page-63-8) [2508,](#page-64-11) [2512,](#page-64-12) [2517,](#page-64-13) [2522](#page-64-14) \\_\_kernel\_backend\_literal\_page:n  $\ldots$  . [70,](#page-2-14) [103,](#page-3-14) [2322,](#page-59-17) [2324,](#page-59-18) [2527,](#page-65-18) [2529](#page-65-19) \\_\_kernel\_backend\_literal\_pdf:n .  $\ldots$  . . . . . . . [62,](#page-2-15) [100,](#page-3-15) [184,](#page-6-18) [241,](#page-7-18) [769,](#page-20-2) [916](#page-24-2) \\_\_kernel\_backend\_literal\_ postscript:n . . . . . . . . . . . . . .  $\cdots$  . . . . . [30,](#page-1-17) [48,](#page-1-18) [49,](#page-1-19) [53,](#page-1-20) [130,](#page-4-10) [131,](#page-4-11) [133,](#page-5-21) [134,](#page-5-22) [142,](#page-5-23) [154,](#page-5-24) [169,](#page-5-25) [522,](#page-14-5) [2022,](#page-52-10) [2034](#page-52-11) \\_\_kernel\_backend\_literal\_svg:n . . . . . . . . . . . . . . . . <u>111</u>, [115,](#page-4-13) [117,](#page-4-14) [119,](#page-4-15) [285,](#page-9-10) [287,](#page-9-11) [304,](#page-9-12) [1025,](#page-27-1) [1293,](#page-33-14) [1304](#page-33-15) \\_\_kernel\_backend\_matrix:n .....  $\ldots \ldots \ldots \ldots \ldots \quad \underline{90}, 206, 227, 922$  $\ldots \ldots \ldots \ldots \ldots \quad \underline{90}, 206, 227, 922$  $\ldots \ldots \ldots \ldots \ldots \quad \underline{90}, 206, 227, 922$  $\ldots \ldots \ldots \ldots \ldots \quad \underline{90}, 206, 227, 922$  $\ldots \ldots \ldots \ldots \ldots \quad \underline{90}, 206, 227, 922$  $\ldots \ldots \ldots \ldots \ldots \quad \underline{90}, 206, 227, 922$ \\_\_kernel\_backend\_postscript:n . . . . . . . . . . . . . . . . . . . . . [33,](#page-1-21) [420,](#page-12-20) [725,](#page-19-22) [1660,](#page-42-7) [1716,](#page-44-11) [1759,](#page-45-8) [1765,](#page-45-14) [1802,](#page-47-17) [1839,](#page-48-13) [1846,](#page-48-20) [1850,](#page-48-21) [1864,](#page-48-22) [1892,](#page-49-13) [1942,](#page-50-9) [1949,](#page-50-10) [1955,](#page-50-5) [1964,](#page-50-11) [1971,](#page-51-13) [2000,](#page-51-10) [2004](#page-51-11) \\_\_kernel\_backend\_scope\_begin: *[5](#page-4-16)*, [56,](#page-2-16) [78,](#page-2-17) [105,](#page-3-17) [114,](#page-4-17) [128,](#page-4-18) [152,](#page-5-26) [167,](#page-5-27) [183,](#page-6-20) [200,](#page-6-21) [226,](#page-7-20) [240,](#page-7-21) [257,](#page-8-16) [270,](#page-8-17) [775,](#page-21-3) [1004,](#page-26-19) [1291](#page-33-16) \\_\_kernel\_backend\_scope\_begin:n . . . . . . . . [118,](#page-4-16) [306,](#page-9-13) [314,](#page-9-14) [319,](#page-9-15) [337,](#page-10-12) [350](#page-10-13) \\_\_kernel\_backend\_scope\_end: ...  $\ldots \ldots$  [56,](#page-2-16) [78,](#page-2-17) [105,](#page-3-17) [114,](#page-4-17) [145,](#page-5-28) [163,](#page-5-29) [177,](#page-6-22) [193,](#page-6-23) [220,](#page-7-22) [234,](#page-7-23) [250,](#page-7-24) [266,](#page-8-18) [278,](#page-8-19) [329,](#page-10-14) [330,](#page-10-15) [331,](#page-10-16) [346,](#page-10-17) [365,](#page-10-18) [776,](#page-21-4) [1021,](#page-27-19) [1305](#page-33-17)

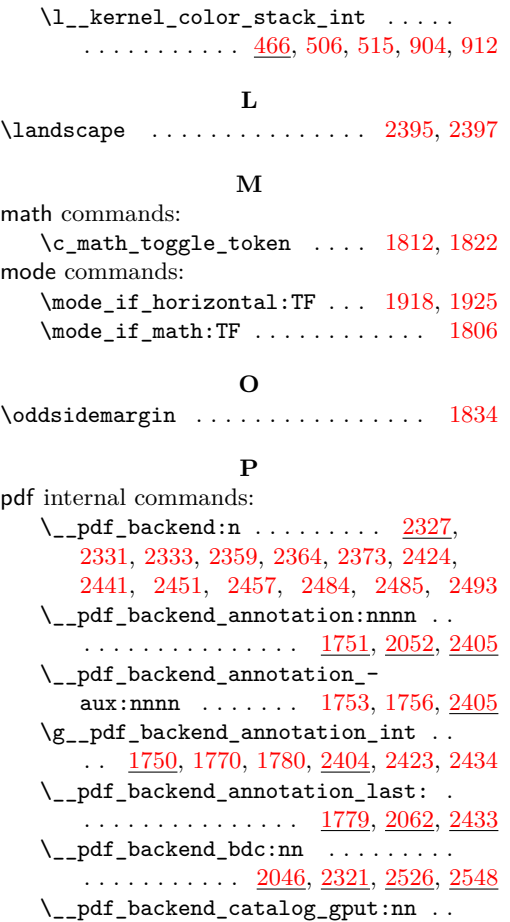

 $\ldots$  . . . . . . . . . [1662,](#page-42-8) [2137,](#page-55-17) [2330,](#page-59-23) [2532](#page-65-21) \\_\_pdf\_backend\_compress\_objects:n  $\ldots$  . . . . . . . . . [2018,](#page-51-14) [2252,](#page-57-18) [2507,](#page-64-16) [2542](#page-65-22) \\_\_pdf\_backend\_compresslevel:n . . . . . . . . . . . . . [2018,](#page-51-14) [2252,](#page-57-18) [2507,](#page-64-16) [2542](#page-65-22) \l\_\_pdf\_backend\_content\_box [1748,](#page-45-17) [1809,](#page-47-15) [1838,](#page-48-1) [1841,](#page-48-24) [1843,](#page-48-4) [1872,](#page-48-3) [1883](#page-49-1) \\_\_pdf\_backend\_destination:nn . . . . . . . . . . . . . . . . . . [1969,](#page-50-12) [2103,](#page-54-22) [2455](#page-63-18)

box:nn  $\ldots \ldots \ldots$  [1969,](#page-50-12) [2103,](#page-54-22) [2455](#page-63-18) \\_\_pdf\_backend\_emc: ...........  $\ldots$  . . . . . . . . . [2046,](#page-52-12) [2321,](#page-59-22) [2526,](#page-65-20) [2548](#page-66-2) \\_\_pdf\_backend\_info\_gput:nn . . . .  $\ldots$  . . . . . . . . . [1662,](#page-42-8) [2137,](#page-55-17) [2330,](#page-59-23) [2532](#page-65-21) \\_pdf\_backend\_link:nw ....... [1790](#page-47-21) \\_pdf\_backend\_link\_aux:nw ... [1790](#page-47-21) \ pdf backend link begin:n . . [2435](#page-62-19) \\_\_pdf\_backend\_link\_begin:nnnw [2070](#page-53-18) \\_\_pdf\_backend\_link\_begin:nw ...

. . . . . . . . . . . . . . . [1791,](#page-47-22) [1793,](#page-47-23) [1794](#page-47-9)

. . . . . . . . . . . . . . . . . . . . [1797,](#page-47-24) [1799](#page-47-10)

\\_\_pdf\_backend\_link\_begin\_aux:nw

\\_\_pdf\_backend\_destination\_-

goto:nnw . . . . . . . [1790,](#page-47-21) [2070,](#page-53-18) [2435](#page-62-19) \\_\_pdf\_backend\_link\_begin\_- user:nnw ....... [1790,](#page-47-21) [2070,](#page-53-18) [2435](#page-62-19) \g\_\_pdf\_backend\_link\_bool ...... . . . . . . . [1785,](#page-46-9) [1796,](#page-47-3) [1801,](#page-47-1) [1816,](#page-47-5) [1859](#page-48-0)  $\verb|\g_pdf_backendlink_dict_t1| \dots$ . . . . . . . . . . . . . . . [1782,](#page-46-10) [1804,](#page-47-25) [1854](#page-48-25) \\_\_pdf\_backend\_link\_end: . . . . . . . . . . . . . . . . . . . . . . [1790,](#page-47-21) [2070,](#page-53-18) [2435](#page-62-19) \\_\_pdf\_backend\_link\_end\_aux: . [1790](#page-47-21) \g\_\_pdf\_backend\_link\_int . . . . . . .  $\ldots$ ....... <u>1781</u>, [1849,](#page-48-17) [1853,](#page-48-19) [1961](#page-50-8) \\_\_pdf\_backend\_link\_last: ......  $\ldots \ldots \ldots \ldots \ldots \frac{1960}{2088}, \frac{2452}{2452}$  $\ldots \ldots \ldots \ldots \ldots \frac{1960}{2088}, \frac{2452}{2452}$  $\ldots \ldots \ldots \ldots \ldots \frac{1960}{2088}, \frac{2452}{2452}$ \\_\_pdf\_backend\_link\_margin:n ... . . . . . . . . . . . . . . . . <u>[1962,](#page-50-14) [2096,](#page-54-24) [2453](#page-63-20)</u> \g\_\_pdf\_backend\_link\_math\_bool . . . . . . . . . [1784,](#page-46-12) [1807,](#page-47-2) [1808,](#page-47-0) [1811,](#page-47-4) [1821](#page-47-6)  $\_{p}$ -pdf\_backend\_link\_minima: ..  $1790$ \\_\_pdf\_backend\_link\_outerbox:n [1790](#page-47-21) \g\_\_pdf\_backend\_link\_sf\_int .... . . . . . . . . . . . [1783,](#page-46-13) [1916,](#page-49-11) [1927,](#page-49-10) [1928](#page-49-12) \\_\_pdf\_backend\_link\_sf\_restore:  $1790$ \\_\_pdf\_backend\_link\_sf\_save: . [1790](#page-47-21) \l\_\_pdf\_backend\_model\_box . [1749,](#page-45-18) [1826,](#page-47-14) [1863,](#page-48-15) [1871,](#page-48-2) [1882,](#page-48-5) [1897,](#page-49-0) [1904](#page-49-2) \\_\_pdf\_backend\_objcompresslevel:n . . . . . . . . . . . . . . . . . . . . . . . . [2252](#page-57-18) \g\_\_pdf\_backend\_object\_int .....  $\ldots$ ........ <u>1666</u>, [1670,](#page-43-10) [1673,](#page-43-14) [1725,](#page-44-7) [1728,](#page-44-8) [1741,](#page-44-9) [1745,](#page-44-10) [1769,](#page-45-10) [1770,](#page-45-11) [1773,](#page-45-13) [1848,](#page-48-16) [1849,](#page-48-17) [2334,](#page-60-21) [2338,](#page-60-15) [2341,](#page-60-22) [2381,](#page-61-11) [2383,](#page-61-13) [2388,](#page-61-14) [2422,](#page-62-11) [2423,](#page-62-12) [2426](#page-62-13) \\_\_pdf\_backend\_object\_last:  $\dots$ .  $\ldots$  . . . . . . . . . [1744,](#page-44-12) [2236,](#page-57-19) [2387,](#page-61-17) [2534](#page-65-23) \\_\_pdf\_backend\_object\_new:nn . . .  $\ldots$ ....... <u>[1668,](#page-43-15) [2152,](#page-55-18) [2336,](#page-60-23) [2534](#page-65-23)</u>  $\label{eq:Gauss2} \verb|\\_.pdf\_background\_object\_now:nn |\ . . .$  $\ldots$ ........ <u>[1723,](#page-44-13) [2207,](#page-56-17) [2379,](#page-61-18) [2534](#page-65-23)</u> \g\_\_pdf\_backend\_object\_prop . . . . . . . . . . . . [1666,](#page-43-13) [1674,](#page-43-16) [1685,](#page-43-17) [1695,](#page-43-18) [2151,](#page-55-19) [2161,](#page-55-12) [2183,](#page-56-18) [2334,](#page-60-21) [2342,](#page-60-24) [2349](#page-60-25) \\_\_pdf\_backend\_object\_ref:n [1668,](#page-43-15) [1682,](#page-43-19) [1696,](#page-43-20) [2152,](#page-55-18) [2336,](#page-60-23) [2355,](#page-60-26) [2534](#page-65-23) \\_\_pdf\_backend\_object\_write:nn . .  $\ldots$ ........ [1678,](#page-43-21) [2174,](#page-56-19) [2346,](#page-60-27) [2534](#page-65-23) \\_\_pdf\_backend\_object\_write:nnn [2346](#page-60-27) \\_\_pdf\_backend\_object\_write\_- array:nn . . . . . . . . . . . [1678,](#page-43-21) [2346](#page-60-27) \\_\_pdf\_backend\_object\_write\_ dict:nn  $\ldots \ldots \ldots \ldots \frac{1678}{2346}$  $\ldots \ldots \ldots \ldots \frac{1678}{2346}$  $\ldots \ldots \ldots \ldots \frac{1678}{2346}$ \\_\_pdf\_backend\_object\_write\_- fstream:nn . . . . . . . . . . . . . [2346](#page-60-27)

\\_\_pdf\_backend\_link\_begin\_-

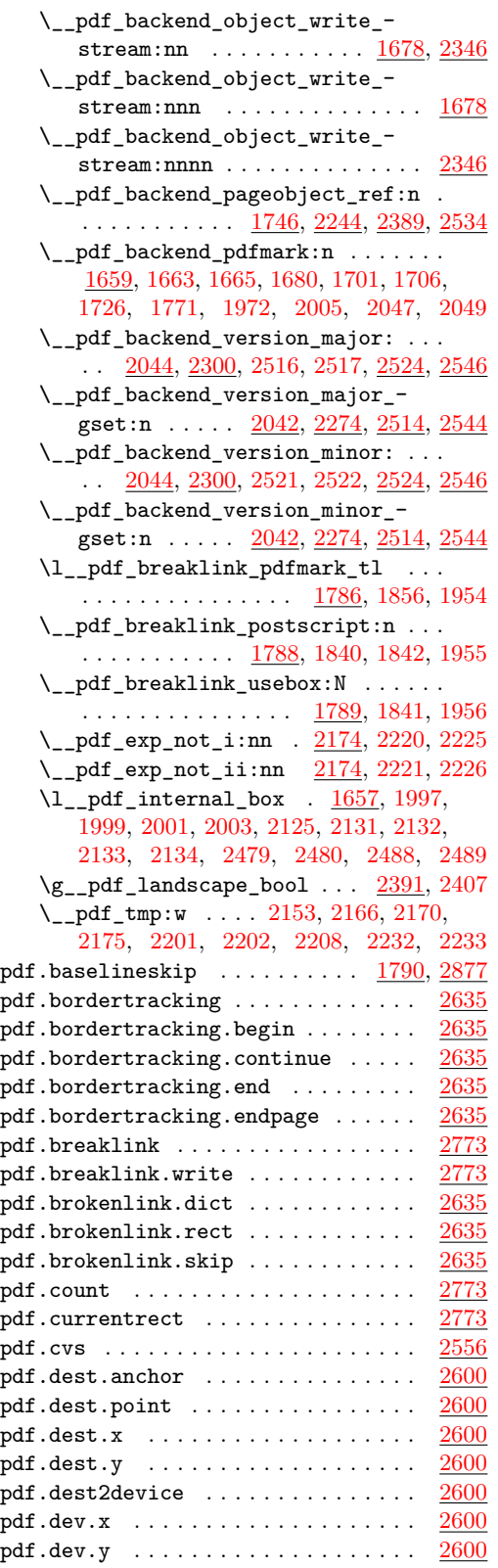

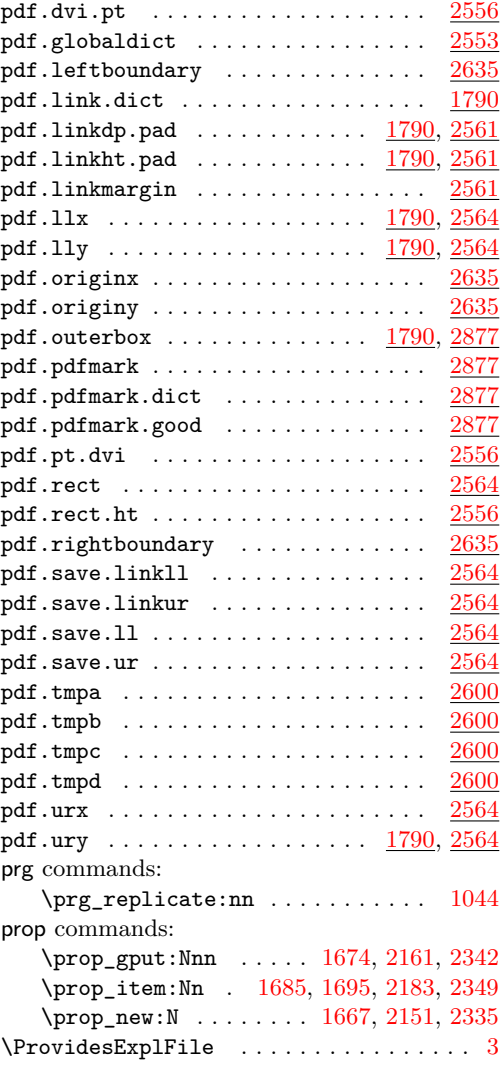

# **Q**

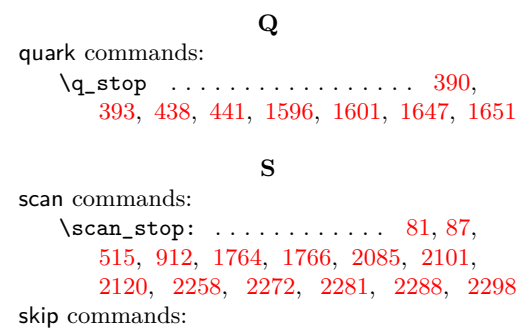

\skip\_horizontal:n . [146,](#page-5-5) [194,](#page-6-6) [251,](#page-8-2) [332](#page-10-3) str commands: \c\_hash\_str . . . . [317,](#page-9-9) [1120,](#page-29-22) [1127,](#page-29-18) [1167](#page-30-20)

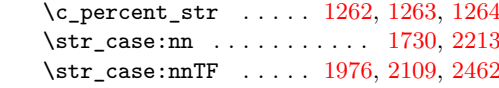

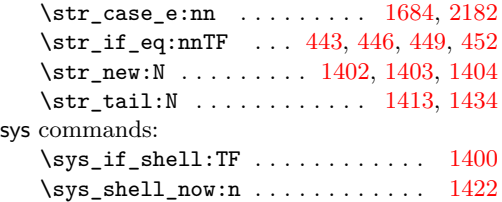

# **T**

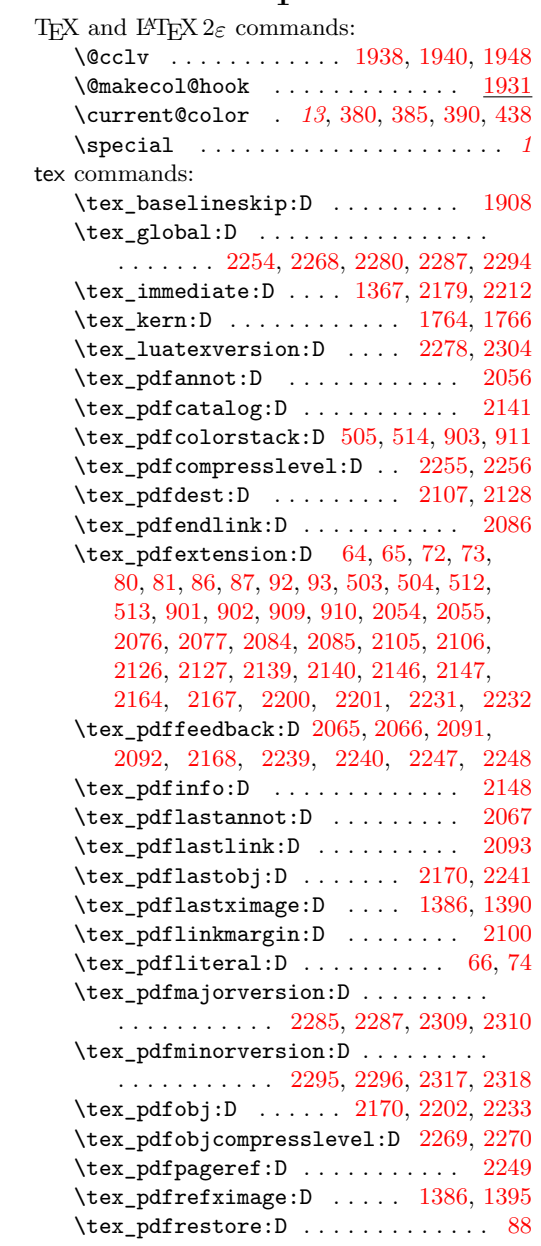

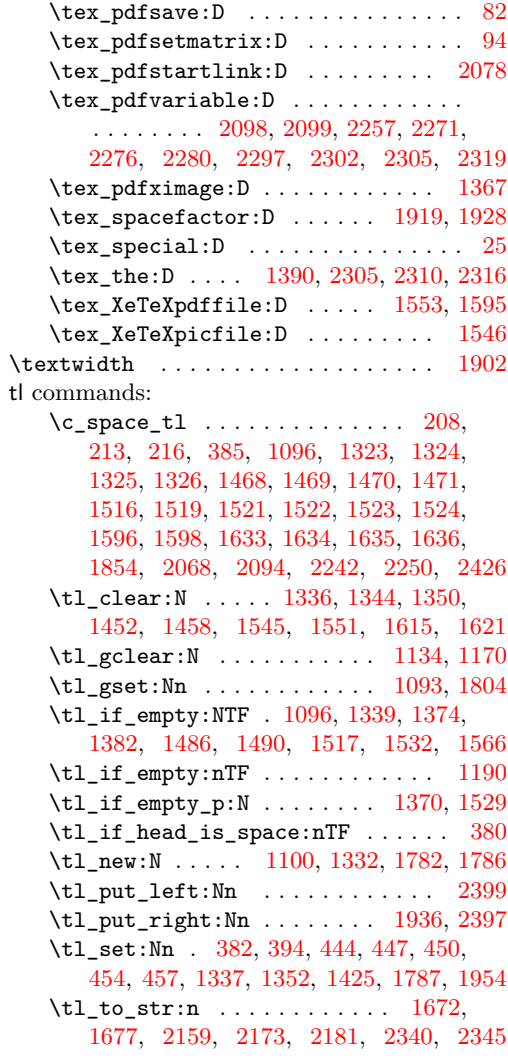

# **U**

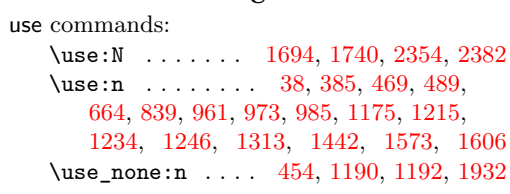

# **V**

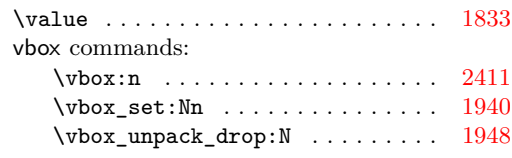